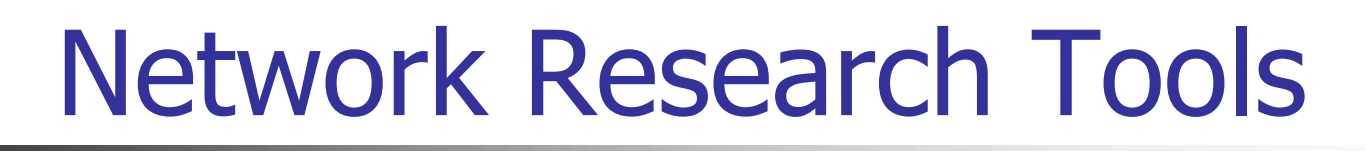

Ljiljana Trajkovi ć ljilja@cs.sfu.ca

Communication Networks Laboratory http://www.ensc.sfu.ca/cnl School of Engineering Science Simon Fraser University, Vancouver, Canada

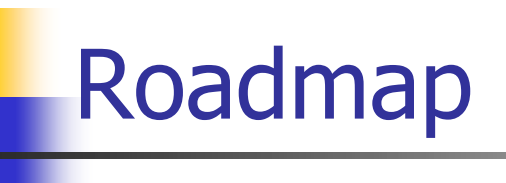

- **Introduction**
- **Network simulation tools** 
	- **EXEC** research: projects
	- **Example 20 reading: graduate and undergraduate courses**
- OPNET:
	- **overview**
	- **Simulation of GPRS: case study**
- **ns-2:** 
	- **overview**
	- **BGP: case study**
- **Summary**

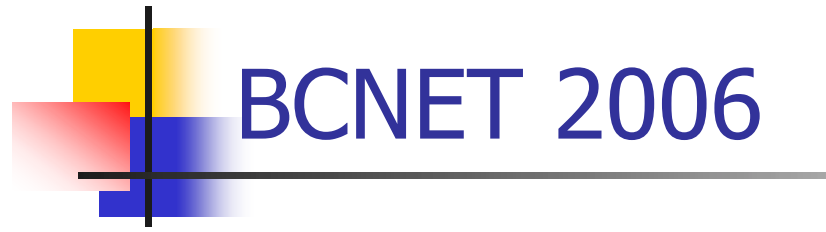

#### Network Research Tools

This session will seek to acquaint participants with different tools that are used to conduct network research and explore researchers' experience with them. Two researchers – one from UBC and SFU – will present current tools they are using and experimenting with. At UBC, EmuLab is an experimental network environment that allows researchers access to simulated, emulated and wide-area network testbeds. This session will seek to build awareness and interest for EmuLab in the research community, exploring what EmuLab is and how it can be used. At SFU, research network simulation tools are being used to simulate and analyze protocols in high-performance networks. This session will provide an overview of network simulation tools and how they are being used in simulations projects at SFU.

Introductions by: **Dr. Alan Wagner**, Associate Professor, Dept of Computer Science, UBC

- **Dr. Charles Krasic, Assistant Professor, Computer Science, UBC**
- **Dr. Ljiljana Trajkovic, Professor, School of Engineering Science, SFU**

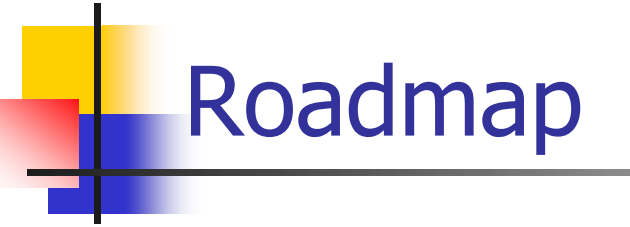

#### **Executed Introduction**

- **Network simulation tools** 
	- **EXEC** research: projects
	- **Example 20 reading: graduate and undergraduate courses**
- OPNET:
	- **.** overview
	- **Example 1 incidency for Sepannish Towards**
- ns-2:
	- **.** overview
	- **BGP: case study**
- **B** Summary

# Communication Networks Laboratory

#### F Communication networks:

- **Performance analysis of high-performance packet** networks
- **simulation of protocols, connection admission,** scheduling, and congestion control algorithms
- **traffic collection, characterization, and modeling**
- **n** intelligent control of communication systems

## Communication Networks Laboratory

#### $\sim$ **Projects**

- **DAWN:** data analysis of wireline/wireless networks
- × **ICON:** intelligent control of networks
- п SIMON: simulation of networks
- Various projects
- OPNET-specific projects

### Communication Networks Laboratory

#### **SIMON: simulation of networks**

- **IMPROVIGGOVERGER** Improving the Performance of the Gnutella Network
- **BGP Route Flap Damping Algorithms**
- **BGP** with an Adaptive Minimal Route Advertisement Interval
- **Implementation of BGP in a Network Simulator**
- **EXECUTE-TOP for wired/wireless networks**
- TCP over wireless networks
- Modeling and performance evaluation of a General Packet Radio Services (GPRS) network using **OPNET**
- Simulation of General Packet Radio Services (GPRS) network system using OPNET
- **Traffic engineering prioritized IP packets over Multi-Protocol Label Switching (MPLS) network**
- OPNET modeling and simulation of QoS aware medium access control (MAC) in wireless ad hoc networks
- Implementation and performance simulation of VirtualClock scheduling algorithm in IP networks
- Simulation of quality of service parameters in IP networks
- OPNET modeling and simulation of CDPD MAC layer behavior
- OPNET modeling and simulation of Deficit Round Robin scheduling algorithm for IP networks

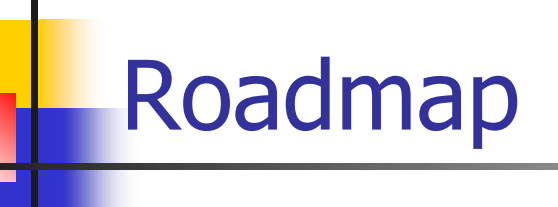

- **Executed Introduction**
- **Network simulation tools** 
	- **research: projects**
	- teaching: graduate and undergraduate courses
- OPNET:
	- **overview**
	- **Simulation of GPRS: case study**
- ns-2:
	- $\blacksquare$  overview
	- **BGP: case study**
- **B** Summary

**LOPNET** 

- OPNET: http://www.opnet.com
- **DETE:** University Program Academic research and teaching
- **Numbuted Papers Library"** is an open archive of OPNET studies and scientific papers submitted by OPNET users from educational, government, and industrial organizations worldwide
- **Numbuted Models**" depot is the official place for sharing OPNET models

# SFU OPNET page: http://www.ensc.sfu.ca/~ljilja/opnet/

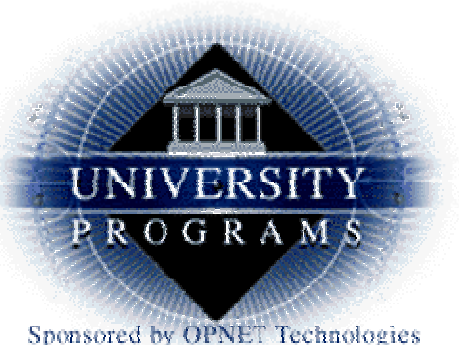

Academic OPNET Research and Educational Projects

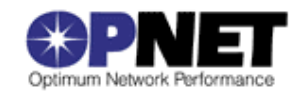

#### Simon Fraser University

- г Enhanced General Packet Radio Service OPNET Model
- г OPNET Implementation of the Megaco/H.248 Protocol: Multi-Call and Multi-Connection Scenarios
- Compressed Real-Time Transport Protocol (cRTP)
- Enhancements and performance evaluation of wireless local area networks
- Cellular Digital Packet Data (CDPD) MAC layer model
- OPNET implementation of the Mobile Application Part protocol
- OPNET implementation of endpoint admission control algorithm
- Ξ Performance evaluation of M-TCP over wireless links with periodic disconnections

# SFU OPNET page: http://www.ensc.sfu.ca/~ljilja/opnet/

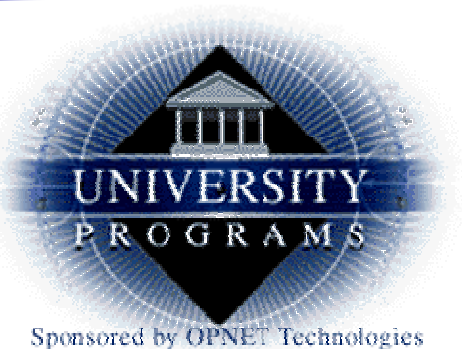

#### Academic OPNET Research and Educational Projects

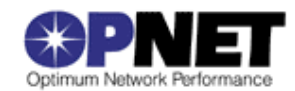

#### Simon Fraser University

- Ξ OPNET implementation of the Megaco/H.248 protocol
- Simulation of General Packet Radio Service network
- Performance evaluation of TCP over WLAN 802.11 with the Snoop performance enhancing proxy
- Simulation of congestion control algorithms using OPNET
- OPNET implementation of IPv6 type of service over ATM network
- г Differential service for Internet
- Analysis and simulation of wireless data network traffic

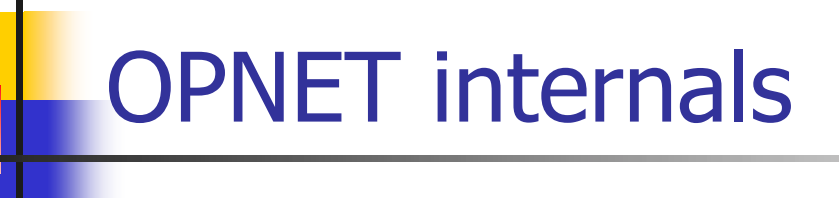

- **College** OPNET Modeler
- $\sim 10$ **Settings**
- $\mathcal{L}^{\text{max}}_{\text{max}}$ Creating projects
- $\mathcal{L}_{\mathcal{A}}$ Creating links
- m. Node models
- Packet format
- $\mathcal{L}_{\mathcal{A}}$ ICI format
- **Process model**
- $\mathcal{L}_{\mathcal{A}}$ Kernel procedures
- $\mathcal{L}_{\mathcal{A}}$ Compiling and debugging
- $\mathcal{L}_{\mathcal{A}}$ Collecting results

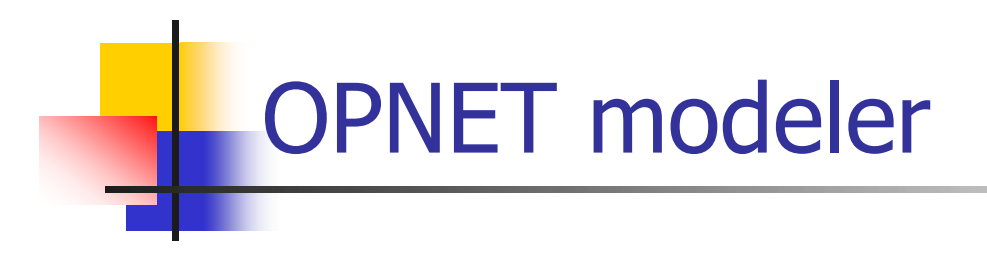

- $\mathbf{m}$  Editors:
	- **Project editor**
	- **Node editor**
	- **Process editor**
	- **Link editor**
	- **Packet editor**

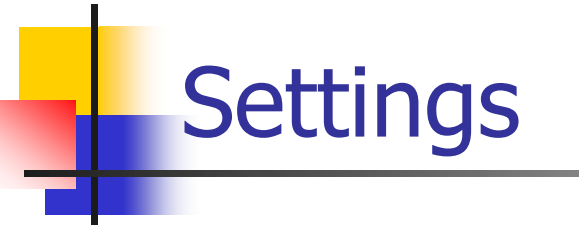

- $\sim$ Model directories
- Edit -> Preferences:
	- bind\_shobj\_prog: bind\_so\_gcc
	- bind\_static\_prog: bind\_gcc
	- comp\_prog: comp\_gcc
	- **p** repositories: ()

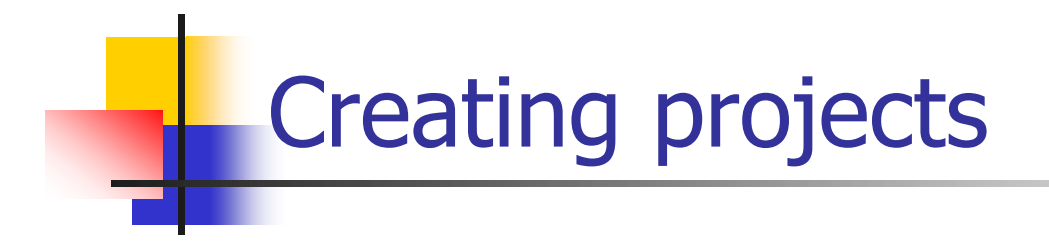

- F Network models: scenarios
- $\mathcal{L}^{\text{max}}_{\text{max}}$  Choosing the size of the network:
	- world
	- $\blacksquare$ campus
	- **•** office
	- **logical**
- M. Nodes in the network
- $\mathcal{L}_{\mathcal{A}}$ Creating object palette
- $\mathcal{L}_{\mathcal{A}}$ **Trajectories**
- $\overline{\mathbb{R}}$ Managing scenarios

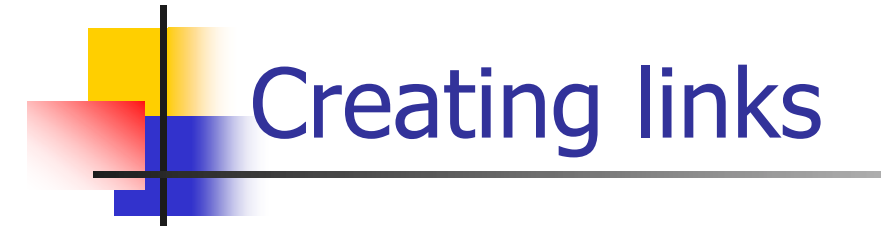

- **College**  Links
	- П create links using link editor
	- **Example: gprs\_llc\_link**
- Type of link:
	- **point-to-point:** 
		- simplex: ptsimp
		- **duplex: ptdup**
	- bus
- $\mathcal{L}^{\mathcal{L}}$ Various packet formats are supported
- Transmission delay model (txdel):
	- E point-to-point link: dpt\_txdel
	- **bus: dbu\_txdel**
- Propagation model
- Error model

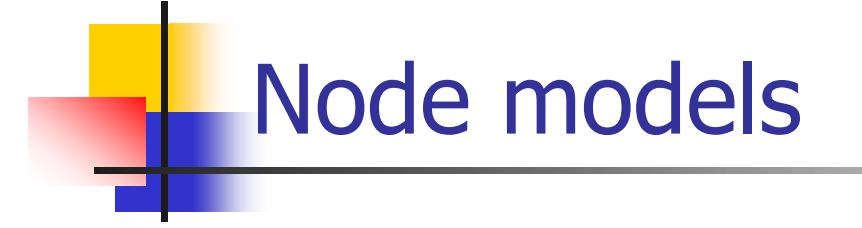

- $\mathcal{L}_{\rm{max}}$ Create your own
- $\mathcal{L}_{\rm{eff}}$ Modify an existing model
- **Narious modules:** 
	- $\mathcal{L}_{\mathcal{A}}$ processors
	- **queues: active, passive queues: active** 
		- first-in-first-out
		- **priority**
		- **Last-in-first-out**
	- **EXT** transmitters, receivers, antenna
	- $\blacksquare$ packet stream
	- **E** statistic wires

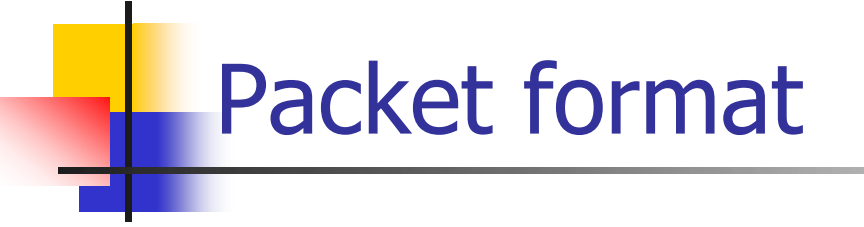

- **Packet editor**
- $\mathcal{L}_{\mathcal{A}}$ KP: op\_pk\_create\_fmt()
- $\overline{\mathcal{A}}$ Fields: length could be zero
- $\overline{\mathbb{R}}$ Set and unset fields inside code

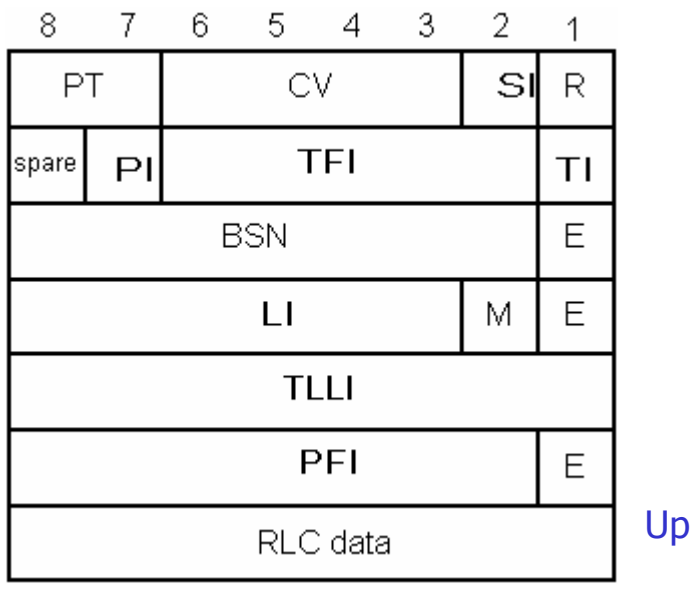

Uplink RLC data block

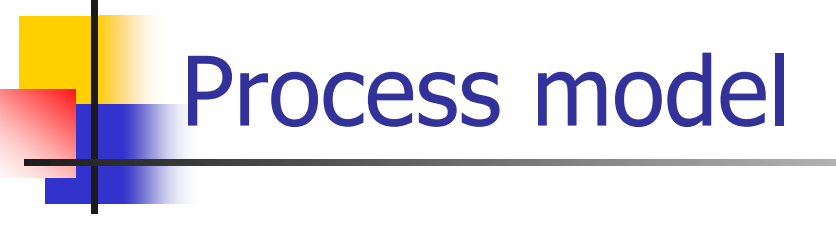

- $\sim$ **States**
- $\sim$ Forced and unforced states
- **COL Transitions**
- $\overline{\mathbb{R}}$ Enter and exit executives
- **State variables**
- $\mathcal{L}_{\mathcal{A}}$ Temporary variables
- $\mathcal{L}_{\mathcal{A}}$ Header block
- $\sim 1$ Function block
- $\mathcal{L}_{\mathcal{A}}$ Include files (.h)

# Some kernel procedures (KPs)

#### $\overline{\phantom{a}}$ Packet processing:

- Op\_pk\_get()
- **Deparage 10** Op\_pk\_nfd\_set()
- Op\_pk\_nfd\_get()
- Op\_pk\_send()
- **Interrupt processing:** 
	- Op\_pk\_intrpt\_type()
	- Op\_pk\_intrpt\_strm()
	- Op\_pk\_intrpt\_schedule\_self()
- **Segmentation and reassembly:** 
	- Op\_sar\_segbuf\_pk\_insert()
- $\mathcal{L}^{\mathcal{A}}$  Queues:
	- Op\_subq\_pk\_remove()

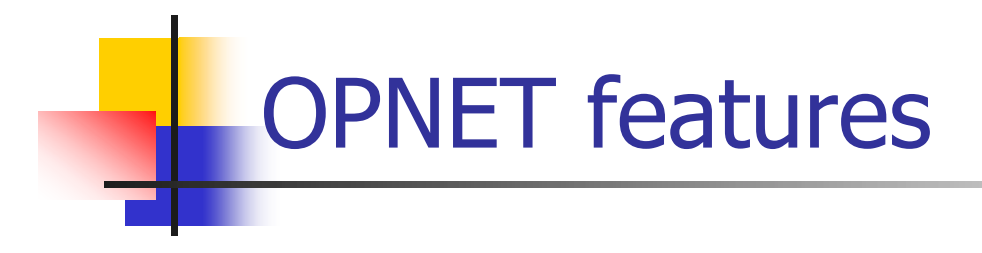

- $\mathcal{L}_{\rm{max}}$  Compiling and debugging
	- **DPNET debugger**
	- **print statements**
	- $\blacksquare$  error file
- **Collecting statistics:** 
	- **global statistics**
	- **L** local statistics
- $\mathcal{L}_{\rm{max}}$  Animation
	- **selecting animation**

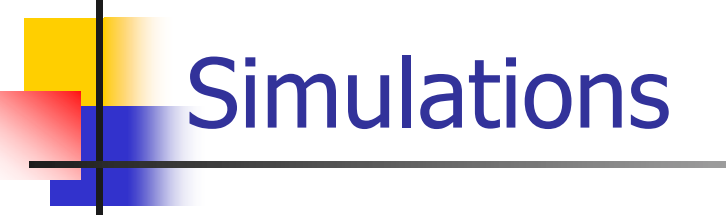

- $\mathcal{L}_{\mathcal{A}}$  Running scenarios:
	- **EXECTE:** creating a simulation set
- **Niewing results and animation:** 
	- **Comparing scenarios**
	- **playing animation**
- $\mathcal{L}_{\rm{eff}}$ Cleaning up
- $\mathcal{L}_{\mathcal{A}}$  Files that could be deleted to get more space:
	- .ah
	- .ov
	- temporary files
	- $\blacksquare$ backup files
	- $\blacksquare$  error files

# Roadmap

- **Executed Introduction**
- **Network simulation tools** 
	- **Research: projects**
	- **Example 20 reaching: graduate and undergraduate courses**
- OPNET:
	- **.** overview
	- **Simulation of GPRS: case study**
- ns-2:
	- **.** overview
	- **BGP: case study**
- **B** Summary

### Modeling and simulation of a GPRS protocol: case study

- F Introduction to GPRS
- F GPRS overview
- **DEAD DEAD DEAD OF STARKING PROPERTY** 
	- **previous work**
	- radio link control/medium access control layer
	- base station subsystem GPRS protocol (BSSGP)
- **Simulation results**
- F Conclusions and future work

### Introduction to GPRS networks

- k. General Packet Radio Service (GPRS) is a packetswitched wireless network technology
- **Introduced as a bearer service for Global System for** Mobile Communications (GSM):
	- **Exercuit switched technology**
	- **bandwidth:** 
		- 900 MHz and 1,800 MHz (Europe and Asia)
		- 1,900 MHz (North America)
	- **Dilling is based on a connection time**
	- **EXEC** radio channel dedicated to a single user
	- **s** slow data transmission: 9.6 kbps

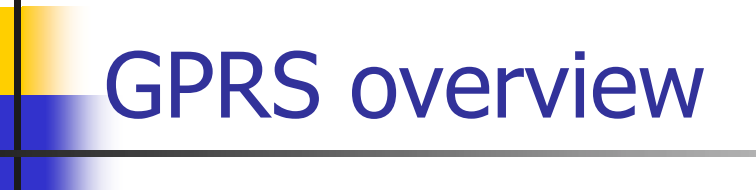

- г Radio channels can be concurrently shared among several users
- г Up to eight radio interface timeslots can be allocated per TDMA frame, supporting a speed up to 150 kbps
- г Users may always be connected to the network
- $\mathcal{L}_{\mathcal{A}}$ Radio resources are allocated when users send or receive data
- $\mathcal{L}_{\mathcal{A}}$ GPRS employs same frequencies as GSM
- г Average transmission speeds: 28.8 kbps to 40 kbps
- г Billing may be based on traffic volume
- a. GPRS Mobile Classes
	- $\blacksquare$ Class A: simultaneous GSM and GPRS communications
	- П Class B: GSM and GPRS communications, but not simultaneously
	- □ Class C: manual selection of GSM or GPRS mode

TDMA: Time Division Multiple Access

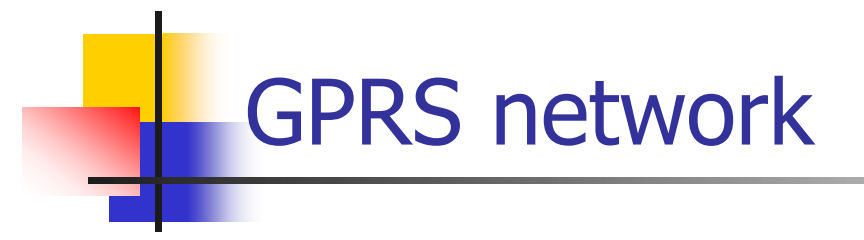

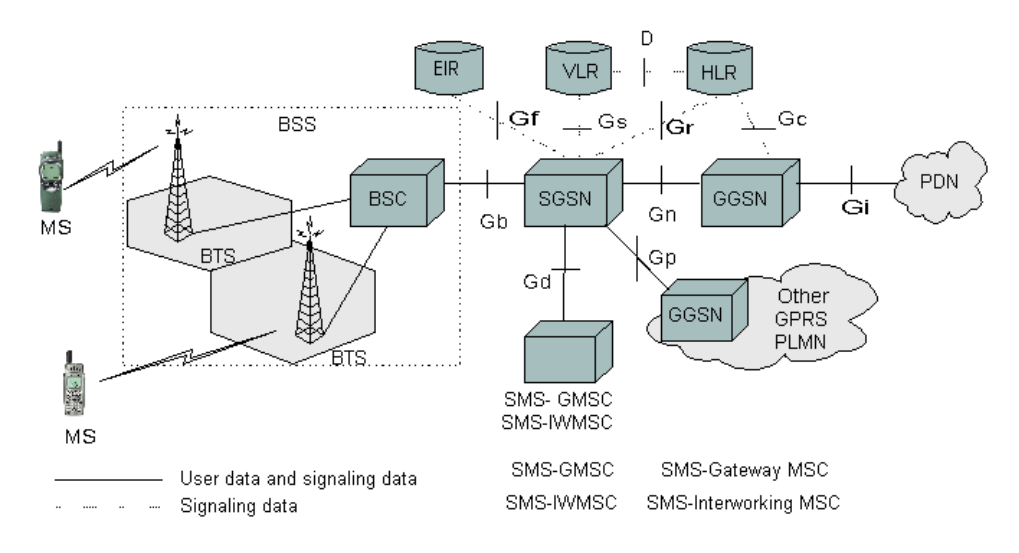

#### Main components of a GPRS network:

- П Mobile Station (MS)
- П Base Station Subsystem (BSS)
- $\mathcal{C}$ Serving GPRS Support Node (SGSN)
- П Gateway GPRS Support Node (GGSN)
- ▉ Packet Data Network (PDN)
- П Equipment Identity Register (EIR)
- П Visitors Location Register (VLR)
- $\mathcal{L}_{\mathcal{A}}$ Home Location Register (HLR)

### Mobile Application Part (MAP) protocol

- П Implementation of MAP protocol provides signaling between SGSN and Home Location Register (HLR)
- ▉ MAP protocol resides on top of the Signaling System 7 (SS7) protocol stack
- ▉ SS7 is an out-of-band signaling system for:
	- П Public Switched Telephone Networks (PSTNs)
	- $\blacksquare$ Public Land Mobile Networks (PLMNs)
- MAP provides procedures for:
	- **I** location management
	- subscriber data management
	- authentication
	- call handling
	- subscriber tracing
	- short message service (SMS) management

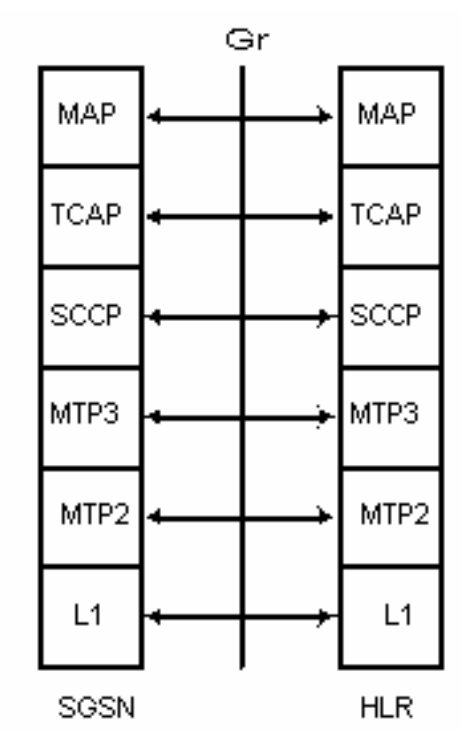

TCAP: Transaction Capabilities Application Part SCCP: Signaling Connection Control Part MTP: Message Transfer Part L1: Level 1

### Transmission plane functions

- **B** SNDCP
- LLC
- $\sim 10$ BSSGP
- $\overline{\mathbf{u}}$ **GTP**

GPRS Attach procedure

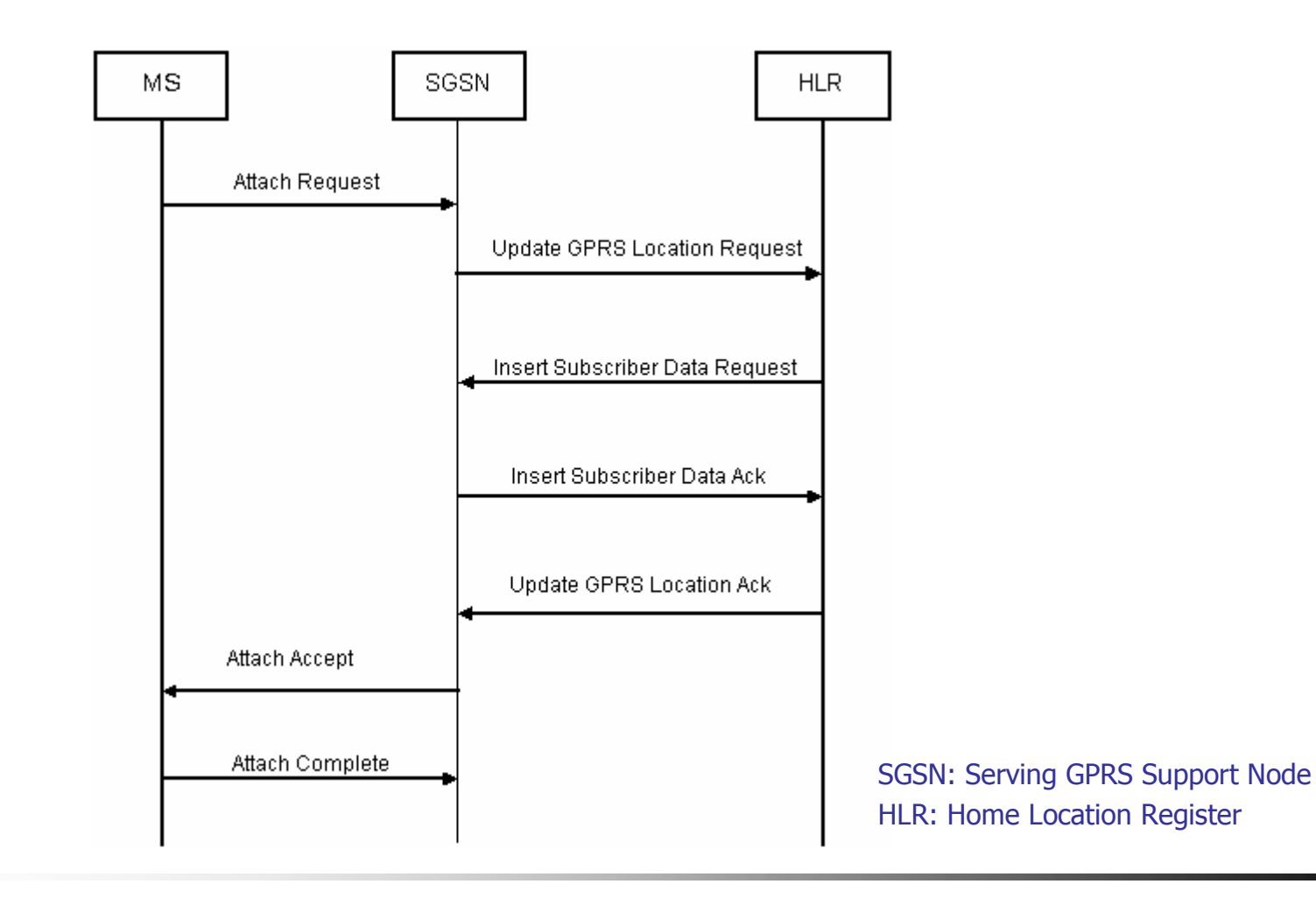

### Activate PDP Context procedure

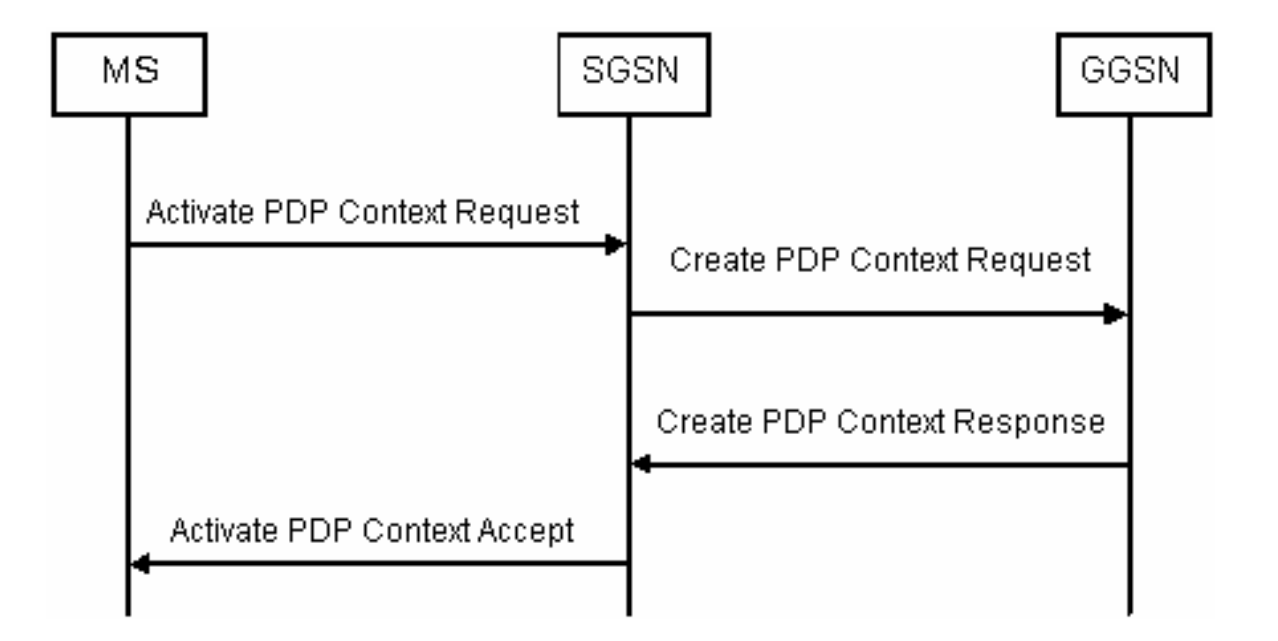

PDP: Packet Data Protocol SGSN: Serving GPRS Support Node GGSN: Gateway GPRS Support Node

## Deactivation procedure

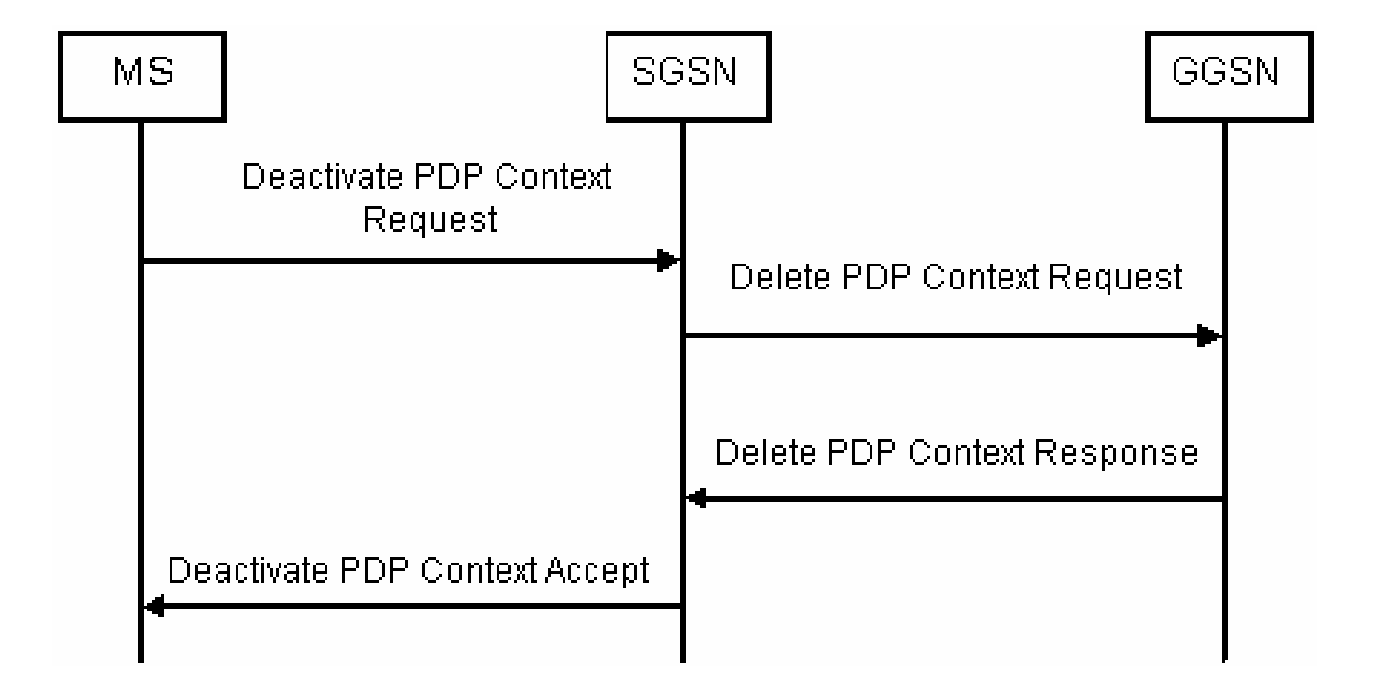

PDP: Packet Data Protocol

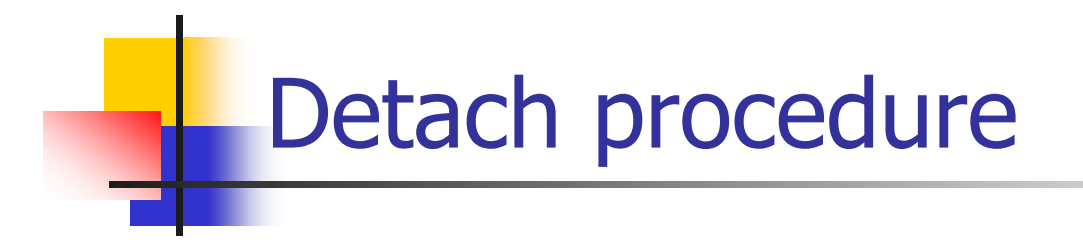

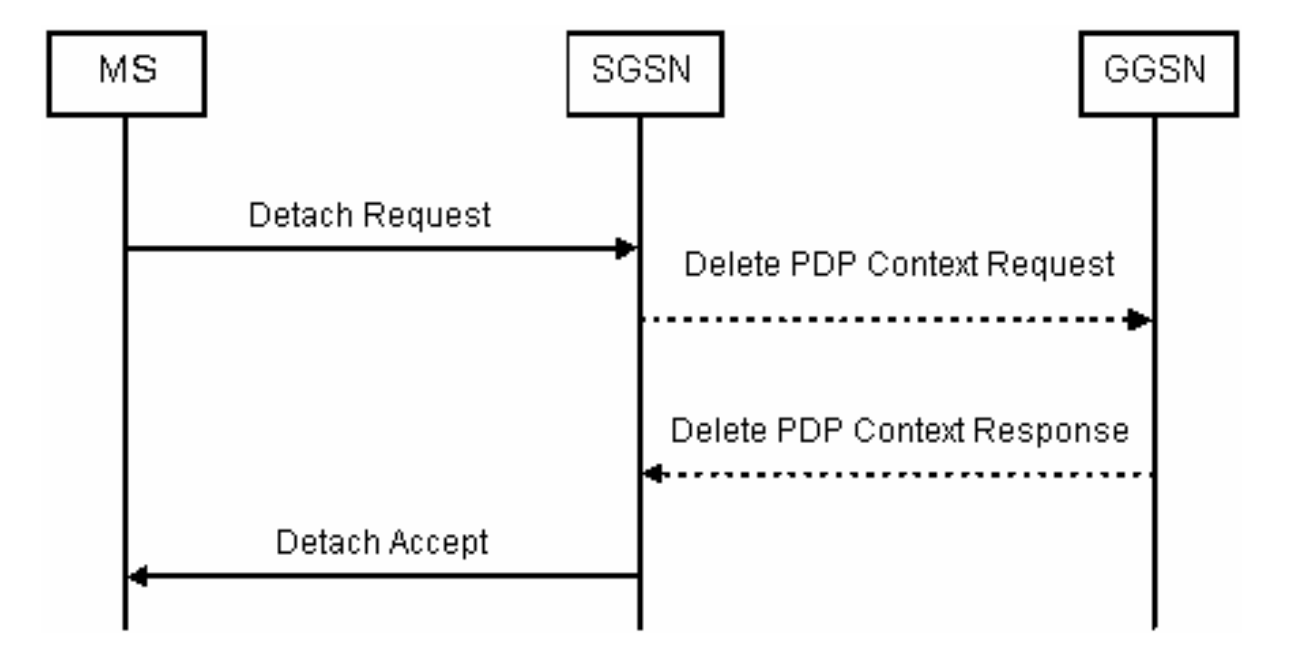

#### GPRS Mobility Management (GMM) states

- $\mathcal{L}_{\mathrm{max}}$ Idle
- $\mathcal{L}_{\mathcal{A}}$ **Standby**
- $\mathbb{R}^3$ Ready

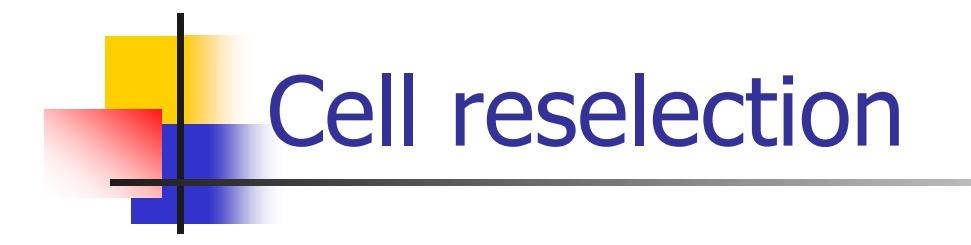

- F Controlled by the mobile or the network
- F Based on the received signal level measurements performed by the MS
- F Three cell reselection modes:
	- **NC0: MS performs autonomous cell reselection without** sending measurement reports to the network
	- П NC 1: GPRS mobile controls the cell reselection process and sends the measurement reports to the network
	- **NC2: Network controls the cell reselection procedure**

### **GPRS transmission plane**

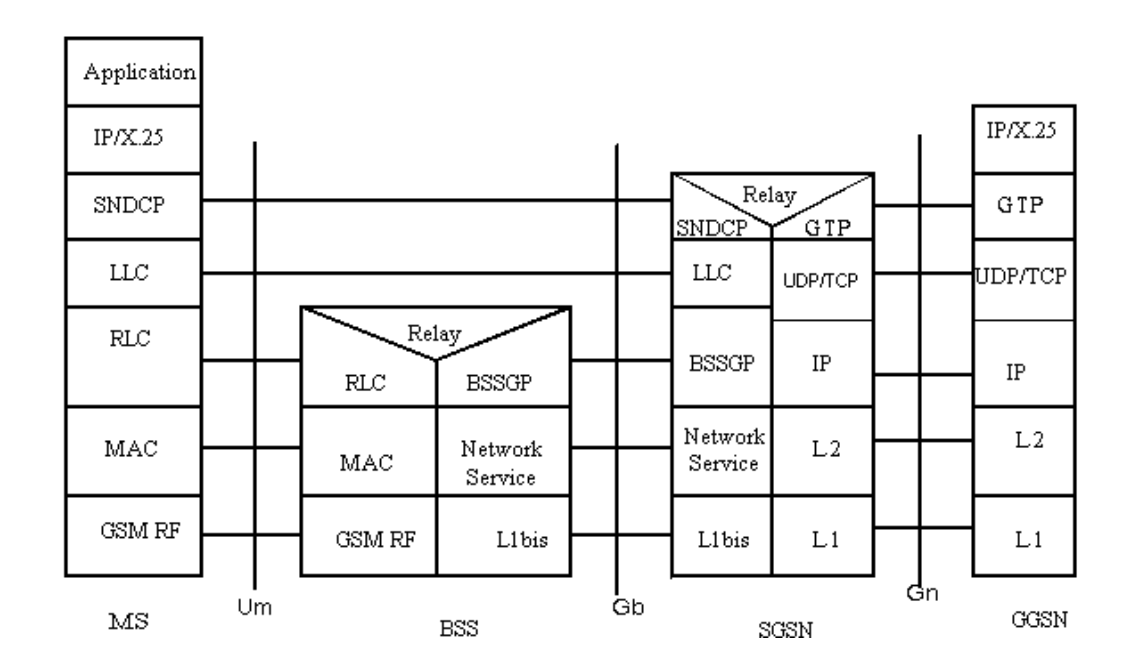

SNDCP: Sub Network Dependent Convergence Protocol LLC: Logical Link Control layer RLC: Radio Link Control MAC: Medium Access Control BSSGP: Base Station Subsystem GPRS Protocol GTP: GPRS Tunneling Protocol
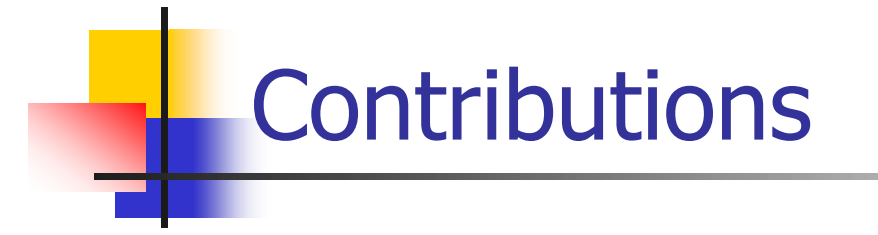

- $\mathcal{A}$  Implementation of:
	- Wireless links
	- $\blacksquare$ Base station controller
	- **Cell update**
	- Radio link control/medium access control layer
	- $\blacksquare$ Base station subsystem GPRS (BSSGP) protocol

## Network simulator: OPNET

- F Discrete event simulator
- $\mathbb{R}^3$  Hierarchical models paralleling the structure of real networks
- **Network models**
- Node models
- F Process models
- **Link models**

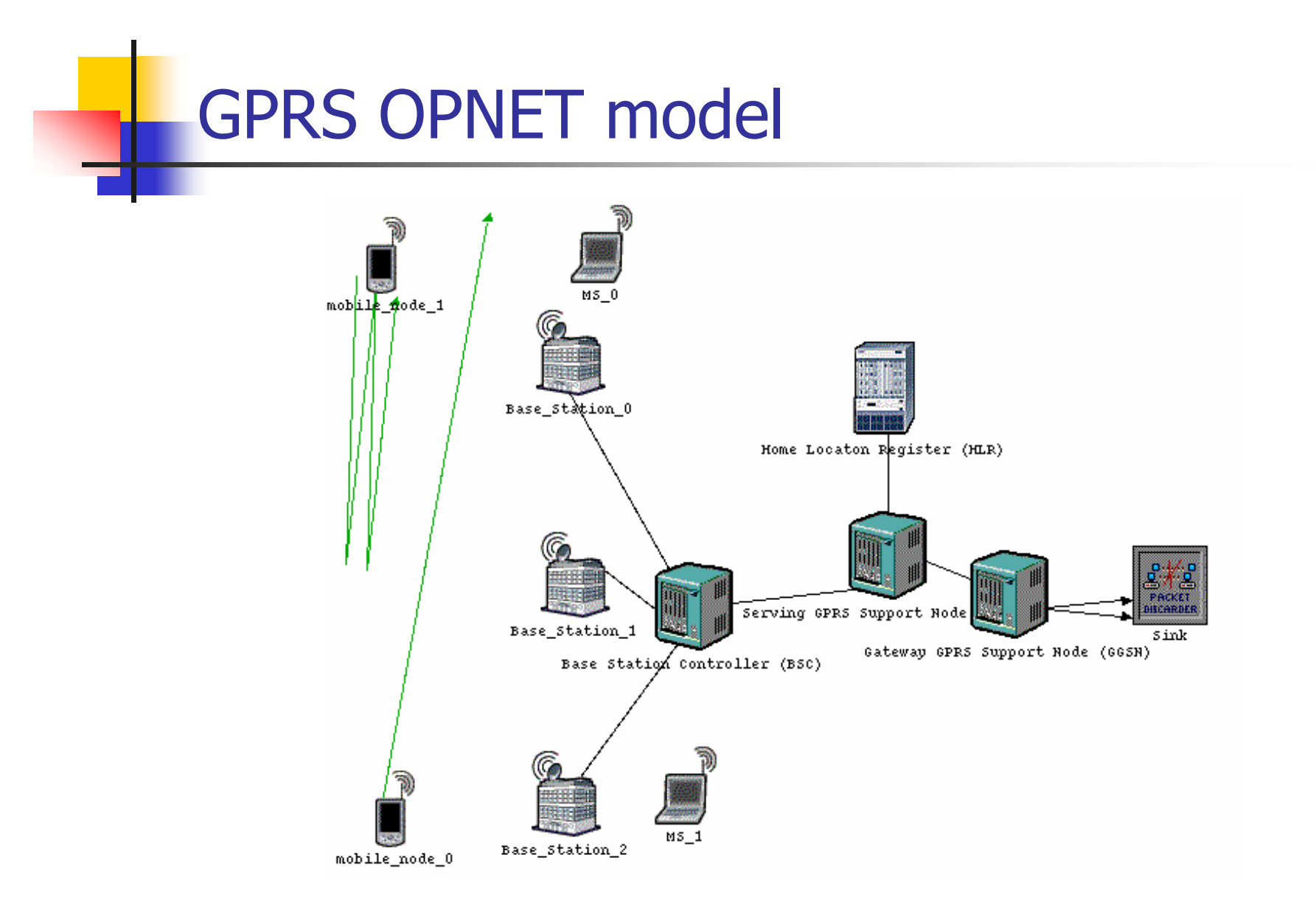

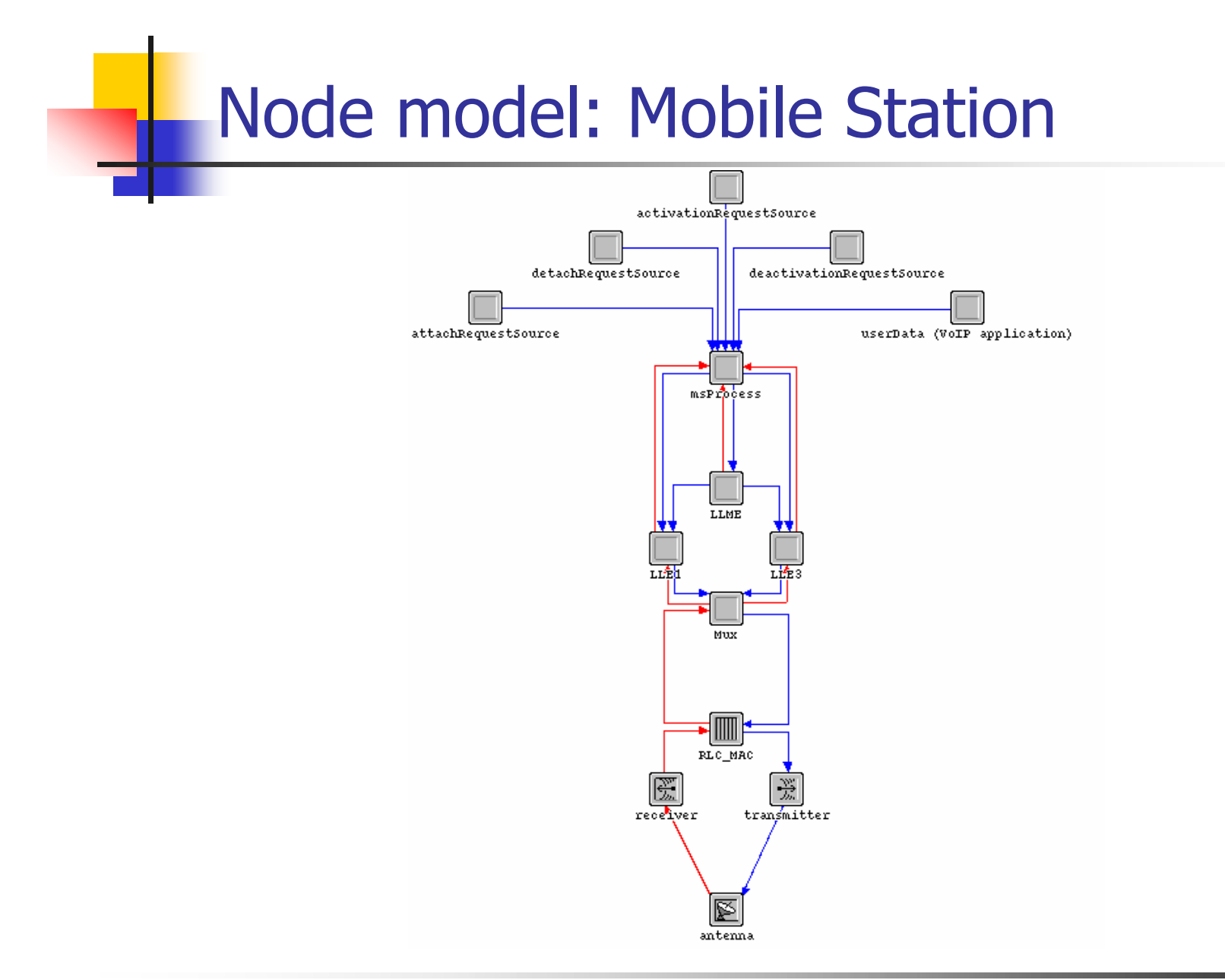

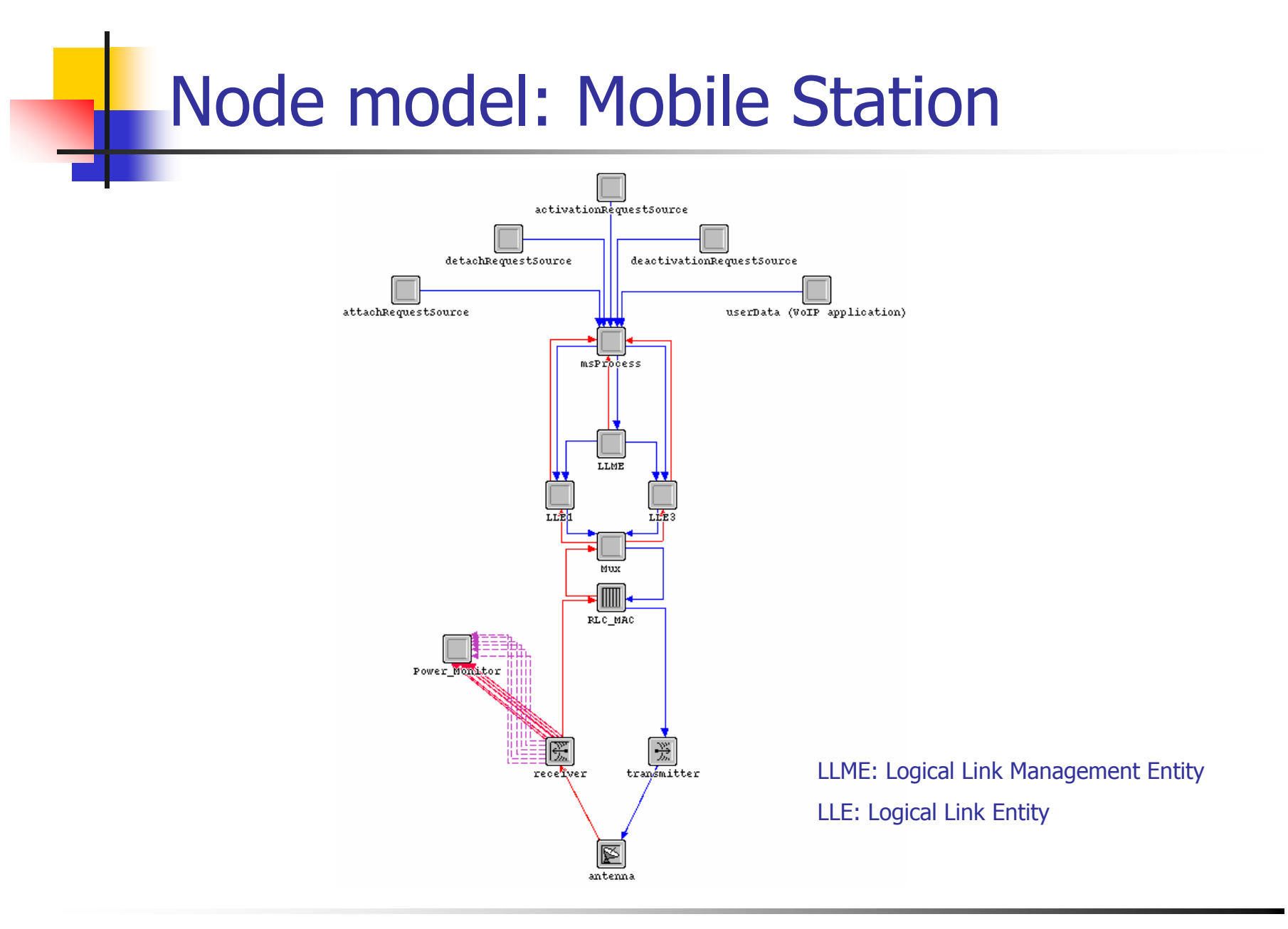

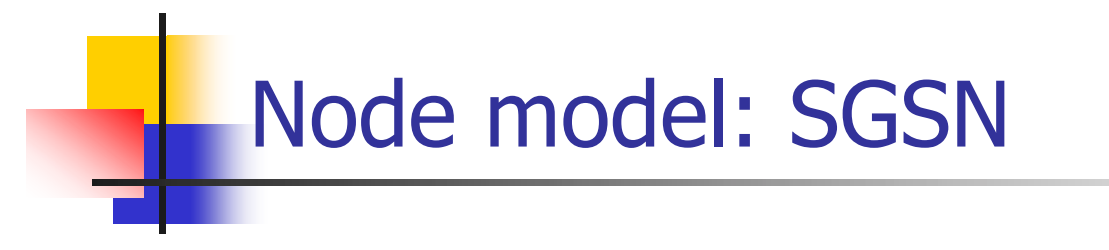

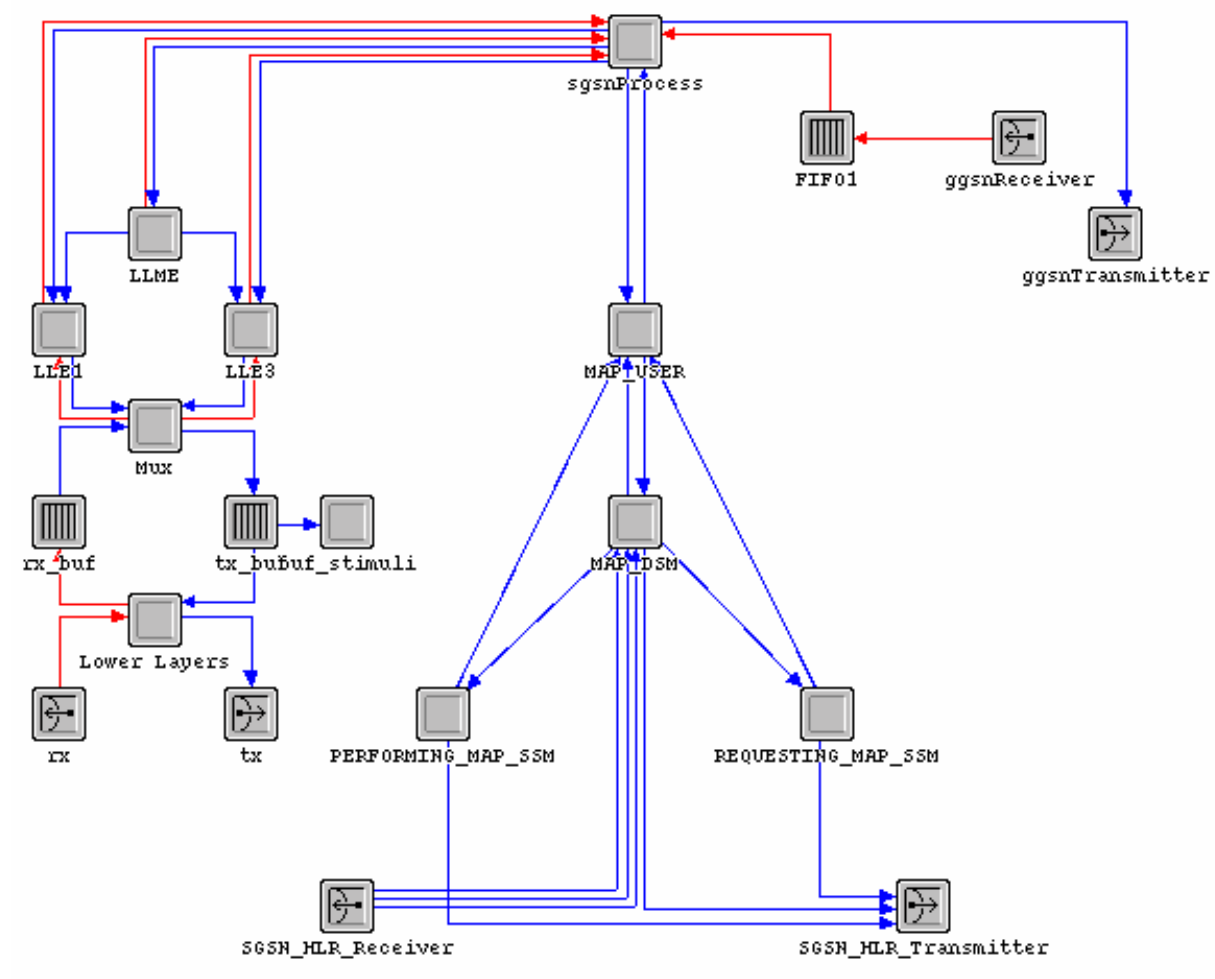

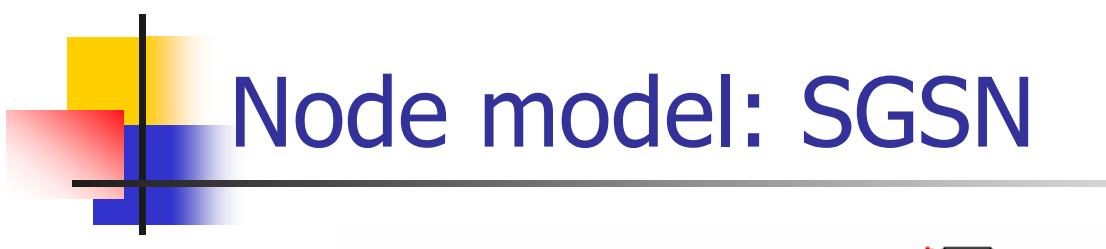

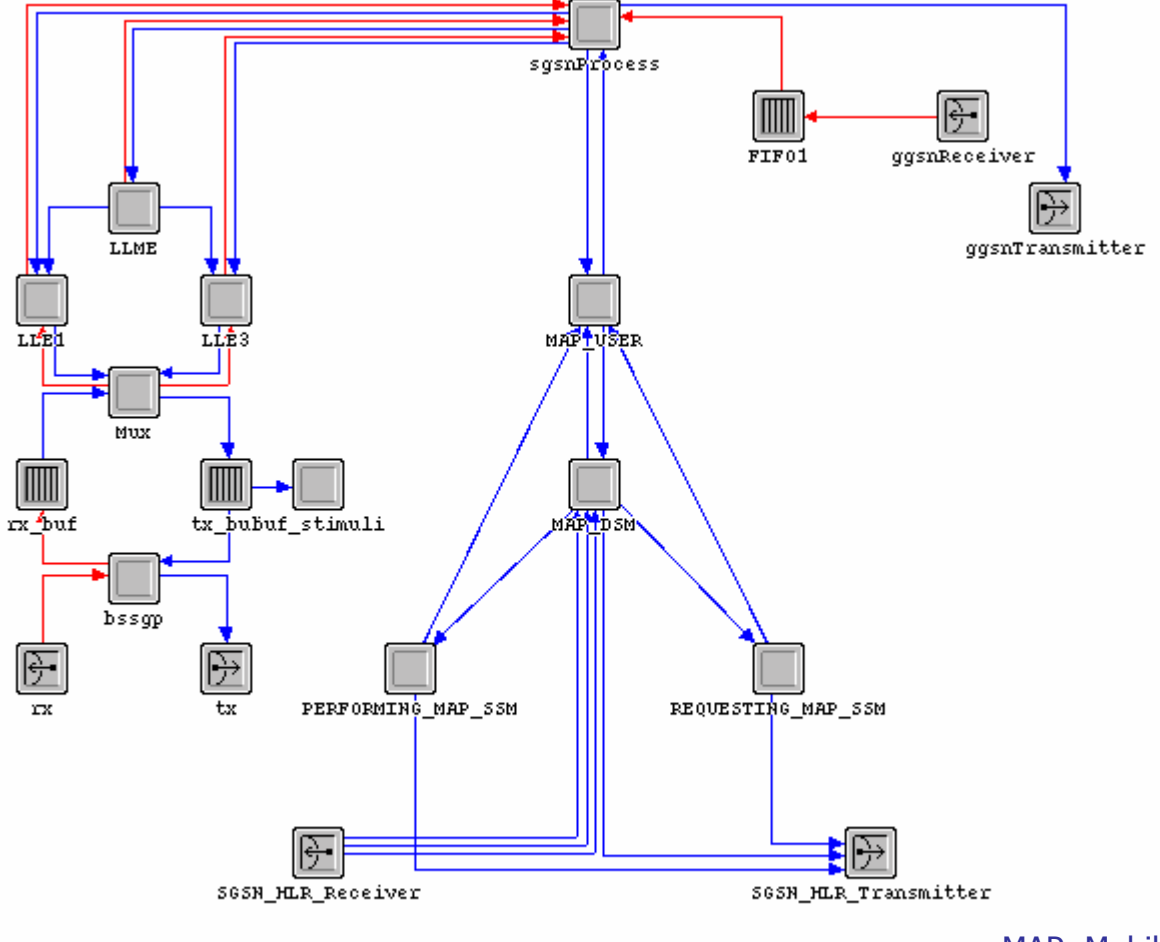

MAP: Mobile Application Part

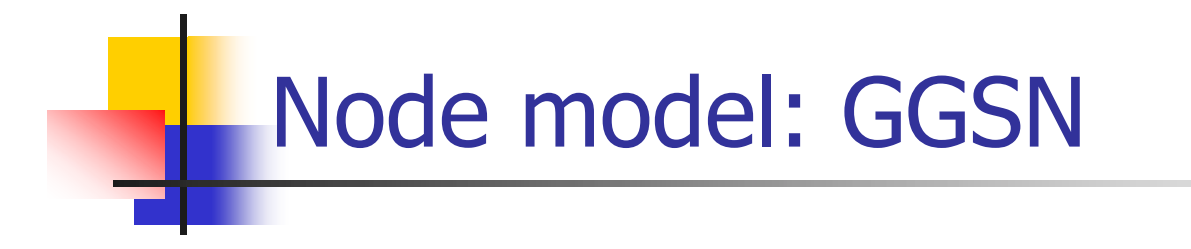

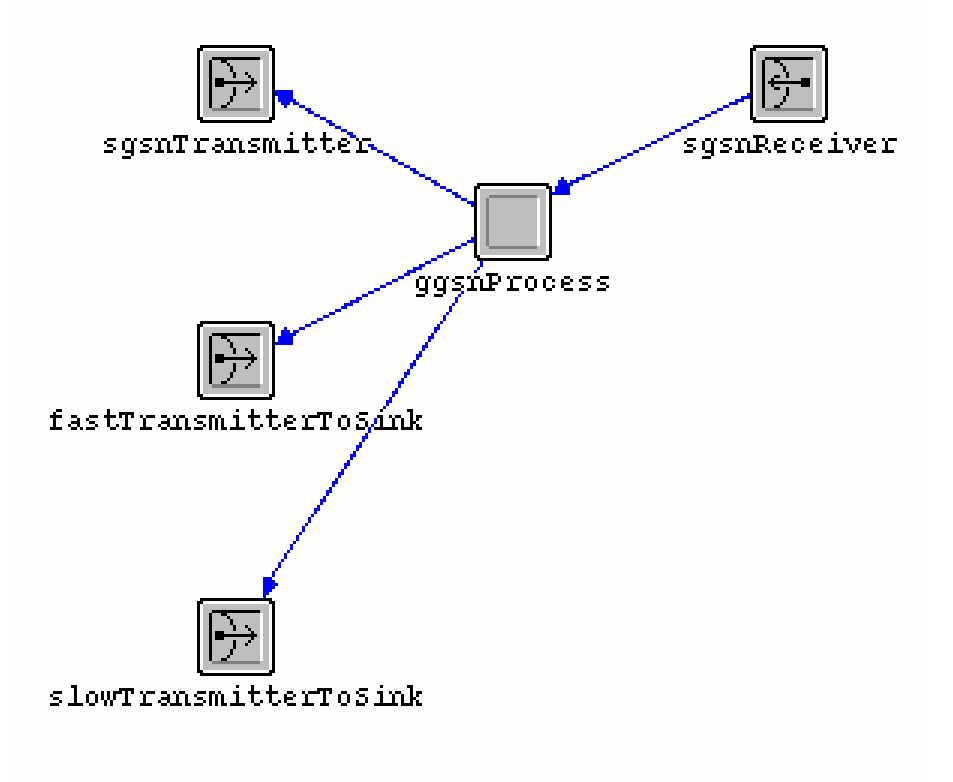

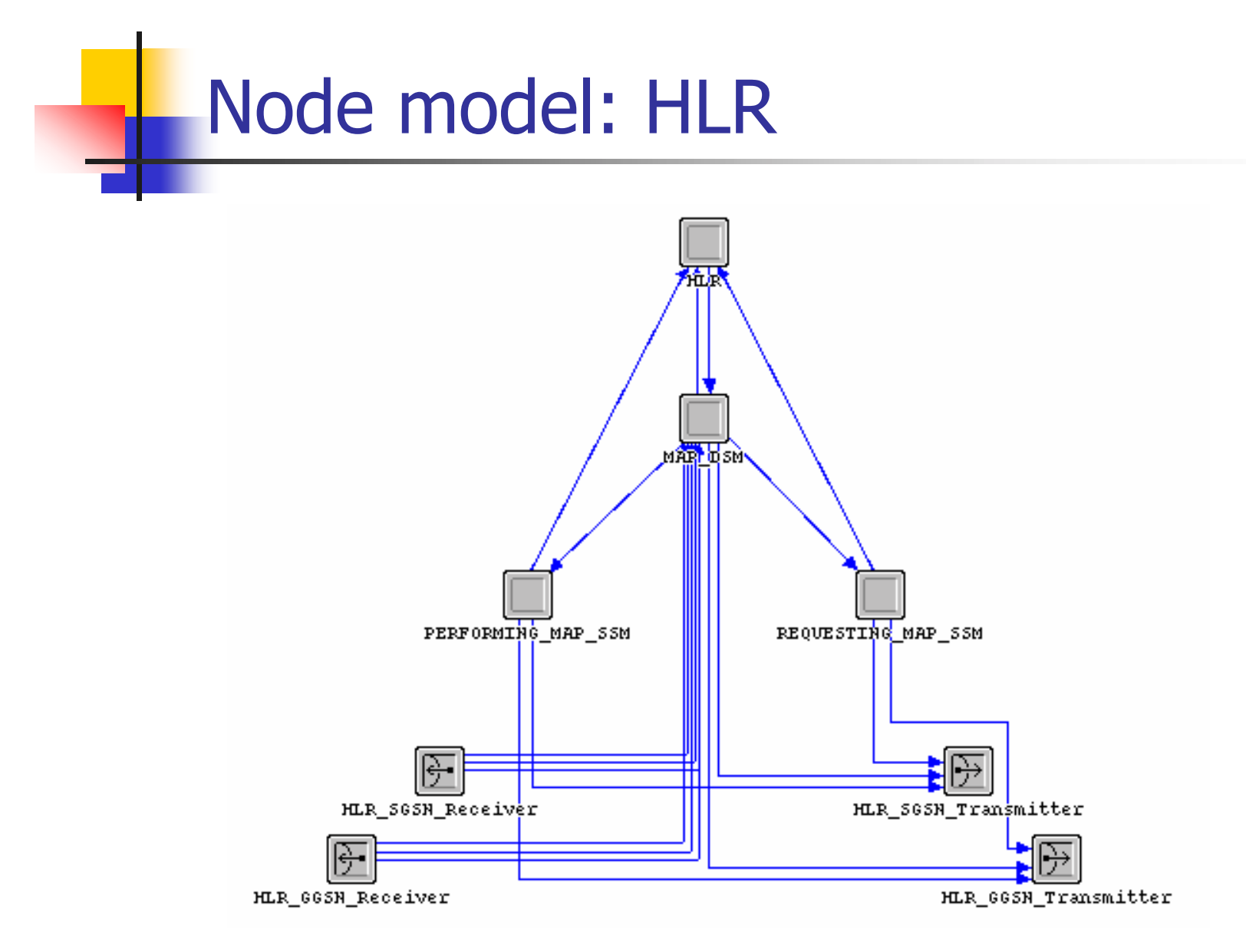

## GPRS case study: roadmap

- $\sim$ Introduction to GPRS
- m. GPRS overview
- m. OPNET model:
	- **previous work**
	- radio link control/medium access control layer
	- $\blacksquare$ base station subsystem GPRS protocol (BSSGP)
- m. Simulation results
- Conclusions and future work

# Physical and logical channels

 $\mathcal{C}^{\mathcal{A}}$  Packet Data Channel (PDCH): physical channel used for packet logical channels

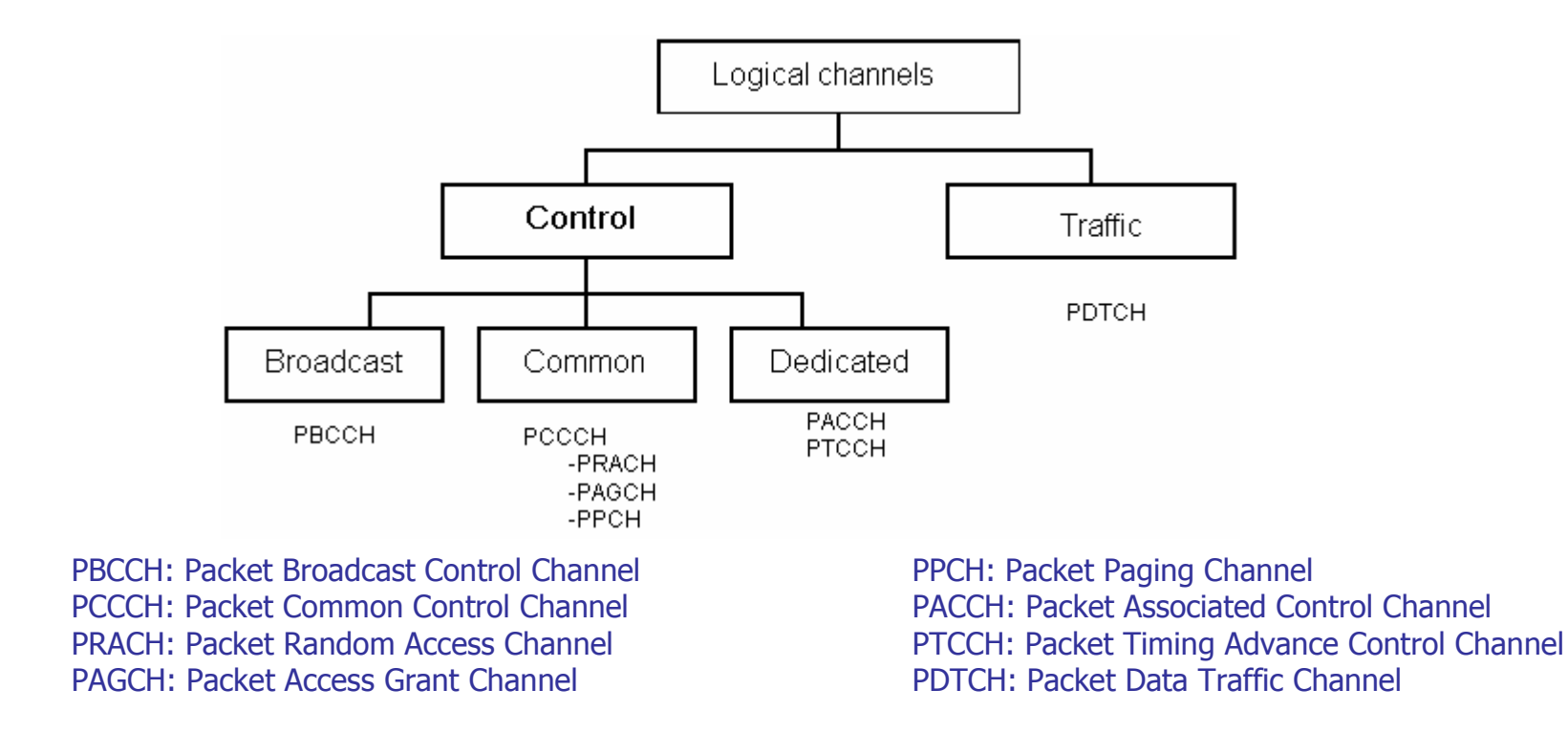

## RLC/MAC layer: functions

- **College** RLC/MAC layer manages radio resources in a GPRS system
- Direction of data transfer:
	- П Mobile Station to BSS: uplink
	- BSS to MS: downlink
- **Radio Link Control layer:** 
	- **EX Segments and reassembles LLC PDUs into RLC/MAC blocks**
	- **E** acknowledged operation
	- П unacknowledged operation
- **College**  Medium Access Control layer:
	- П controls the allocation of channels and timeslots
	- E multiplexes data and control signals
	- П provides contention resolution BSS: Base Station Subsystem

LLC: Logical Link Control PDU: Packet Data Unit

## RLC/MAC parameters

- F Temporary Block Flow (TBF): physical connection used by two radio resource entities to support unidirectional data transfer on physical channels
	- **-** downlink and uplink TBF
	- $\blacksquare$ temporary
	- **n** maintained for the duration of data transfer only
- **Network assigns a Temporary Flow Identity (TFI) to** each TBF
	- **THE 12** Is unique among TBFs in the same direction

## One phase access and contention resolution

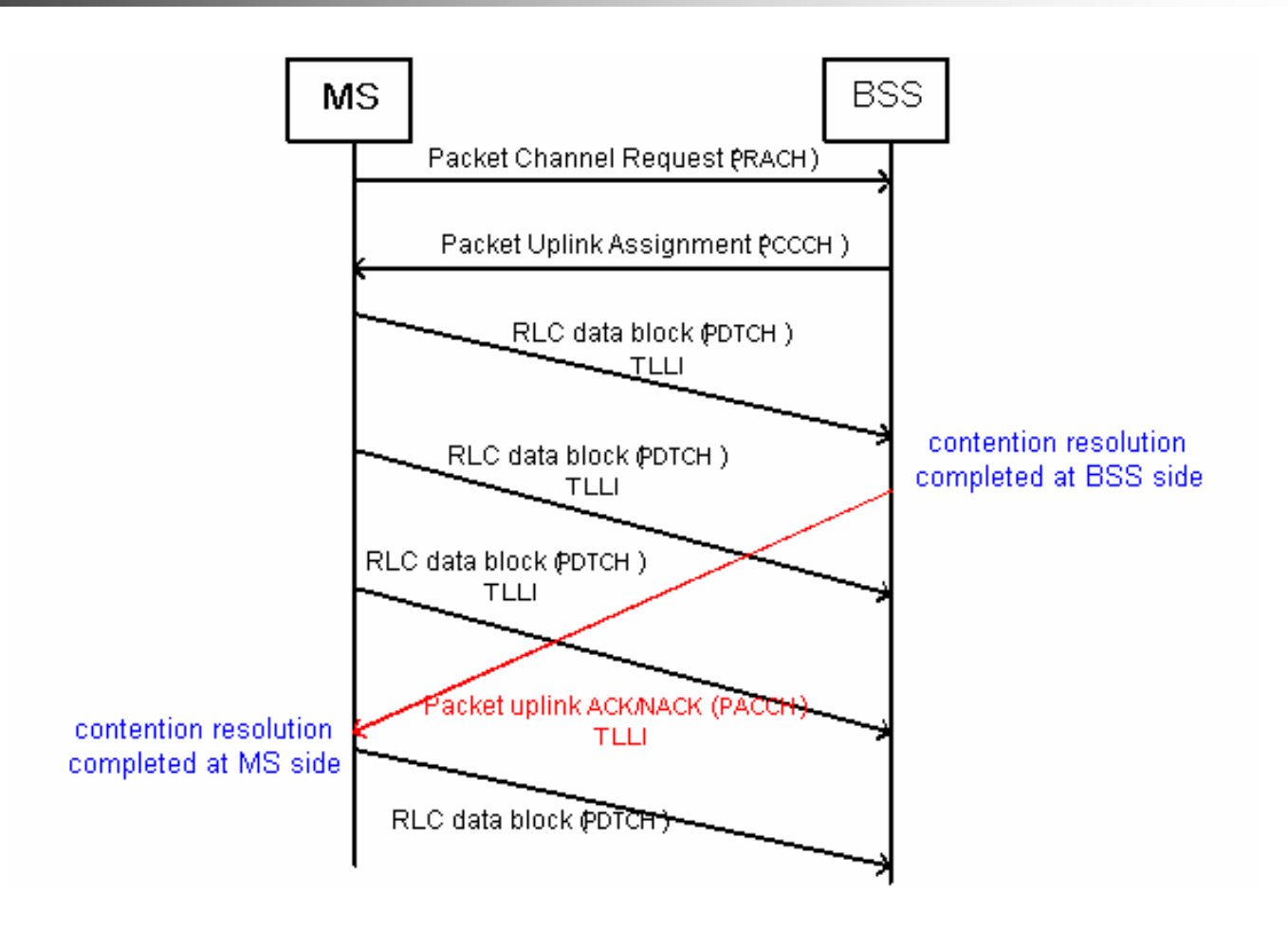

## Process model: RLC/MAC (MS)

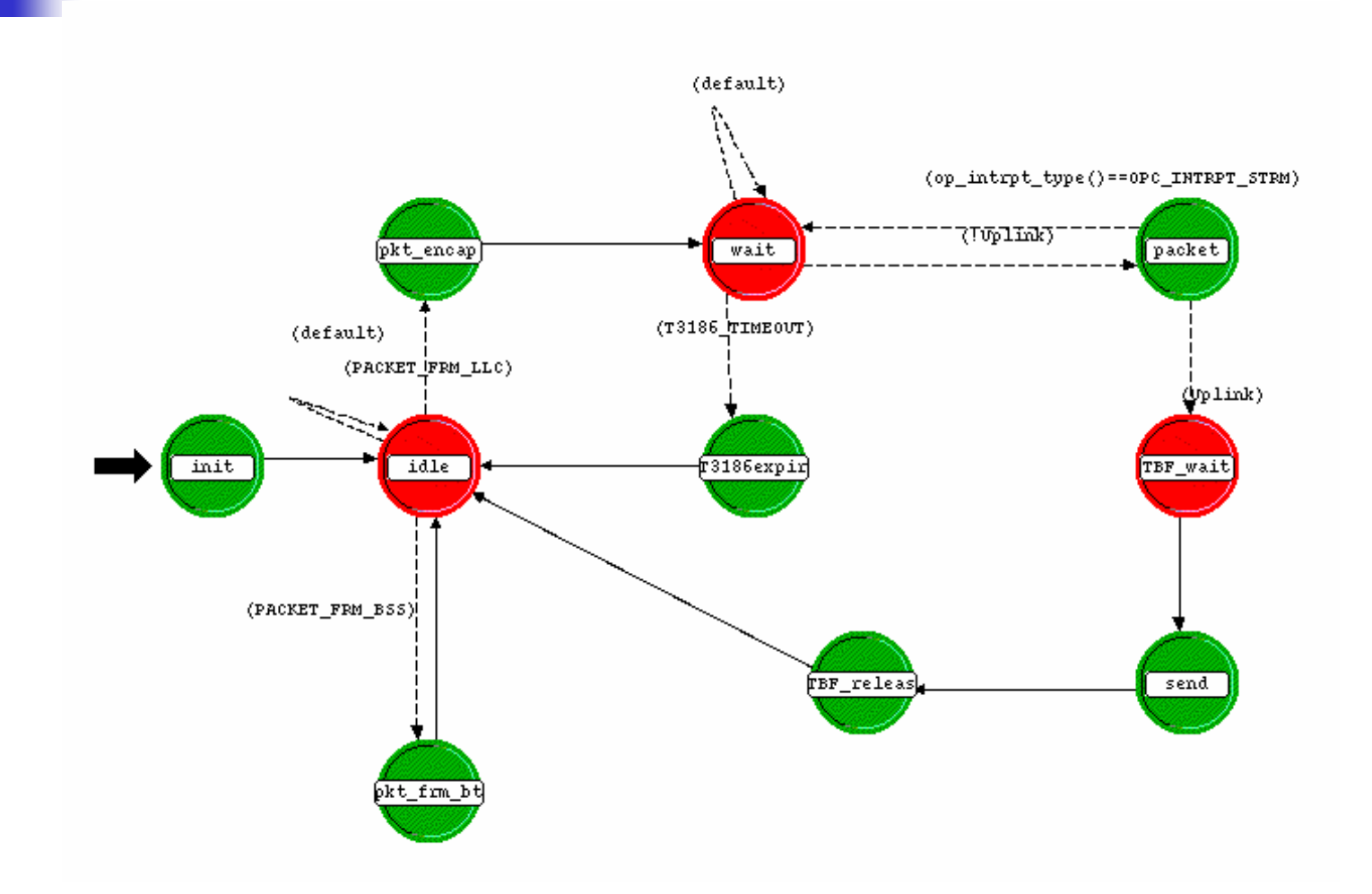

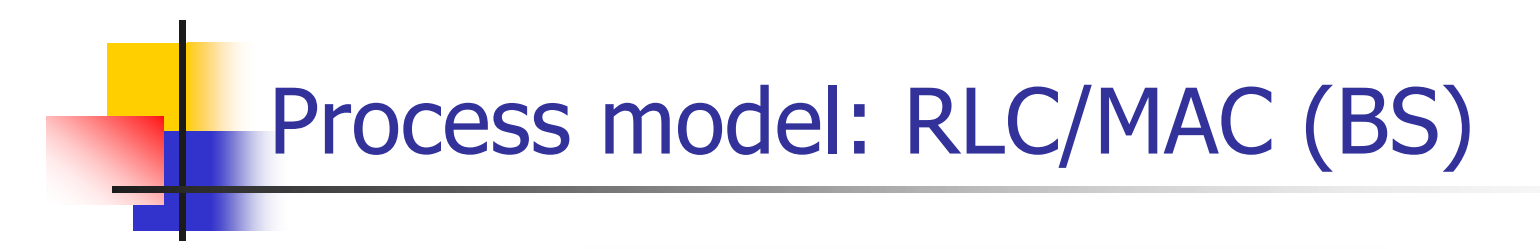

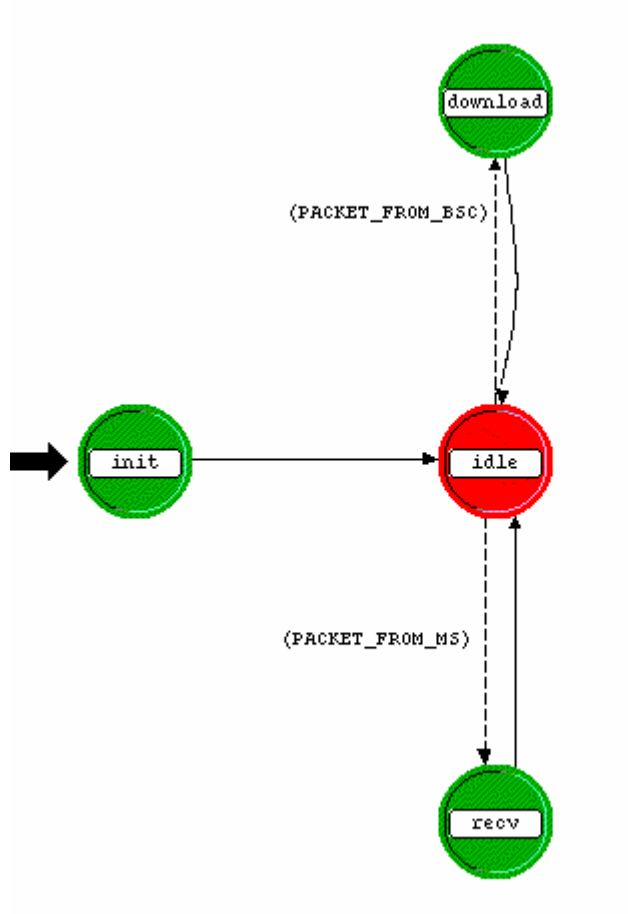

## GPRS case study: roadmap

- $\sim$ Introduction to GPRS
- m. GPRS overview
- m. OPNET model:
	- **previous work**
	- $\mathbb{R}^d$ radio link control/medium access control layer
	- $\blacksquare$ base station subsystem GPRS protocol (BSSGP)
- m. Simulation results
- Conclusions and future work

#### Base Station Subsystem GPRS Protocol (BSSGP): service model

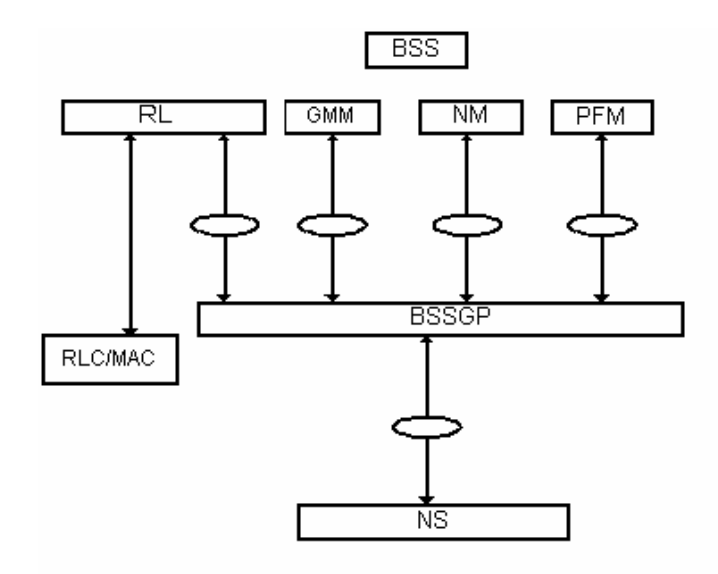

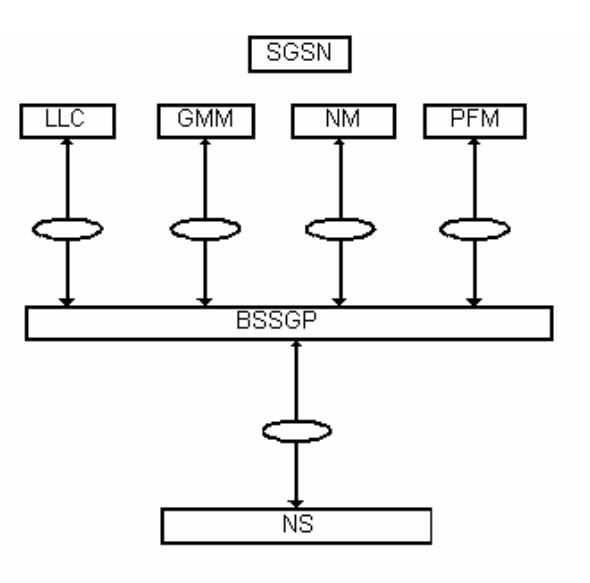

BSS: Base Station Subsystem SGSN: Serving GPRS Support Node RL: Relay GMM: GPRS Mobility Management NM: Network Management PFM: Packet Flow Management LLC: Logical Link Control **BSSGP: Base Station Subsystem GPRS Protocol** NS: Network Service

SAP: Service Access Point

RLC/MAC: Radio Link Control/Medium Access Control

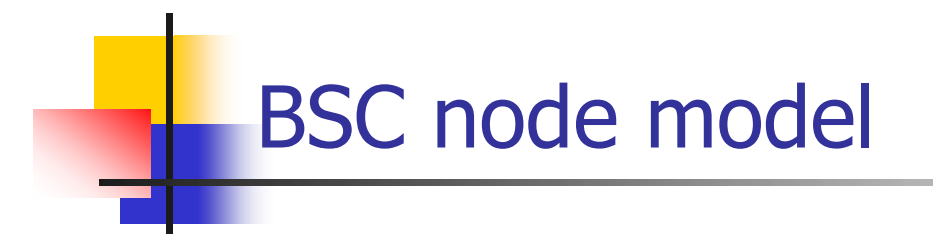

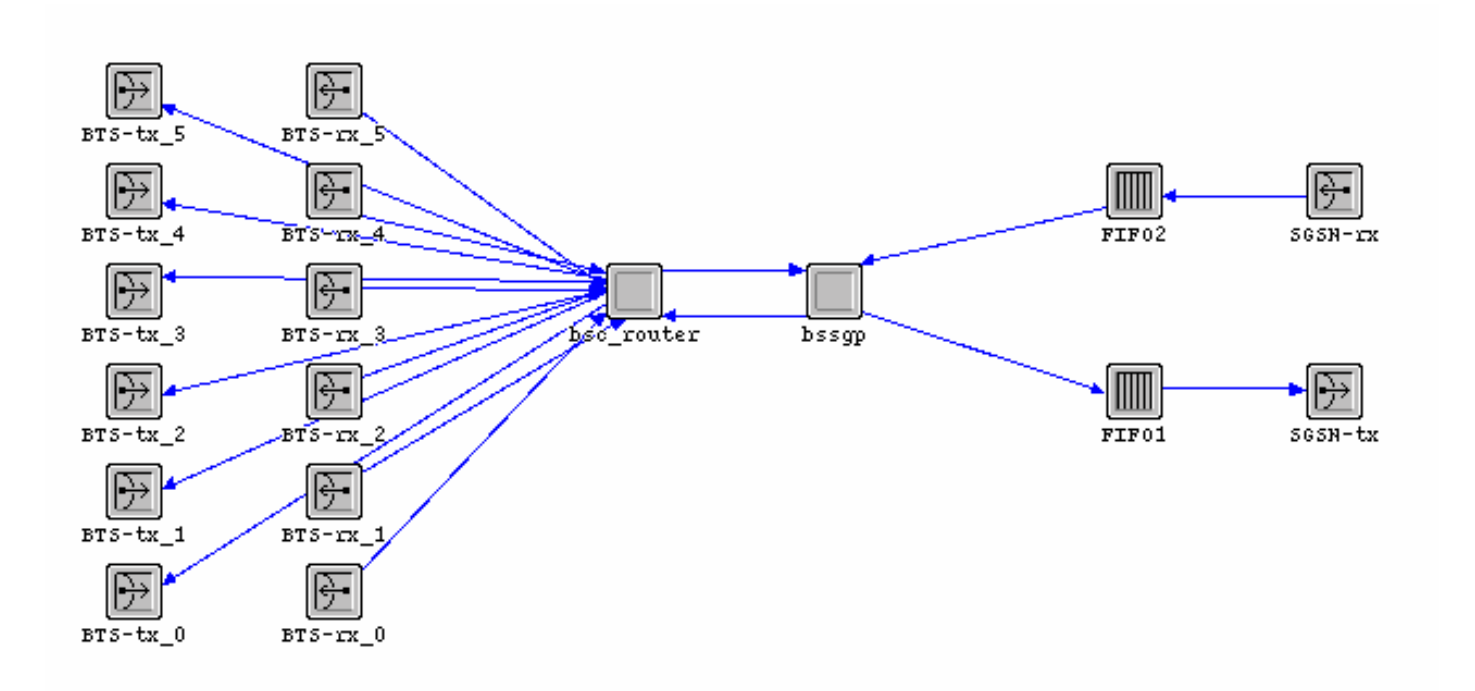

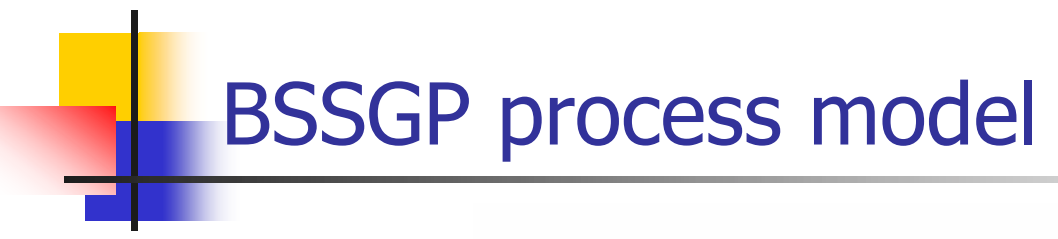

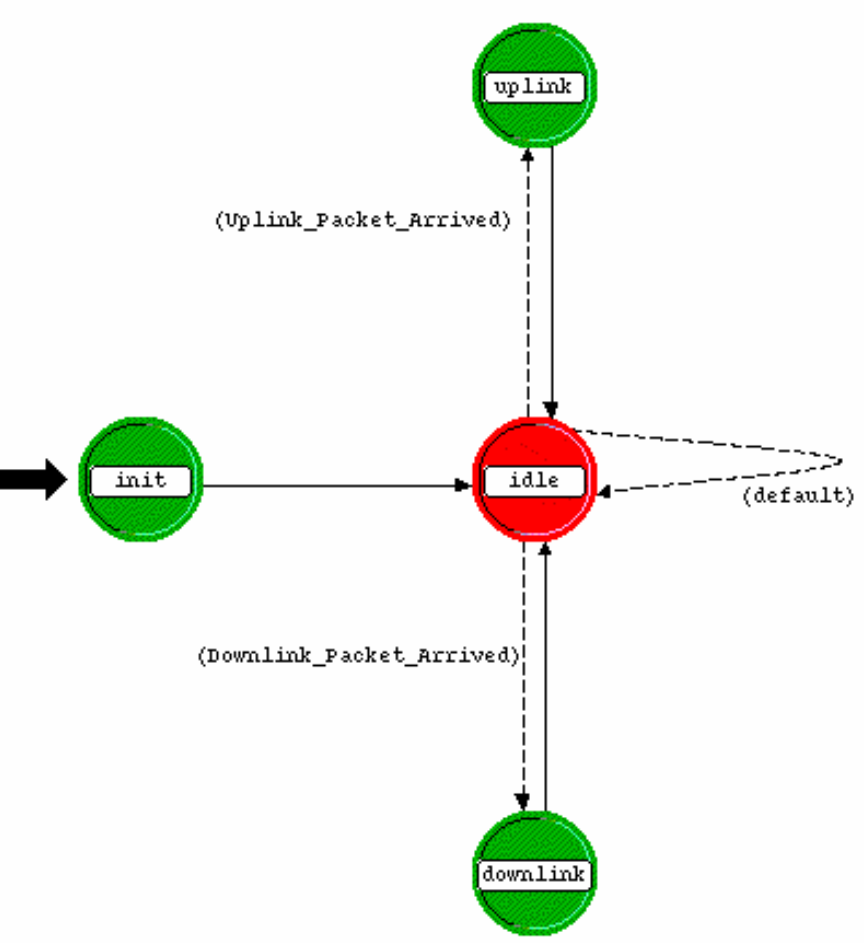

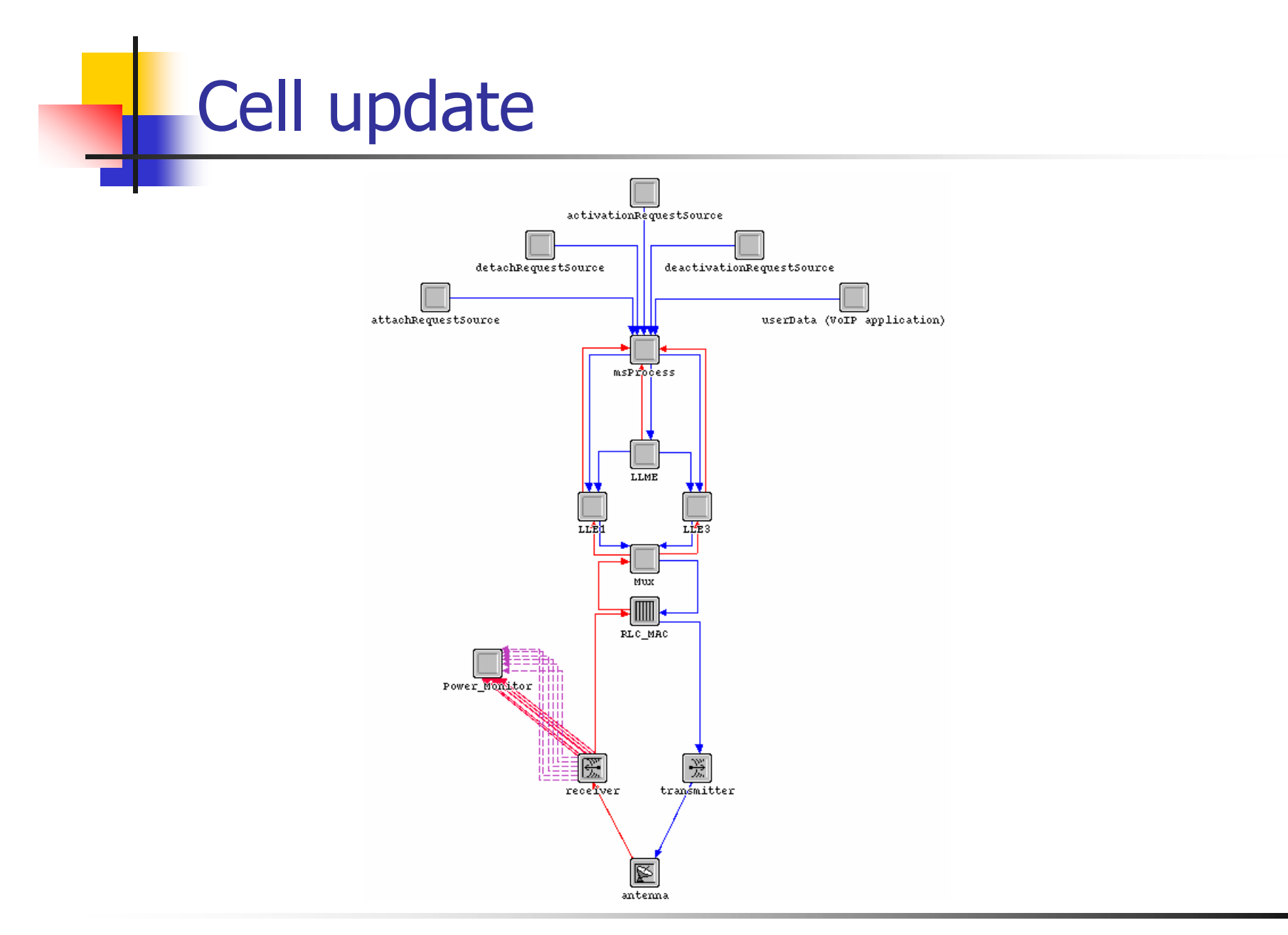

## Cell update: Power Monitor process model

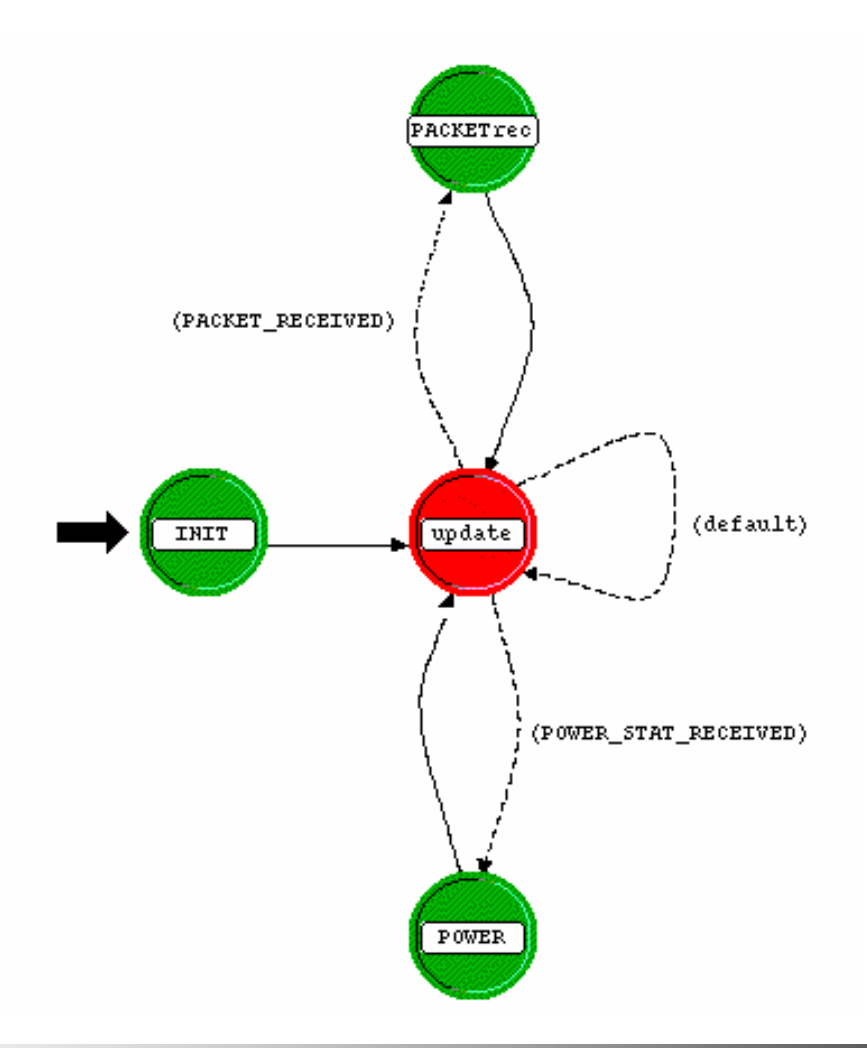

## Simulation: configuration of attributes

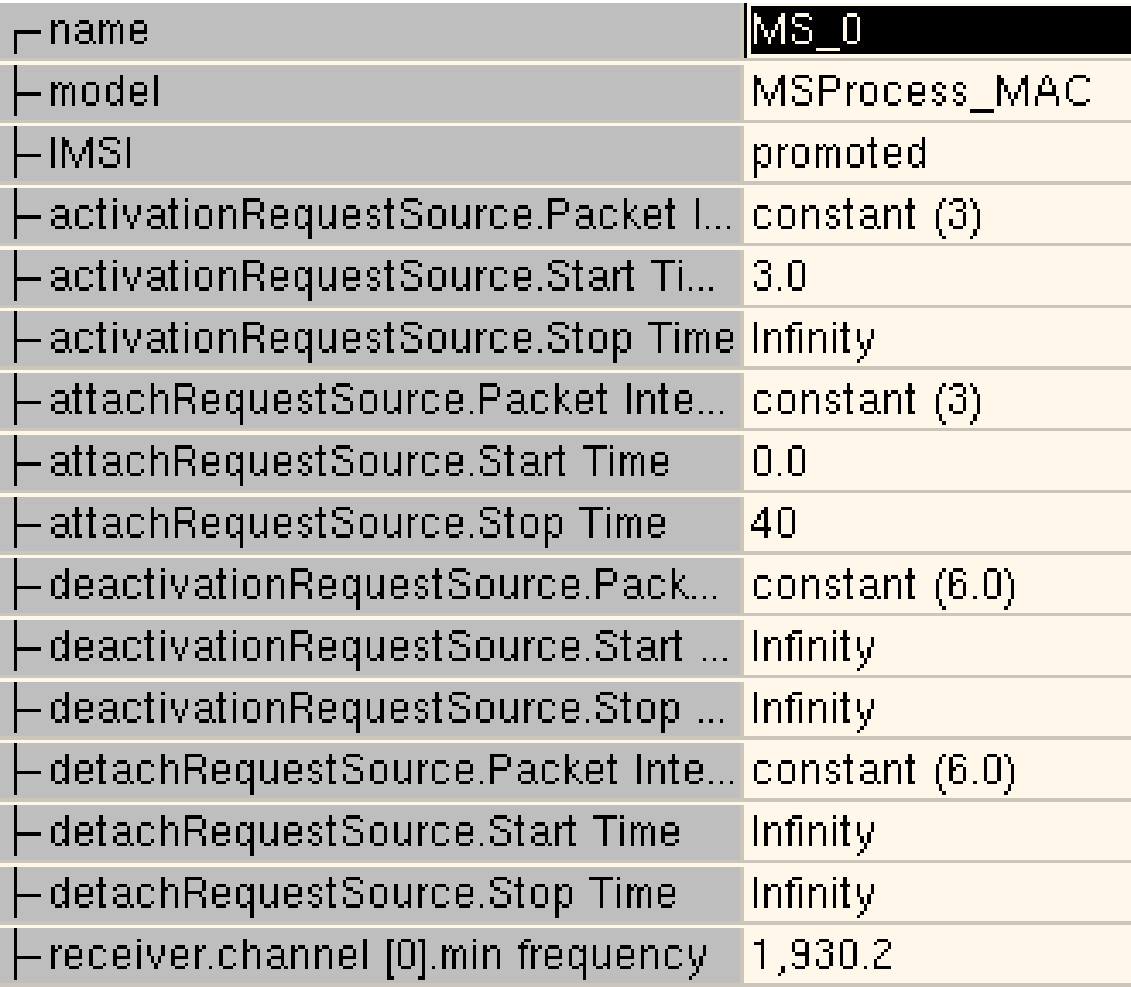

## Simulation results: throughput

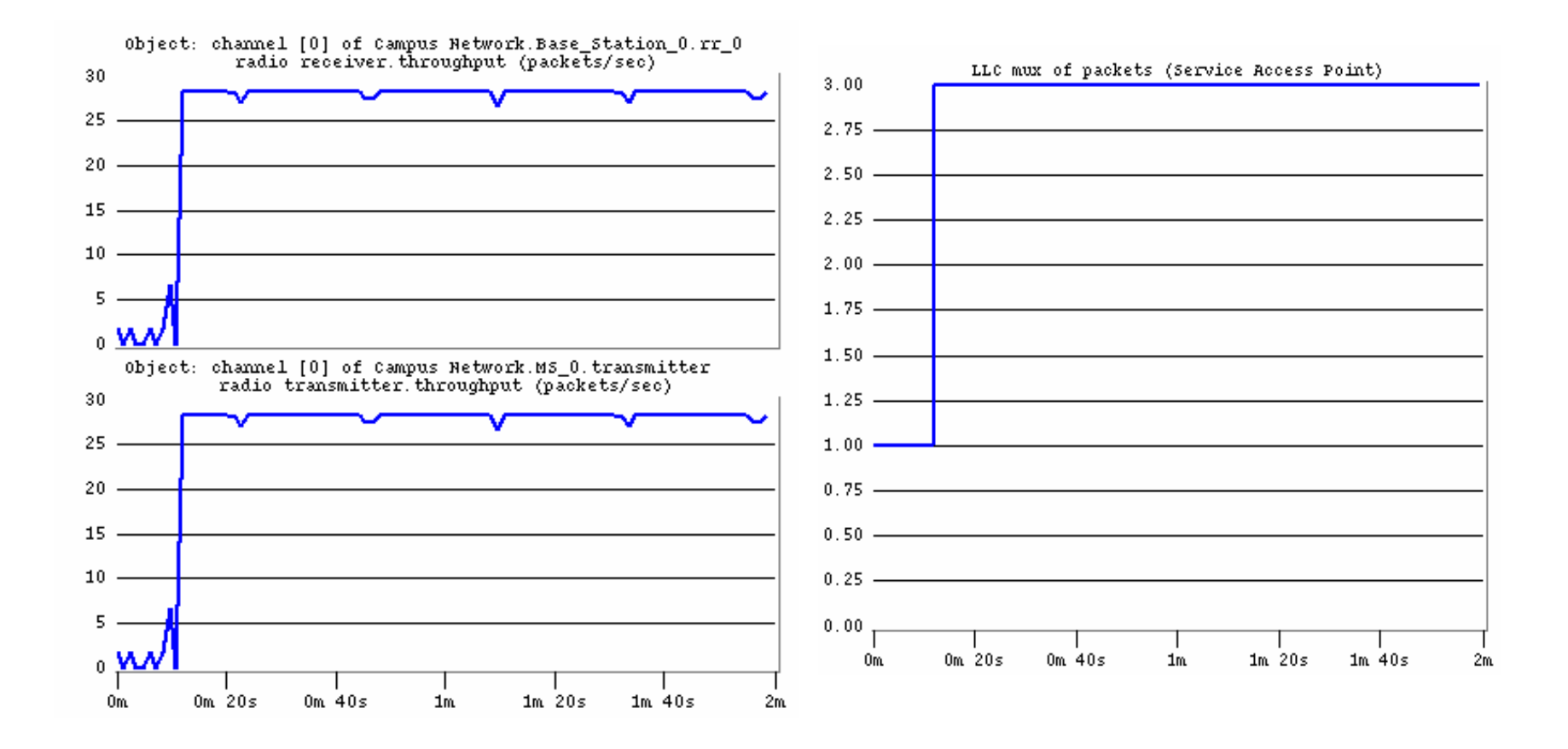

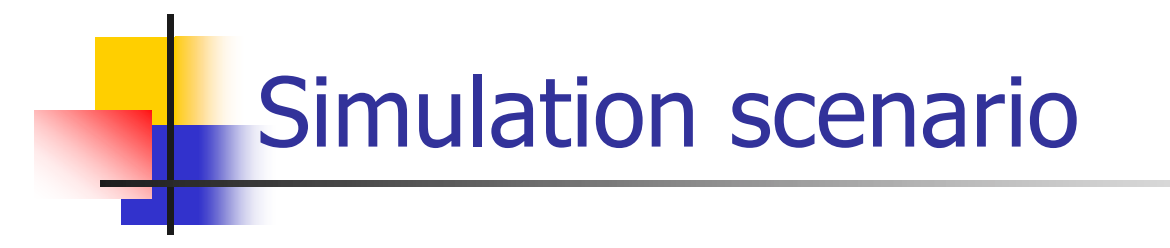

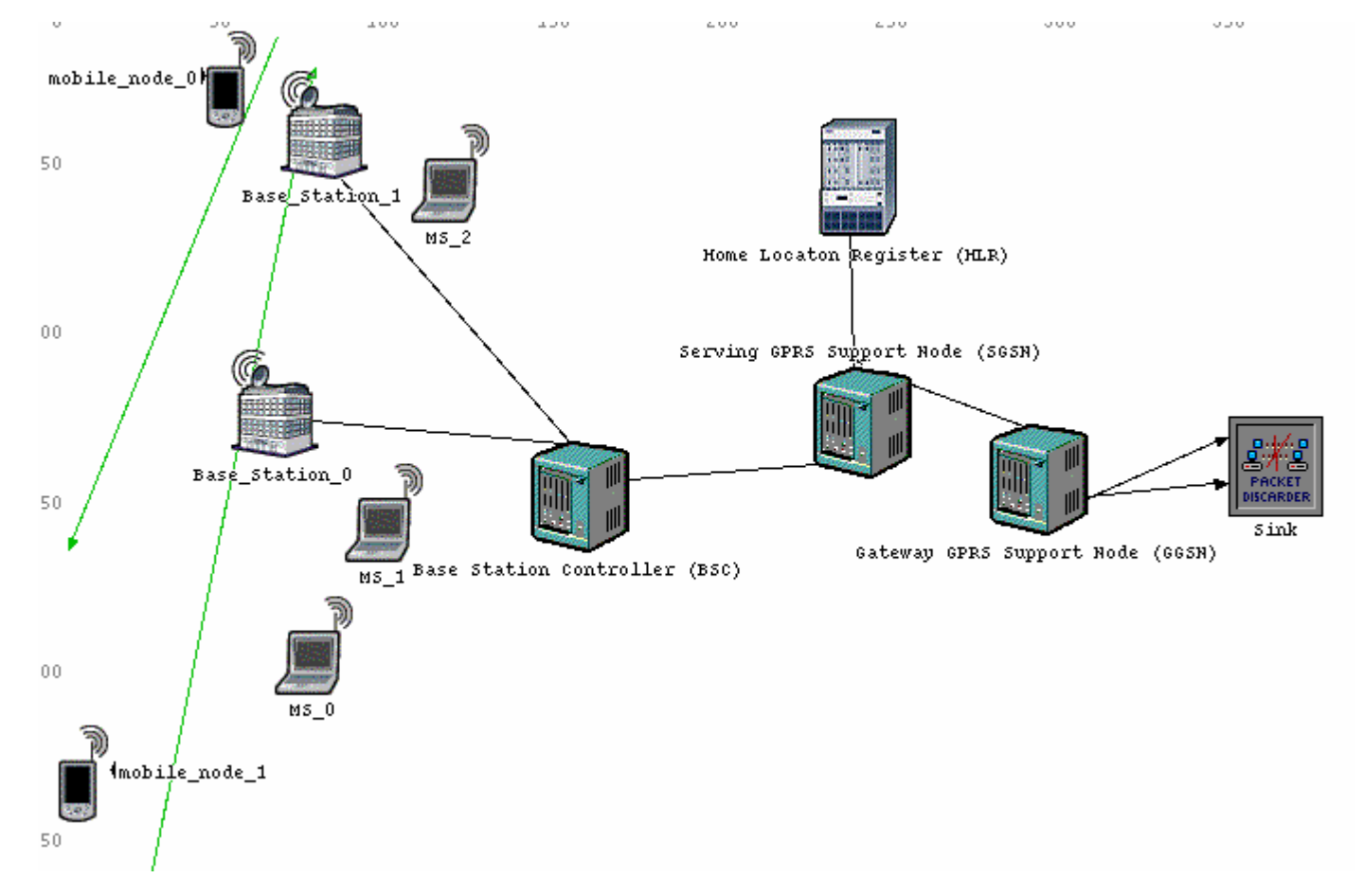

### Simulation results: mobile\_node\_ 1: cell update

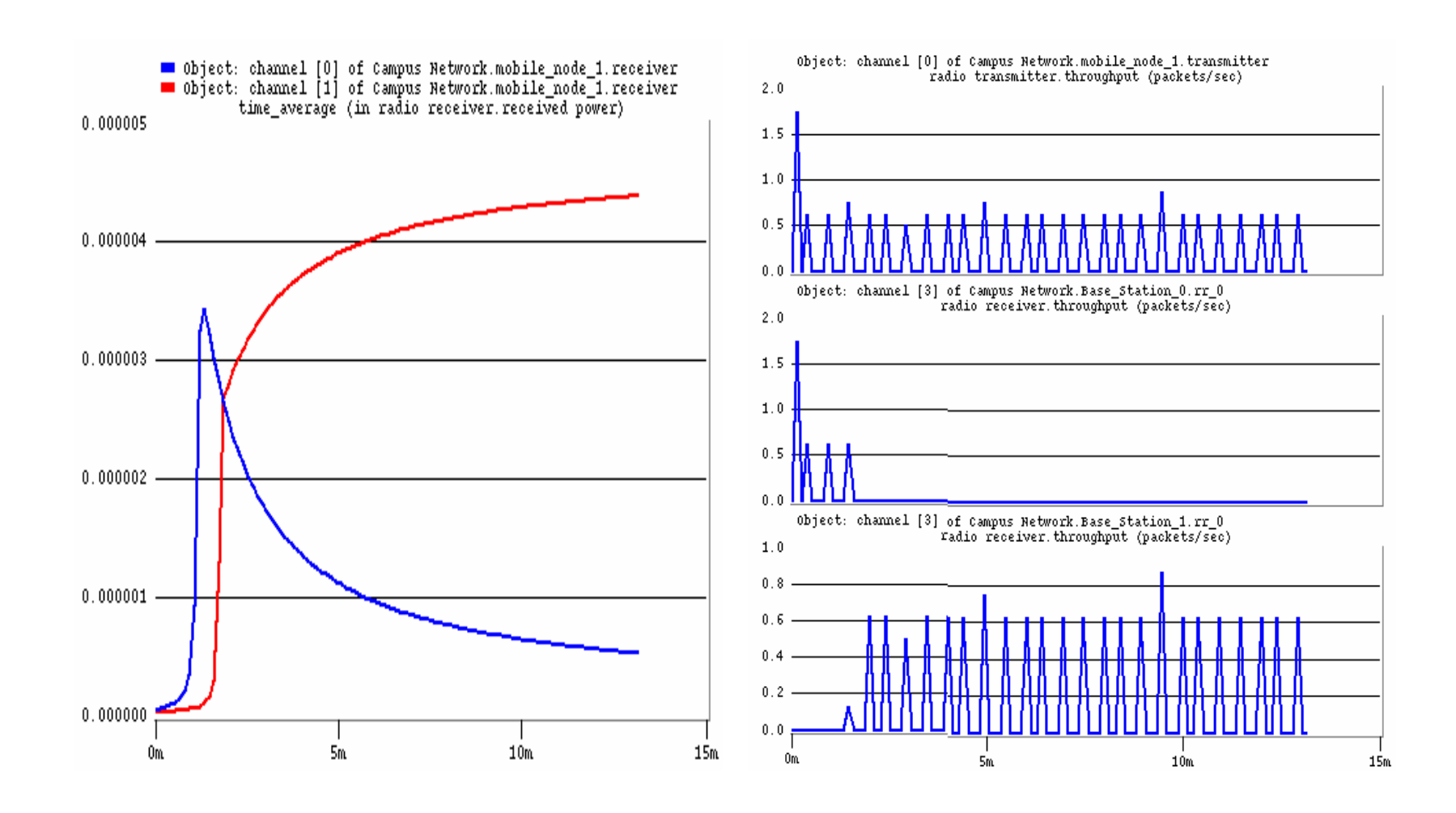

### Simulation results: mobile states after simulation

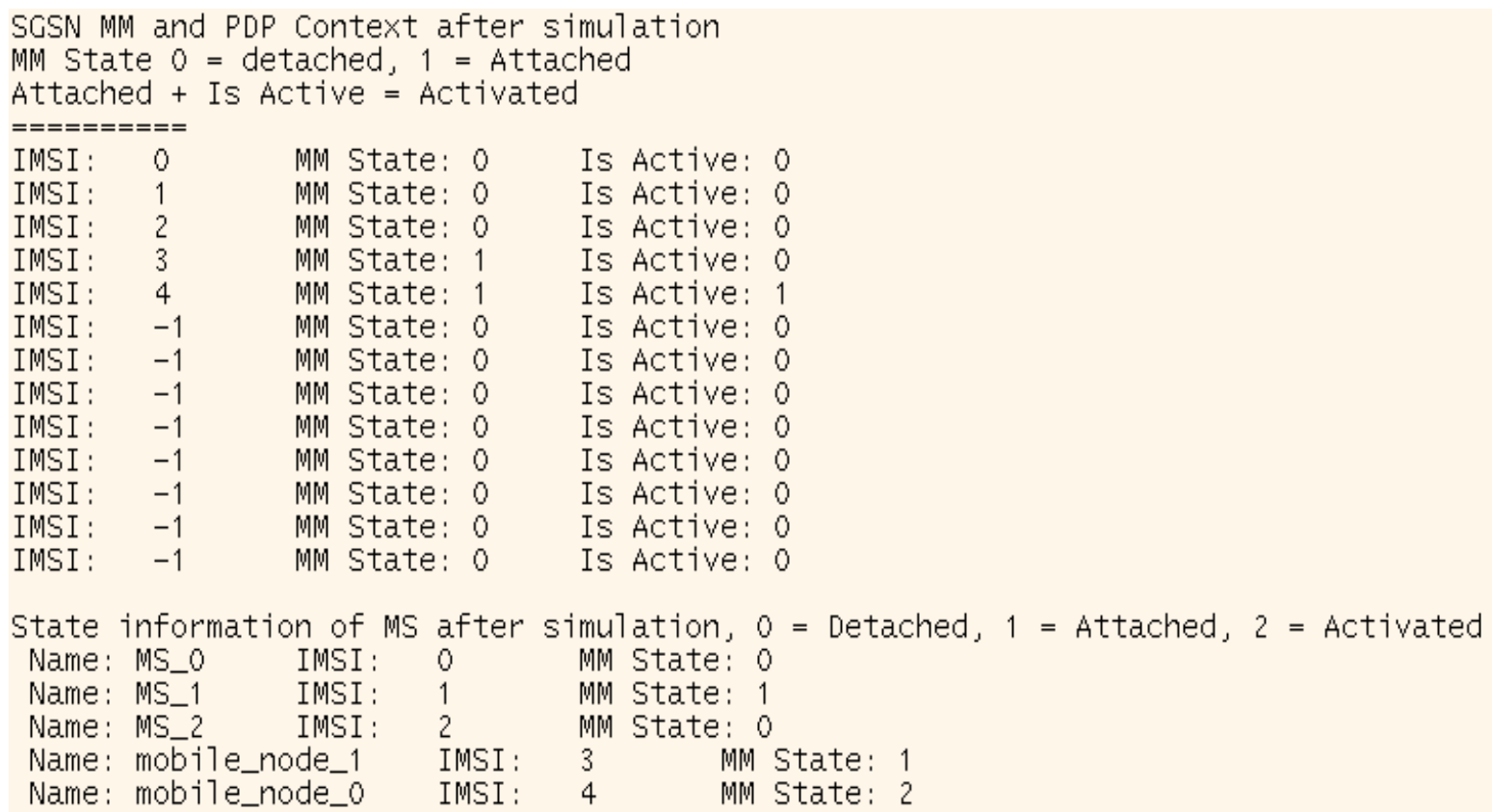

#### Results: Base\_Station\_0 throughput

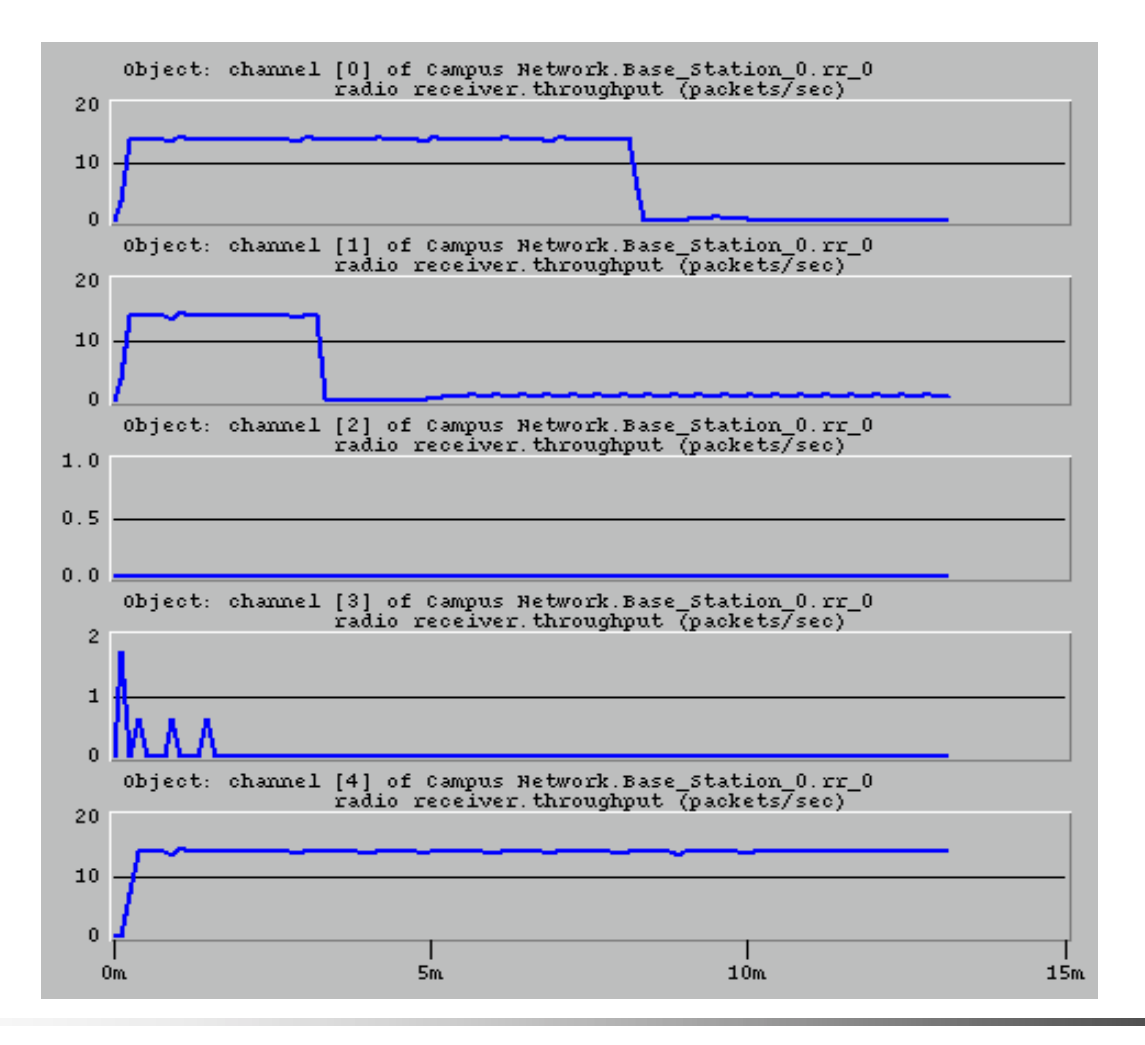

GPRS case study: conclusions and future work

- F Completed:
	- **GPRS model was implemented in OPNET**
	- **Implementation includes** 
		- RLC/MAC protocol
		- BSSGP layer
- **Future work:** 
	- $\blacksquare$  implementation of RLC/MAC layer will be enhanced by adding a two-phase access procedure
	- П additional simulations to demonstrate the contention resolution
	- $\blacksquare$ performance evaluation

BSSGP: base station subsystem GPRS protocol

## GPRS case study: references

- L E. Seurre, P. Savelli, and P. Pietri, *GPRS for Mobile Internet*. Boston: Artech House, 2003.
- г 3rd Generation Partnership Project, TS 03.60 version 7.9.0 General Packet Radio Service (GPRS) Service description.
- L 3rd Generation Partnership Project, TS 04.64 version 8.7.0 General Packet Radio Service (GPRS) Logical Link Control (LLC) layer specification.
- 3rd Generation Partnership Project, TS 04.60 version 7.9.0 General Packet Radio Service (GPRS) Radio Link Control/Medium Access Control (RLC/MAC) layer specification.
- г 3rd Generation Partnership Project, TS 08. 18 version 8. 10.0 General Packet Radio Service (GPRS) Base Station Subsystem GPRS Protocol specification.
- ш G. Jain and P. Shekhar, "GPRS model enhancements," OPNETWORK 2003, Washington, DC, Aug. 2003.
- $\Box$  Y. Sawant, K. Sastry, R. Krishnamoorthy, and S. Taparia, "GPRS model enhancements," OPNETWORK 2004, Washington, DC, Aug. 2004.
- г R. Ng and Lj. Trajkovi ć, "Simulation of General Packet Radio Service network," OPNETWORK 2002, Washington, DC, Aug. 2002.
- L V. Vukadinovic and Lj. Trajkovi ć, "OPNET implementation of the Mobile Application Part protocol," OPNETWORK 2003, Washington, DC, Aug. 2003.
- $\Box$  R. Narayanan, P. Chan, M. Johansson, F. Zimmermann, and Lj. Trajkovic, "Enhanced General Packet Radio Service OPNET model," OPNETWORK 2004, Washington, DC, Aug. 2004.
- OPNET documentation V.11.0.A, OPNET Technologies, Inc., Bethesda, MD, 2004.

## GPRS OPNET Contributed Model

- ■ Revised model (version 10.0.A, PL2) created by: Renju Narayan, Frank Zimmermann, Paulman Chan, and Vladimir Vukadinovic
- × ■ Revised model (version 9.1.A, PL1) created by: Vladimir Vukadinovic and Mikael Johansson
- Revised model (version 9.0.A, PL4) created by: James Song and Vladimir Vukadinovic
- × Original model (version 7.0.B, PL6) created by: Ricky Ng

# Roadmap

- **Executed Introduction**
- **Network simulation tools** 
	- **Research: projects**
	- **Example 20 reaching: graduate and undergraduate courses**
- OPNET:
	- **n** overview
	- **Example 1 incidency for Sepannish Towards**
- **ns-2:** 
	- **overview**
	- **BGP: case study**
- **B** Summary

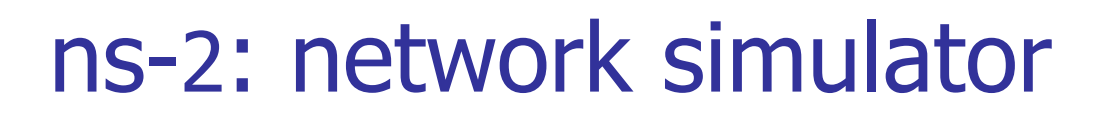

compiled from slides: John Heidemann (USC/ISI) Polly Huang (ETH Zurich) UCLA/IPAM presentation, Mar. 2002 and Padmaparna Haldar (USC/ISI) Xuan Chen (USC/ISI) ISI ns-2 Tutorial 2002, Nov. 2002

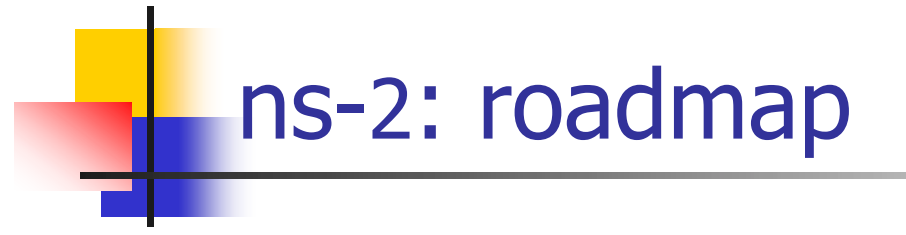

- $\mathcal{L}_{\mathrm{max}}$ Basic introduction
- ns-2 fundamentals
- $\mathcal{L}_{\mathcal{A}}$ ns-2 programming internal
- $\overline{\mathcal{L}}$ Extending ns-2 simulator

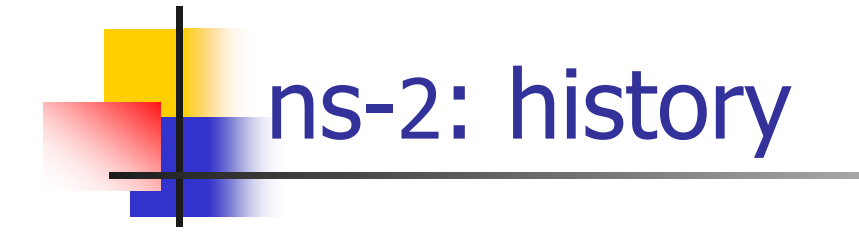

- F 1989: REAL network simulator
- $\mathcal{C}^{\mathcal{A}}$ 1995: DARPA VINT project at LBL, Xerox PARC, UCB, and USC/ISI
- **Present: DARPA SAMAN** project and NSF CONSER project
	- $\blacksquare$ Collaboration with other researchers including ICIR (formerly ACIRI)

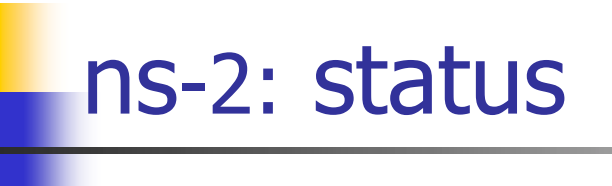

- $\mathcal{L}_{\mathcal{A}}$  Periodical release (ns-2.29, Oct. 2005)
	- $\blacksquare$  ~200k lines of code in C++ and OTcl,
	- $\blacksquare$  $\sim$ 100 test suites and 100+ examples
	- ns-2 manual (37 1 pages)
	- daily snapshot (with auto-validation)
- $\mathbb{R}^n$  Stability validation
	- $\blacksquare$ http://www.isi.edu/nsnam/ns/ns-tests.html
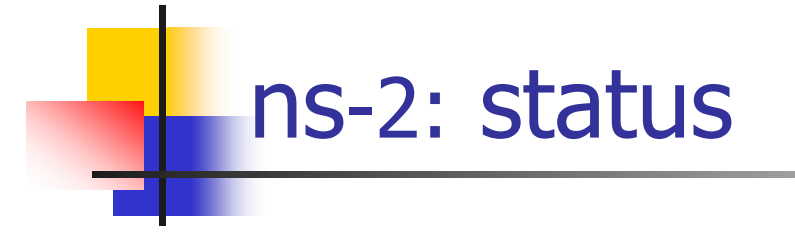

- **Platform support:** 
	- **FreeBSD, Linux, Solaris, Windows, and Mac**
- **User base:** 
	- > 1k institutes (50 countries) and > 10k users
	- **about 300 posts to ns-users@isi.edu** monthly

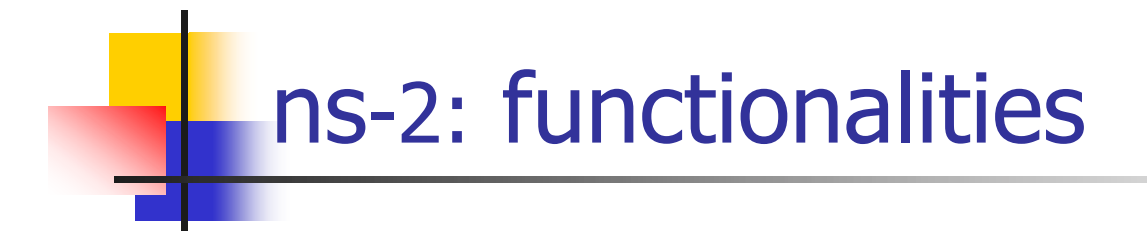

- F Wired
	- **n** routing: distance vector (DV), link state (LS), multicast
	- $\blacksquare$ transport protocols: TCP, UDP, RTP and SCTP
	- П traffic sources: web, ftp, telnet, cbr, stochastic
	- queuing disciplines: drop-tail, RED, FQ, SFQ, DRR
	- QoS: IntServ and Diffserv
	- **Exemplation**
- Wireless
	- **ad hoc routing (AODV, DSDV) and mobile IP**
	- **-** directed diffusion, sensor-MAC
- F Tracing, visualization, various utilities

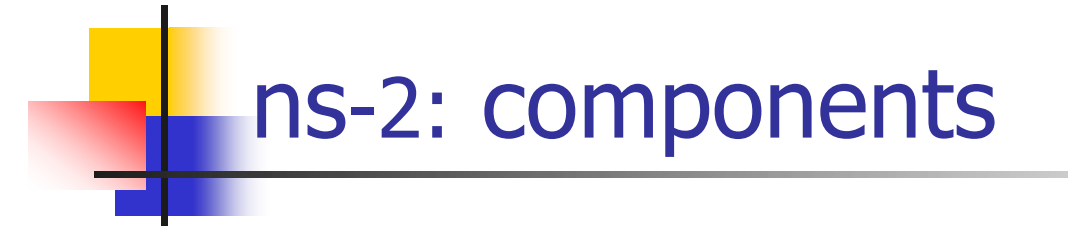

- **ns-2:** the simulator
- **nam:** the network animator:
	- **DED visualize ns (or other) outputs**
	- nam editor: GUI interface to generate ns scripts
- **Pre-processing:** 
	- **Example 2 raffic and topology generators**
- **Post-processing:** 
	- trace analysis with Unix or GNU/Linux tools like awk, Perl, or Tcl
	- **Example 3 raphical visualization with xgraph**

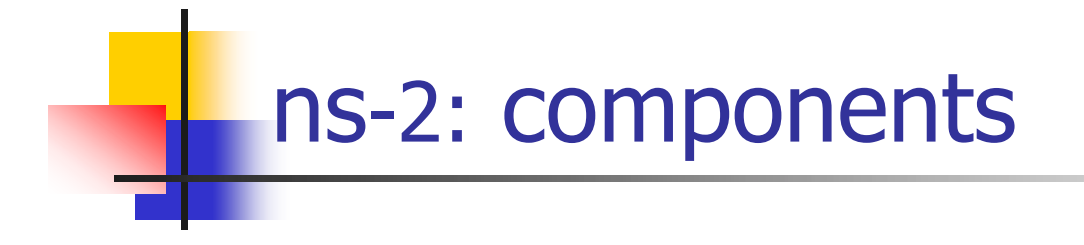

- $\mathcal{L}_{\mathrm{max}}$  Main components of ns-2
	- Tcl/TK 8.x (8.4.5 preferred):

http://resource.tcl.tk/resource/software/tcltk/

**DECOURGE 15 DECOURDER** 

http://otcl-tclcl.sourceforge.net

**ns-2 and nam-1:** 

http://www.isi.edu/nsnam/dist

- F Other utilities
	- http://www.isi.edu/nsnam/ns/ns-build.html
	- П Tcl-debug, GT-ITM, xgraph

#### ns-2: installation notes

- F If the GNU/Linux distribution comes with Tcl/TK:
	- $\blacksquare$  install each individual packages separately (ns, nam, xgraph, GT-ITM) to avoid conflicts and to save space
- **If you are unfamiliar with the UNIX or GNU/Linux** environment:
	- **u** install ns-allinone
- **numbs-2** is available for Windows 9x/2000/XP under Cygwin:
	- not widely supported and problematic (avoid it)

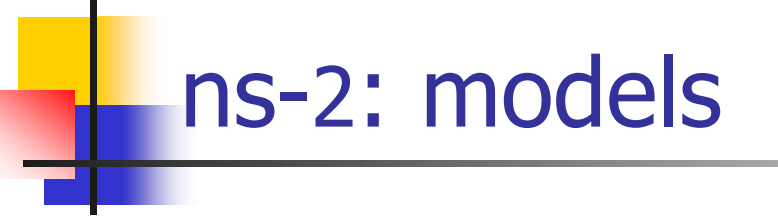

- F Traffic models and applications:
	- Web, FTP, telnet, constant bit rate, real audio
- **Transport protocols:** 
	- unicast: TCP (Reno, Vegas, etc.), UDP
	- multicast: SRM (scalable reliable multicast)
- **Routing and queuing:** 
	- **u** wired routing, ad hoc routing and directed diffusion
	- queuing protocols: RED, drop-tail, etc.
- **Physical media:** 
	- wired (point-to-point, LANs), wireless (multiple propagation models), satellite

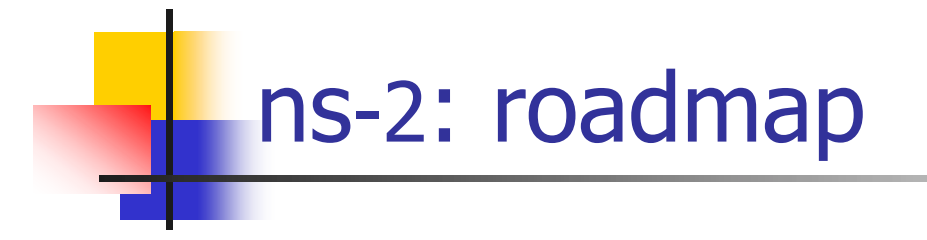

- **Basic introduction**
- **ns-2 fundamentals**
- $\mathcal{L}_{\mathcal{A}}$ ns-2 programming internal
- $\overline{\mathcal{L}}$ Extending ns-2 simulator

#### ns-2: the network simulator

- F A discrete event simulator
- **Focused on modeling network protocols:** 
	- **u** wired, wireless, satellite
	- TCP, UDP, multicast, unicast
	- **u** web, telnet, ftp
	- ad hoc routing, sensor networks
	- **stats, tracing, error models, ...**

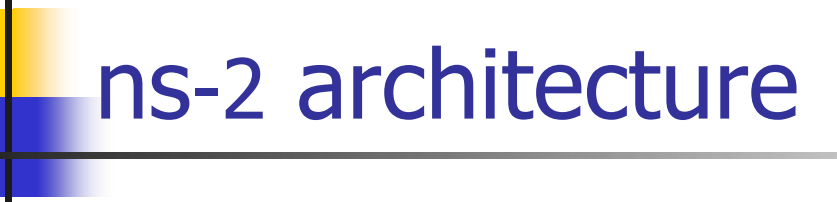

- $\mathcal{L}_{\rm{max}}$ Object-oriented (C++, OTcl)
- **-** Modular approach
	- **n** fine-grained object composition
- <sup>+</sup> Reusability
- <sup>+</sup> Maintenance
- Performance (speed and memory)
- Careful planning of modularity

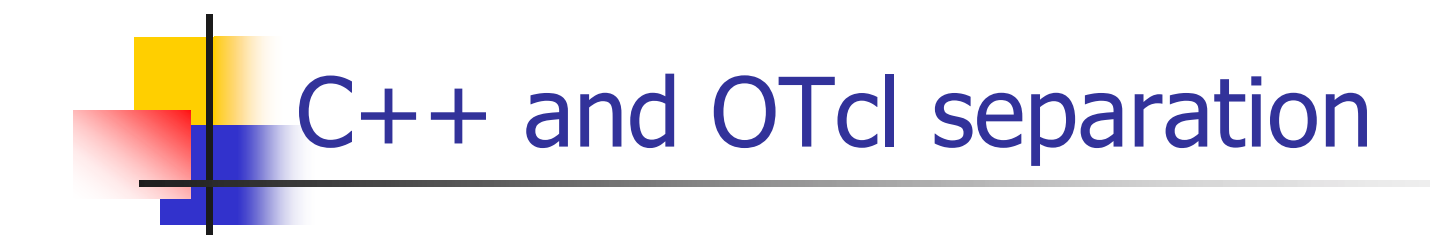

- **n** "data" / control separation
	- $\blacksquare$  C++ for "data":
		- **per packet processing, core of ns**
		- fast to run, detailed, complete control
	- **OTcl for control:** 
		- **simulation scenario configurations**
		- **periodic or triggered action**
		- manipulating existing C++ objects
		- **fast to write and change**
- <sup>+</sup> Running vs. writing speed
- Learning and debugging (two languages)

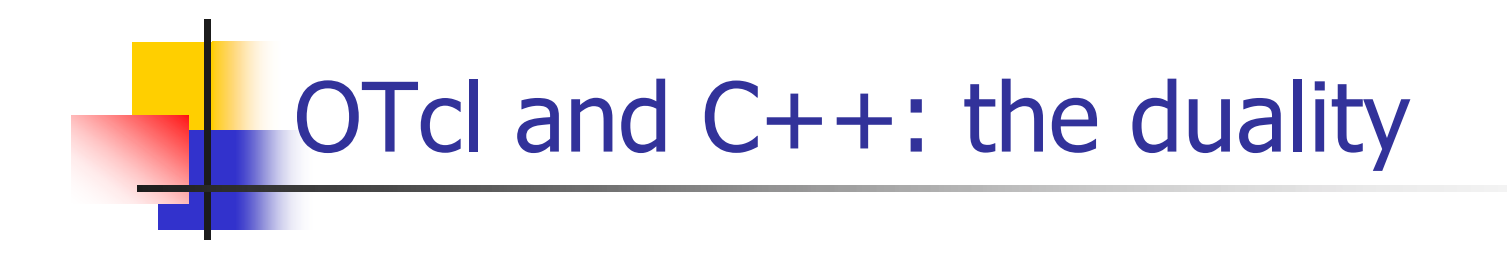

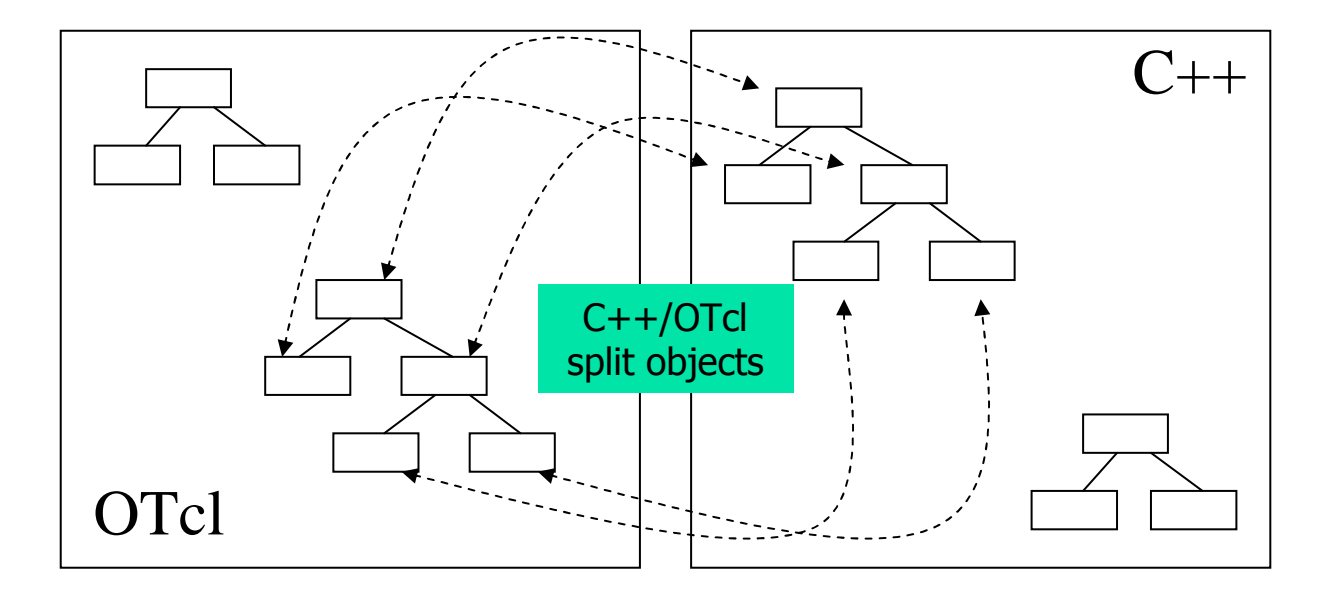

- $\overline{\mathcal{A}}$ OTcl (object variant of Tcl) and C++ share class hierarchy
- $\mathcal{L}_{\rm{max}}$  Tclcl is glue library that makes it easy to share functions and variables

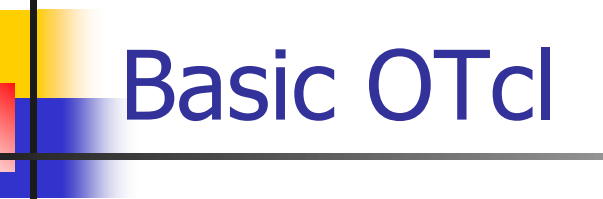

```
Class Person
# constructor:
Person instproc init {age} {
   $self instvar age_
   set age_ $age
}
# method:
Person instproc greet {} {
   $self instvar age_
   puts "$age_ years old: How 
   are you doing?"
}
```

```
# subclass:
Class Kid -superclass Person
Kid instproc greet {} {
   $self instvar age_
   puts "$age_ years old kid: 
   What's up, dude?"
}
```

```
set a [new Person 45]
set b [new Kid 15]
$a greet
$b greet
```
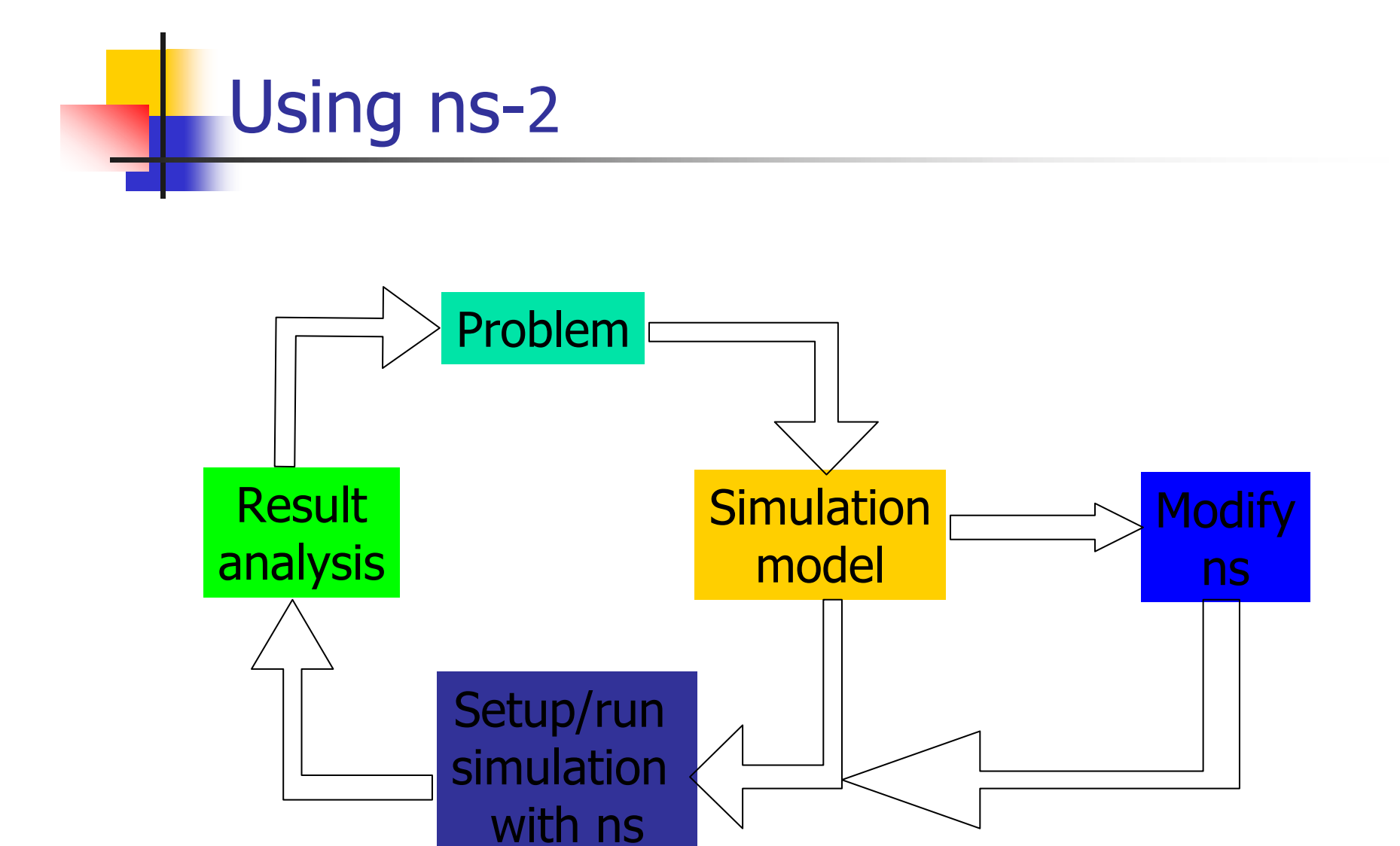

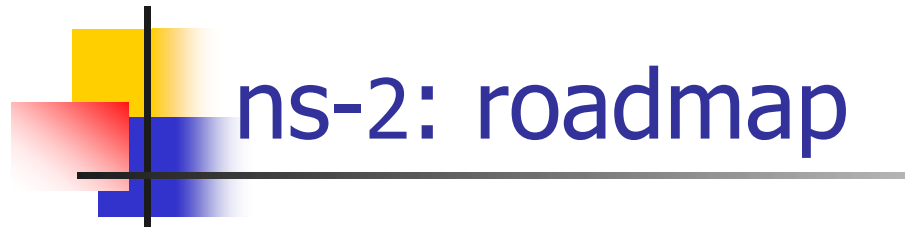

- **Basic introduction**
- **ns-2 fundamentals**
- $\mathbb{R}^n$ ns-2 programming internal
- $\mathcal{L}^{\mathcal{L}}$ Extending ns-2 simulator

- $\mathcal{L}_{\text{max}}$ Create the event scheduler
- $\mathcal{L}(\mathcal{A})$ Create network
- $\mathcal{C}^{\mathcal{A}}$ Turn on tracing
- $\mathbb{R}^3$ Setup routing
- $\sim$ Create connection and traffic
- $\mathcal{L}_{\mathcal{A}}$ Transmit application-level data

#### Creating event scheduler

- **Create event scheduler** set ns [new Simulator]
- **Schedule events**

\$ns at <time> <event>

<event>: any legitimate ns/tcl commands

\$ns at 5.0 "finish"

- **Start scheduler** 
	- \$ns run

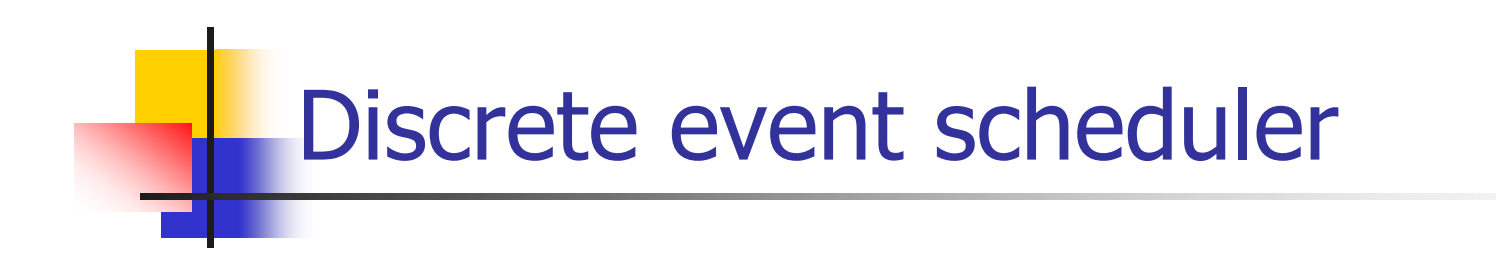

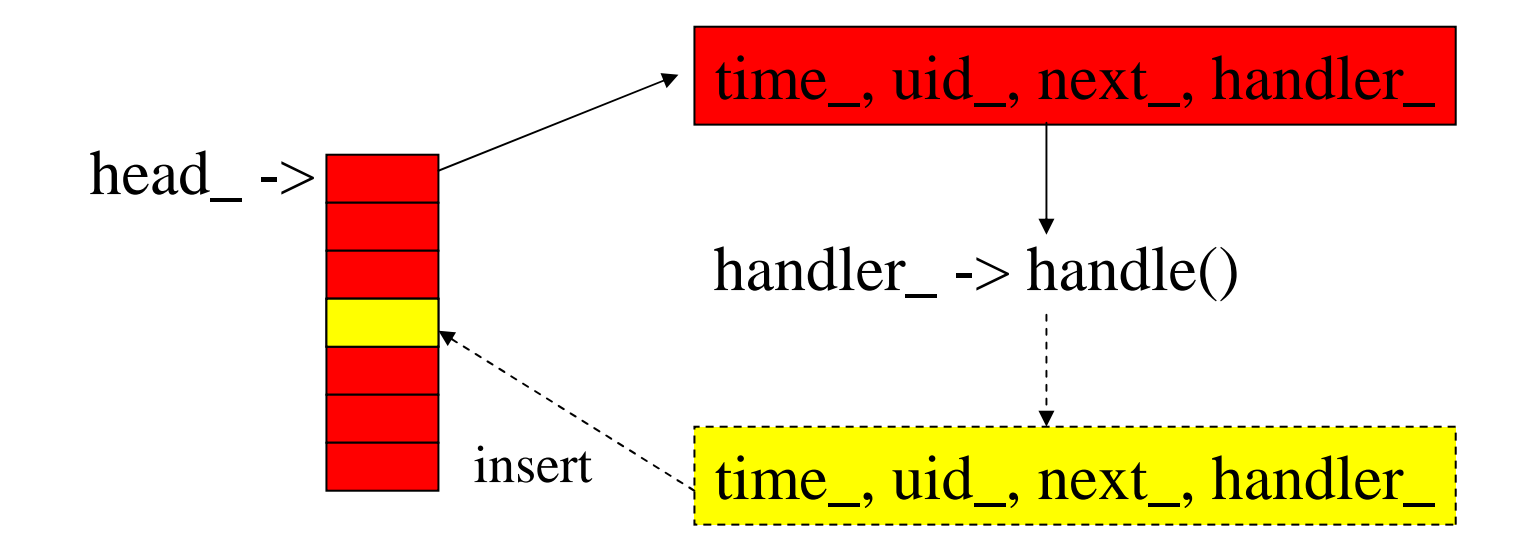

#### Hello world: interactive mode

#### **Interactive mode:** swallow 71% **ns % set ns [new Simulator]**  $\circ$ 3 **% \$ns at 1 "puts \"Hello World!\""** 1 **% \$ns at 1.5 "exit"** 2 **% \$ns run** Hello World! swallow 72%

**Batch mode:** simple.tcl **set ns [new Simulator] \$ns at 1 "puts \"Hello World!\"" \$ns at 1.5 "exit" \$ns run** swallow 74% **ns simple.tcl** Hello World! swallow 75%

- $\sim 100$ Create the event scheduler
- $\sim 1$ Create network
- $\vert \cdot \vert$ Turn on tracing
- $\mathcal{L}_{\text{max}}$ Setup routing
- $\mathcal{L}_{\rm{max}}$ Create connection and traffic
- $\begin{bmatrix} 1 \\ 2 \end{bmatrix}$ Transmit application-level data

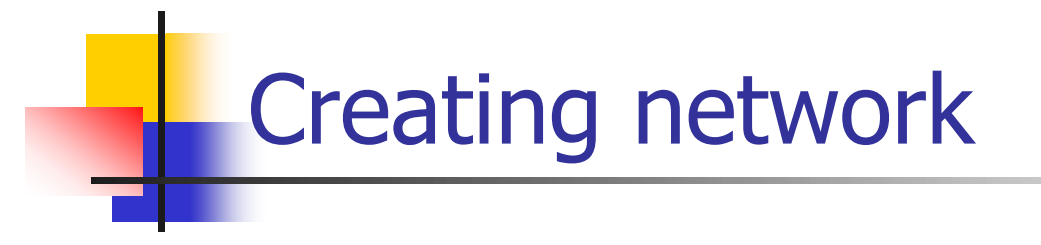

- Nodes
	- set n0 [\$ns node]
	- set n1 [\$ns node]
- **Links and queuing** 
	- \$ns <link\_type> \$n0 \$n1 <bandwidth>
		- <delay> <queue\_type>
			- $\blacksquare$  <link\_type>: duplex-link, simplex-link
			- <queue\_type>: DropTail, RED, CBQ, FQ, SFQ, DRR, diffserv RED queues

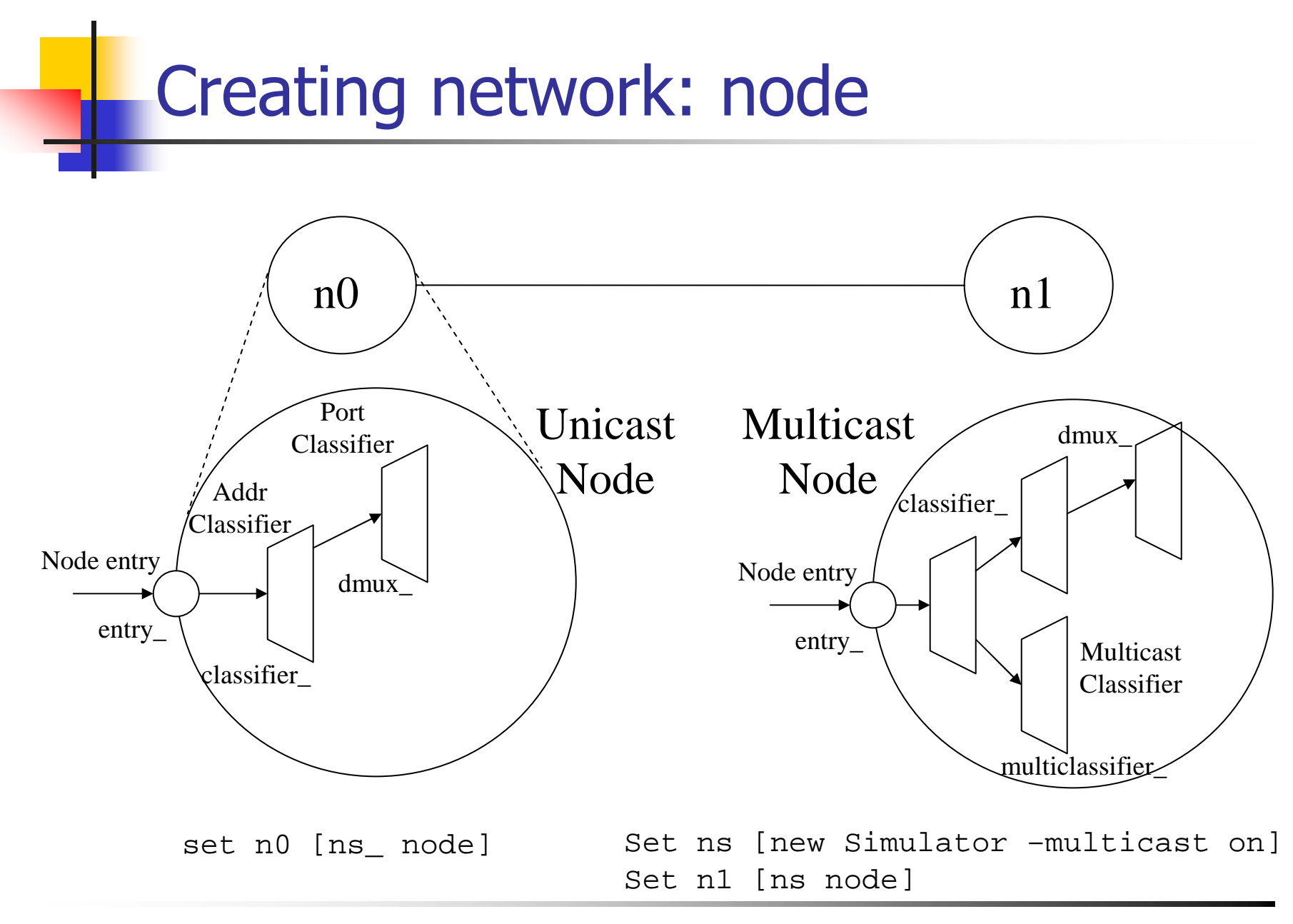

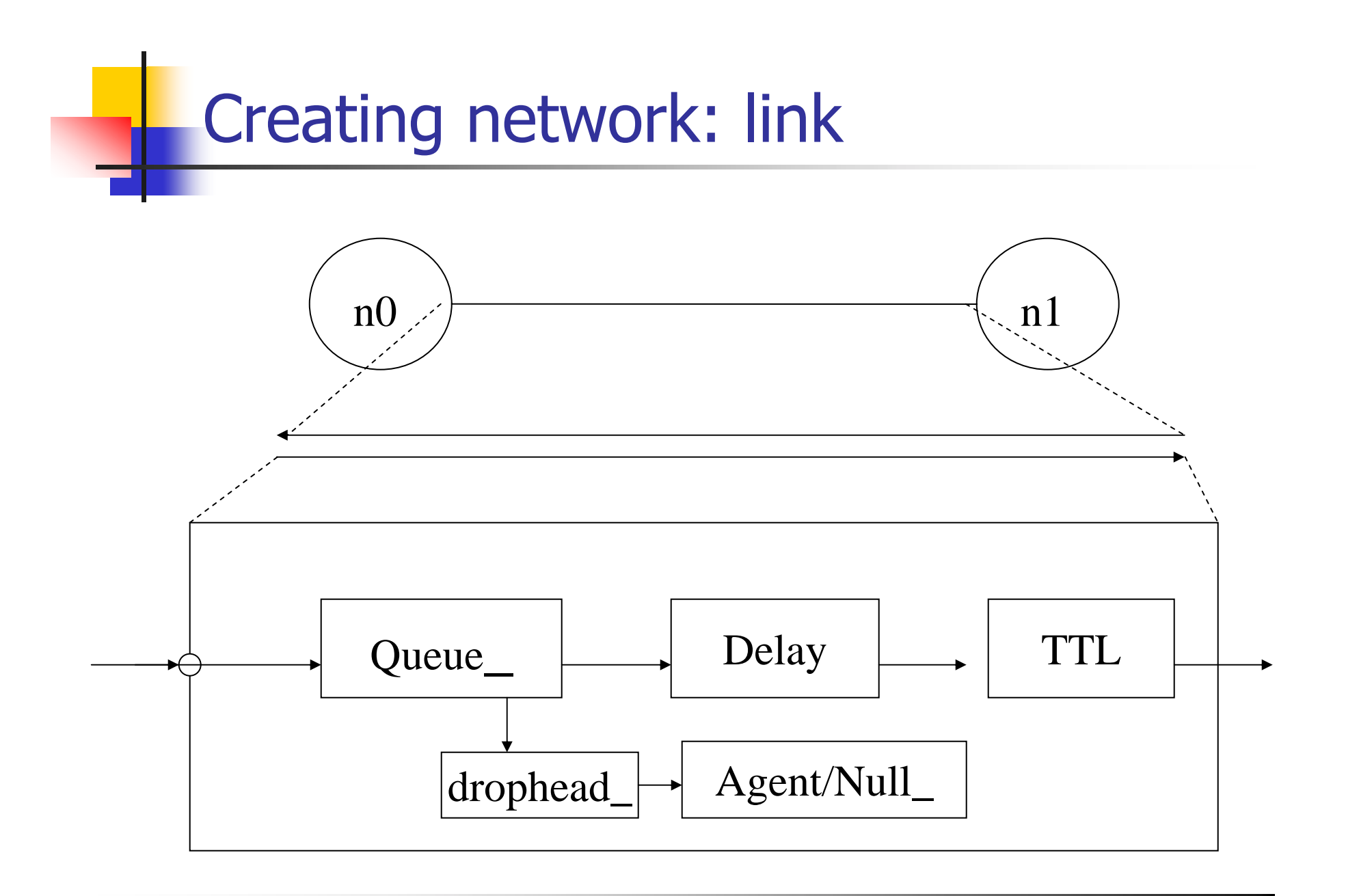

- **E** Create the event scheduler
- $\sim 10$ Create network
- $\mathcal{A}$ Turn on tracing
- $\mathcal{O}(\mathcal{E})$ Setup routing
- F Create connection and traffic
- $\mathcal{L}_{\mathcal{A}}$ Transmit application-level data

#### Tracing and monitoring

**Packet tracing:**  On all links: \$ns trace-all [open out.tr w] **Do one specific link:** \$ns trace-queue \$n0 \$n1\$tr <Event> <time> <from> <to> <pkt> <size> --<fid> <src> <dst> <seq> <attr> + 1 0 2 cbr 210 ------- 0 0.0 3.1 0 0 - 1 0 2 cbr 210 ------- 0 0.0 3.1 0 0 <sup>r</sup> 1.00234 0 2 cbr 210 ------- 0 0.0 3.1 0 0 **Event tracing (support TCP right now) Record "event" in trace file:** \$ns eventtrace-all E 2.267203 0 4 TCP slow\_start 0 210 1

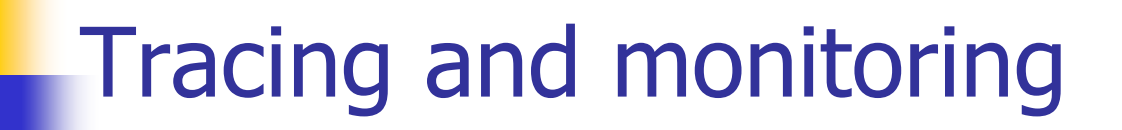

```
$ns trace-all filename
```
#### or

\$ns namtrace-all filename

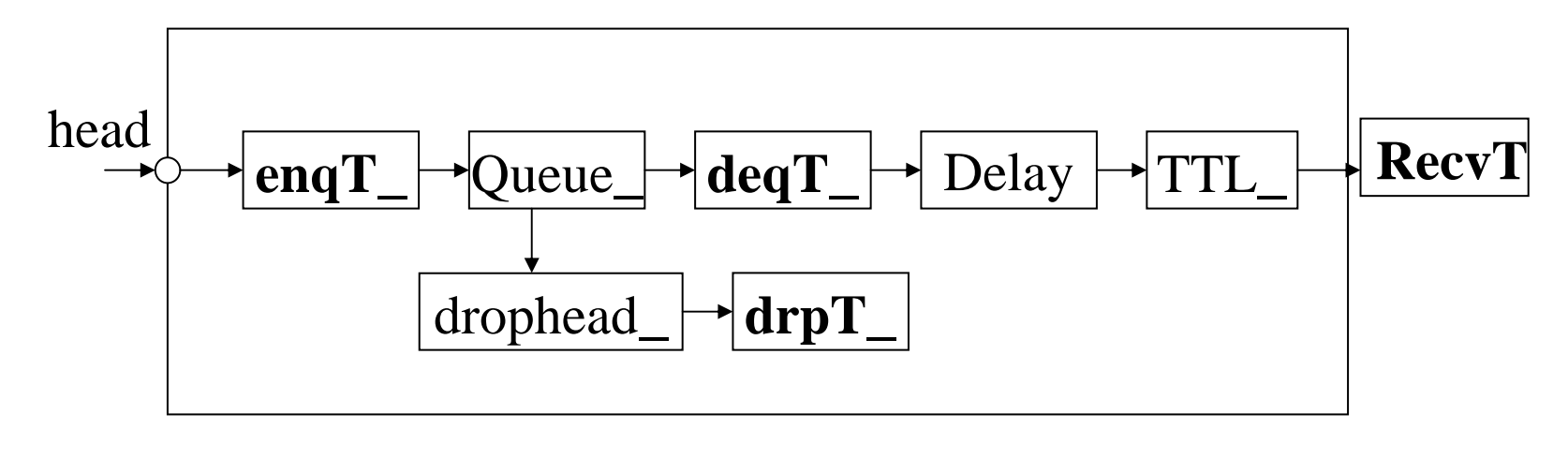

trace object

Tracing and monitoring

F Queue monitor

```
set qmon [$ns monitor-queue $n0 $n1
$q_f $sample_interval]
```
Get statistics for a queue

\$qmon set pdrops\_

**Record statistics to trace file as an option** 

```
29.000000000000142 0 1 0.0 0.0 4 4 0
1160 1160 0
```
F Flow monitor

```
set fmon [$ns makeflowmon Fid]
```

```
$ns attach-fmon $slink $fmon
```

```
$fmon set pdrops_
```
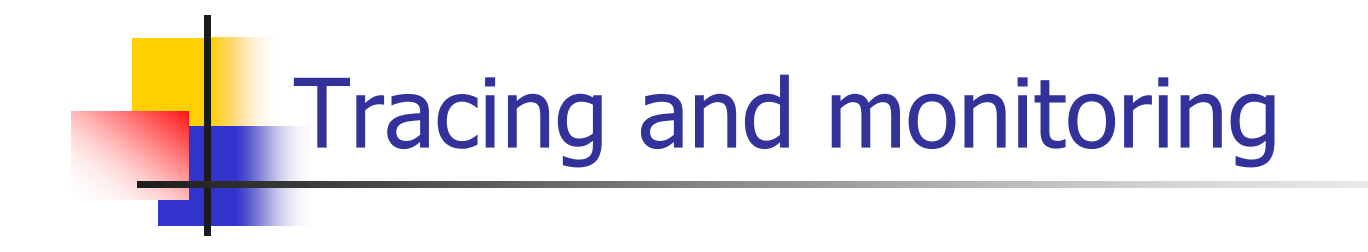

\$ns monitor-queue node1 node2 \$ns at 0.0 qmon trace \$filename

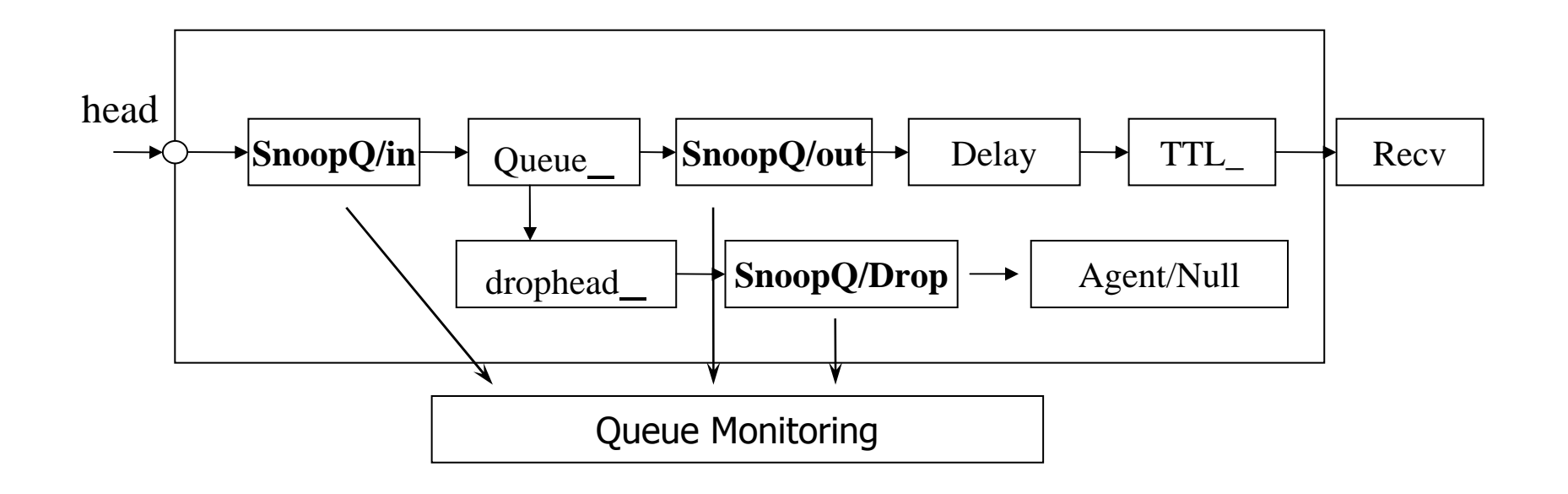

- $\mathcal{L}^{\text{max}}$ Create the event scheduler
- $\sim 1$ Create network
- $\vert \cdot \vert$ Turn on tracing
- $\mathcal{L}^{\mathcal{A}}$ Setup routing
- $\mathcal{L}_{\text{max}}$ Create connection and traffic
- $\begin{bmatrix} 1 \\ 2 \end{bmatrix}$ Transmit application-level data

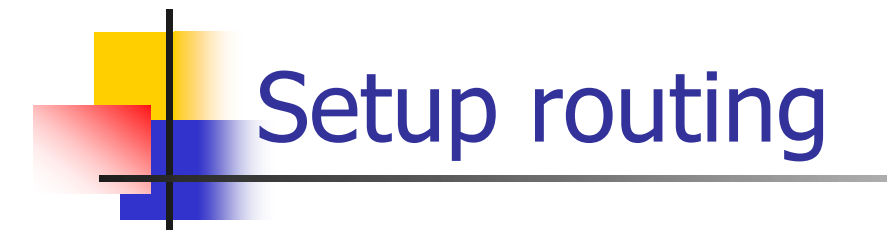

- $\sim$  Unicast
	- \$ns rtproto <type>
	- <type>: Static, Session, DV, cost, multi-path
- Multicast
	- \$ns multicast (right after [new Simulator] call)
	- \$ns mrtproto <type>
	- <type>: CtrMcast, DM, ST, BST
- **Other types of routing supported: source routing,** hierarchical routing

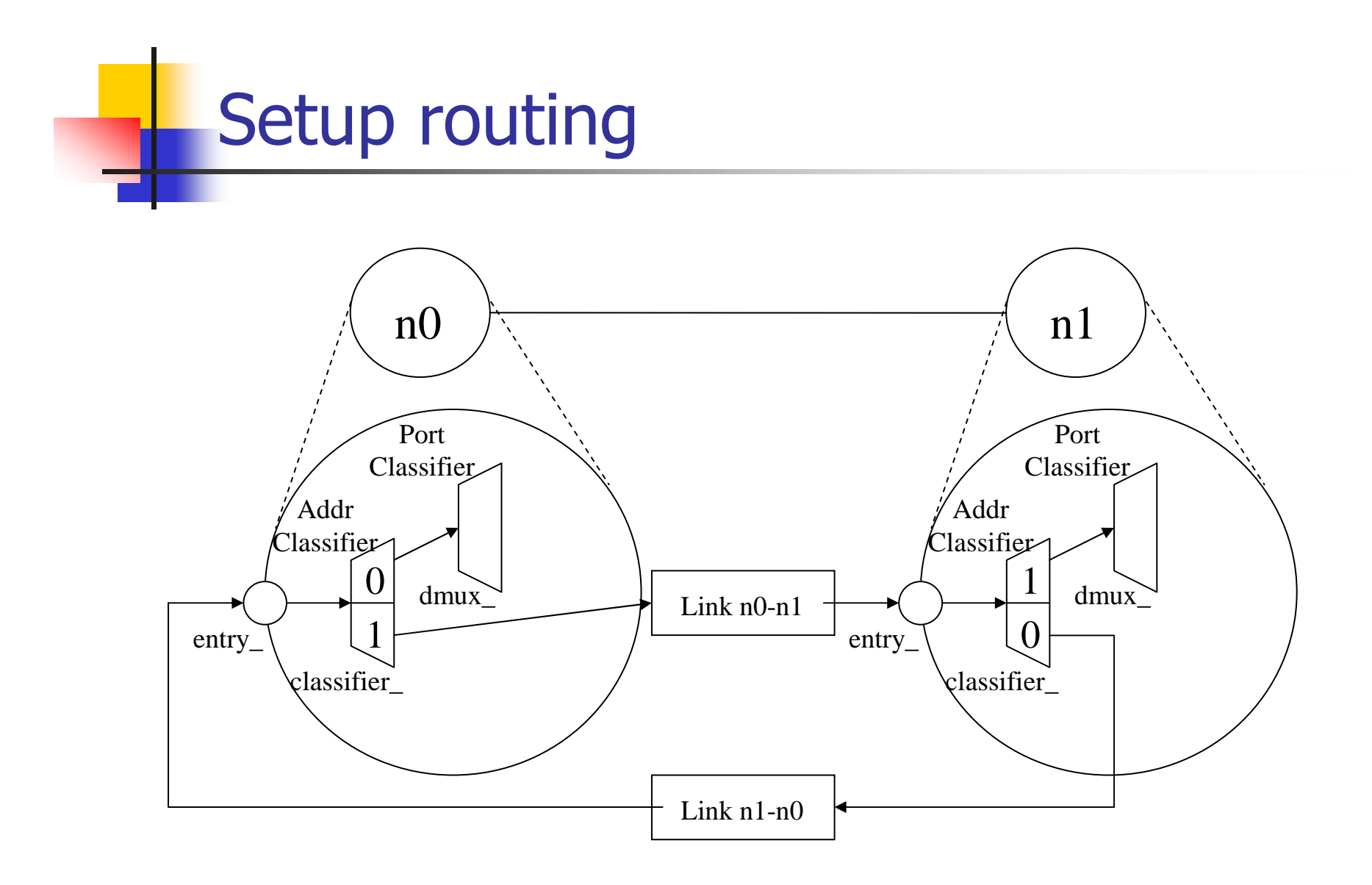

- **E** Create the event scheduler
- $\sim 1$ Create network
- $\mathcal{L}^{\text{max}}_{\text{max}}$ Turn on tracing
- $\mathbb{R}^n$ Setup routing
- $\mathcal{L}_{\rm{max}}$ Create connection and traffic
- $\mathcal{A}$ Transmit application-level data

#### Creating connection and traffic

#### UDP

set udp [new Agent/UDP]

- set null [new Agent/Null]
- \$ns attach-agent \$n0 \$udp
- \$ns attach-agent \$n1 \$null
- \$ns connect \$udp \$null

CBR

set src [new Application/Traffic/CBR]

**Exponential** 

set src [new Application/ Traffic/Exponential]

**Pareto on-off** set src [new Application/ Traffic/Pareto]

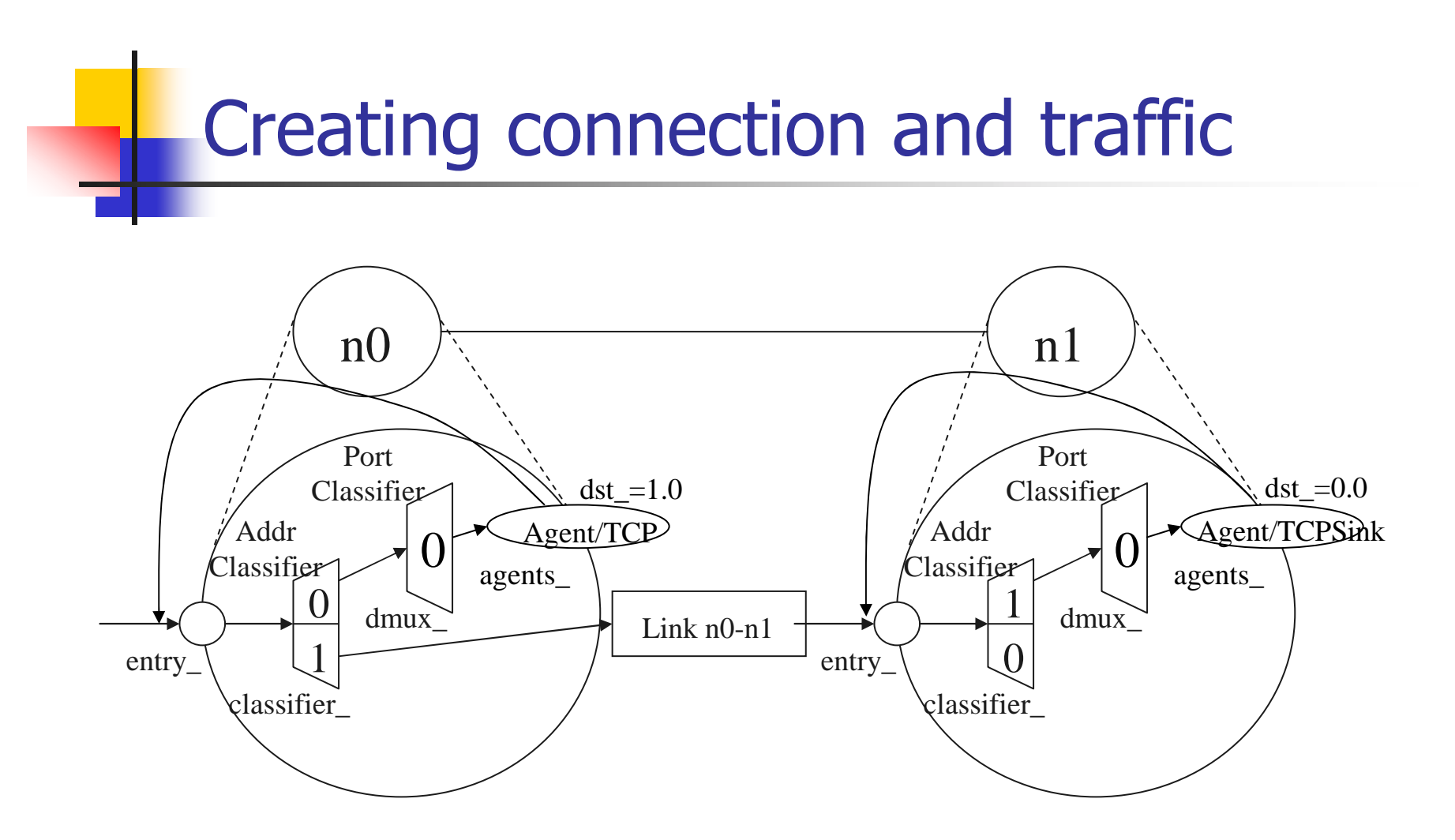

set tcp [new Agent/TCP] set tcpsink [new Agent/TCPSink] \$ns attach-agent \$n0 \$tcp \$ns attach-agent \$n1 \$tcpsink

\$ns connect \$tcp \$tcpsink

- $\mathcal{L}^{\text{max}}$ Create the event scheduler
- $\mathcal{O}(\mathcal{O})$ Create network
- $\mathcal{L}^{\mathcal{L}}$  . Turn on tracing
- **B** Setup routing
- $\mathcal{L}_{\mathcal{A}}$ Create connection and traffic
- $\mathcal{L}_{\mathcal{A}}$ Transmit application-level data

# Application-level simulation

- $\sim 10$  Features
	- **Build on top of existing transport protocol**
	- **Transmit user data, e.g., HTTP header**
- **Two different solutions** 
	- **TCP:** Application/TcpApp
	- **UDP:** Agent/Message **J**

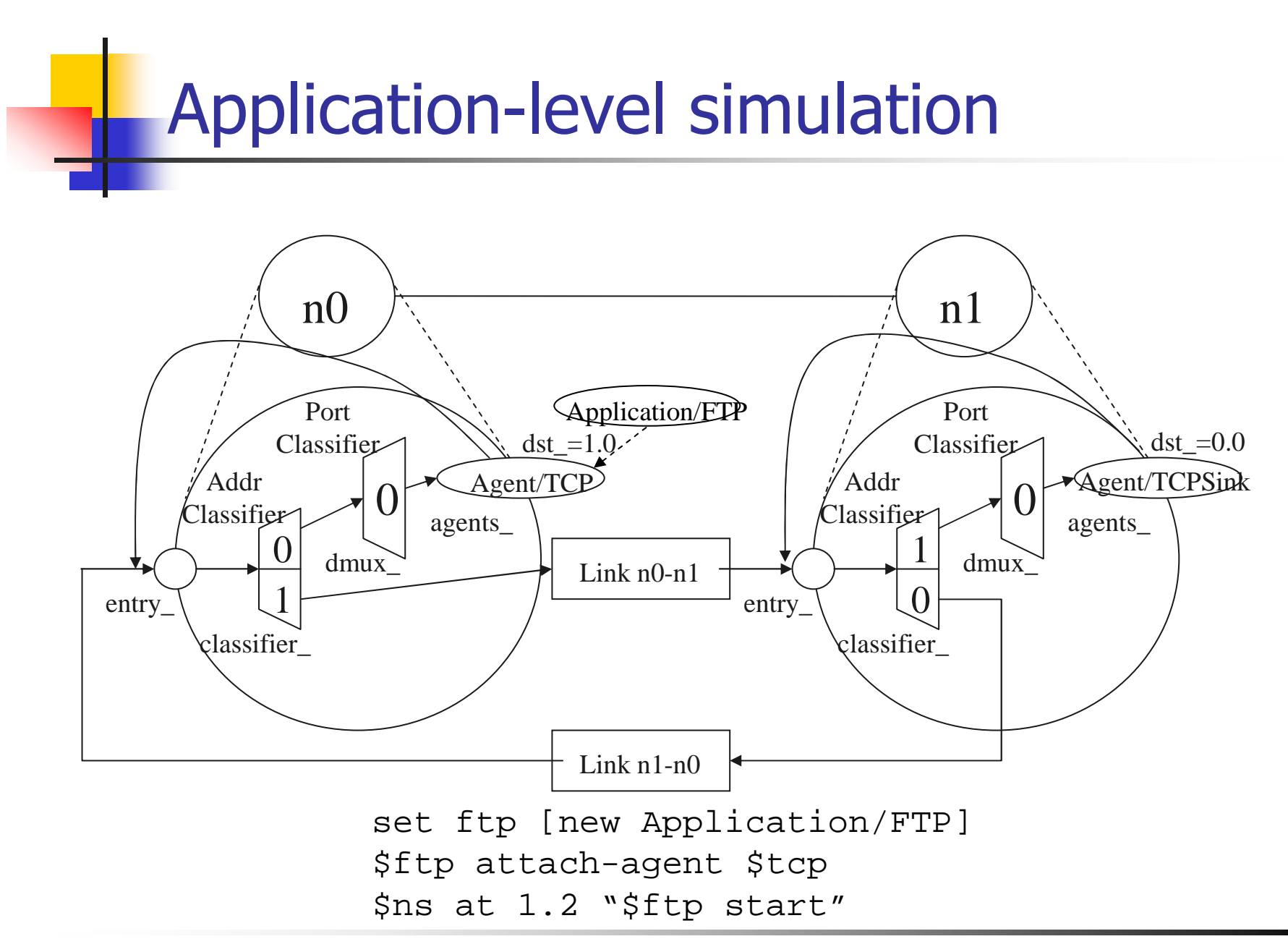
## Creating traffic: trace driven simulations

#### F Trace driven:

set tfile [new Tracefile]

\$tfile filename <file>

set src [new Application/Traffic/Trace]

\$src attach-tracefile \$tfile

#### <file>:

- **binary format (native)**
- inter-packet time (msec) and packet size (byte)

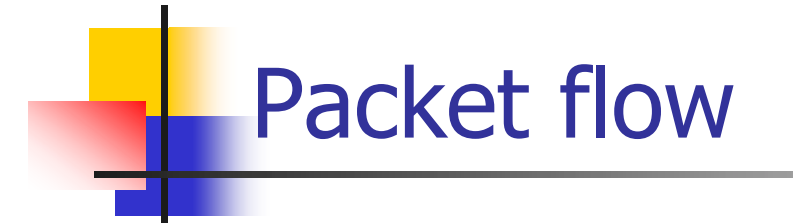

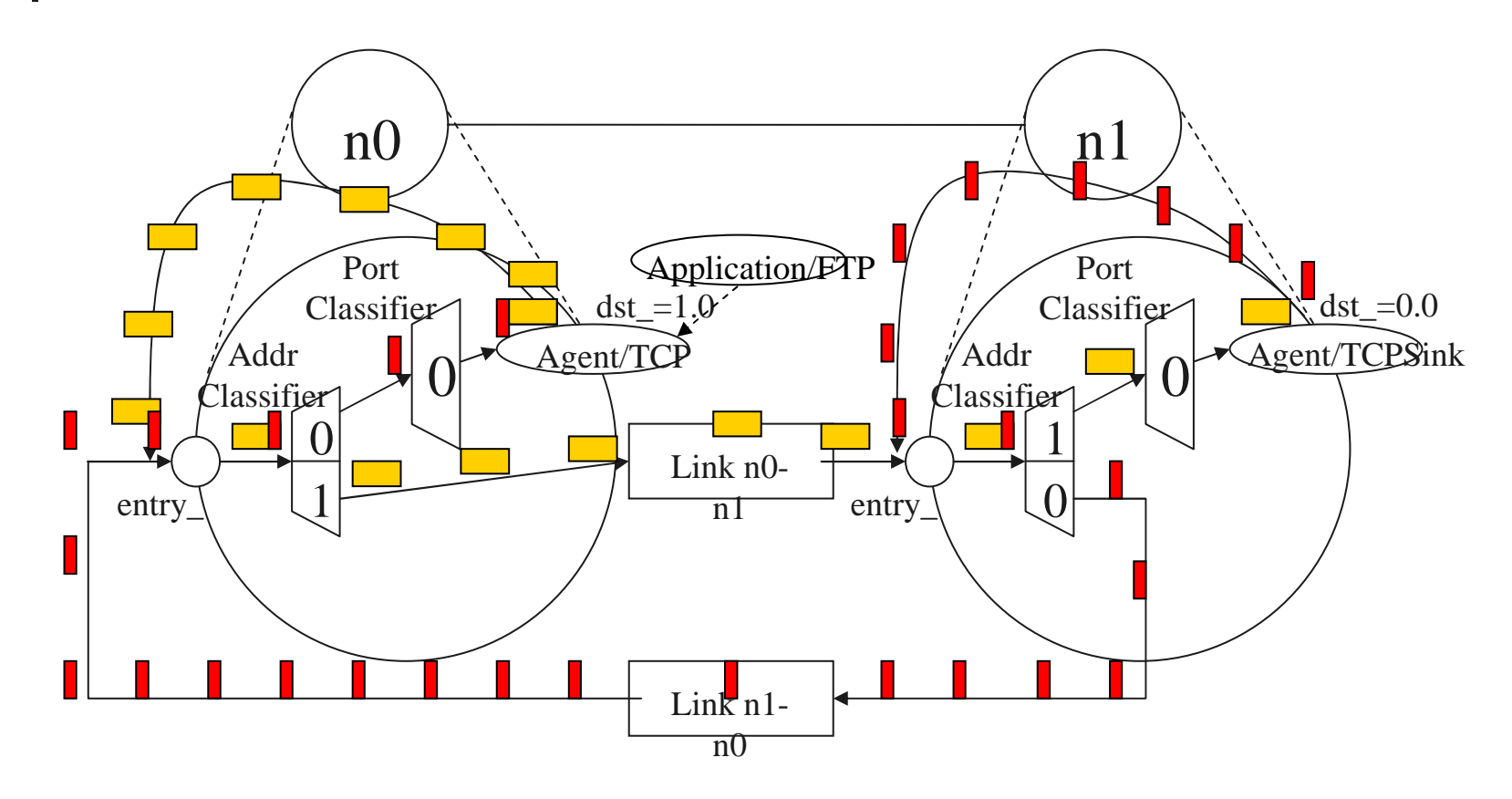

## Compared to real world

- **•** More abstract (much simpler):
	- no IP addresses used, global variables are used instead
	- nodes are connected directly rather than using name lookup/bind/listen/accept
- **Easy to change implementation:**

Set tsrc2 [new agent/TCP/Newreno]

Set tsrc3 [new agent/TCP/Vegas]

## Summary: generic script structure

set ns [new Simulator]

- # [Turn on tracing]
- # Create topology
- # Setup packet loss, link dynamics
- # Create routing agents
- # Create:
- # multicast groups
- # protocol agents
- # application and/or setup traffic sources
- # Post-processing procs
- # Start simulation

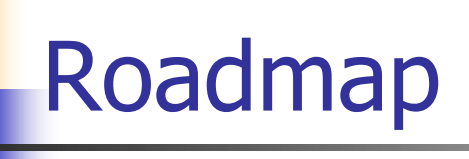

- **Basic introduction**
- **ns fundamentals**
- $\mathcal{L}_{\mathcal{A}}$ ns programming internal
- $\overline{\mathcal{L}}$ Extending ns-2 simulator

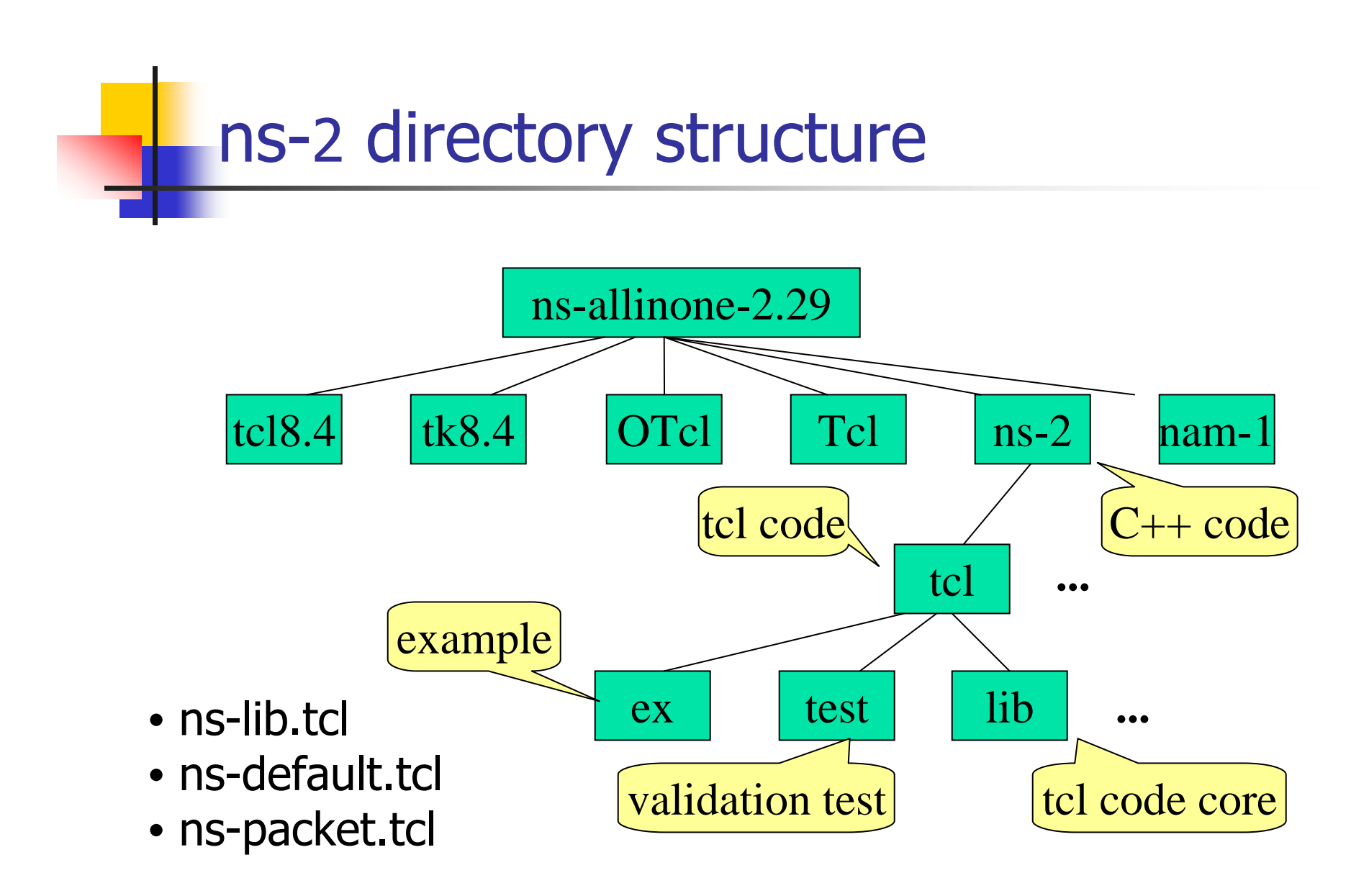

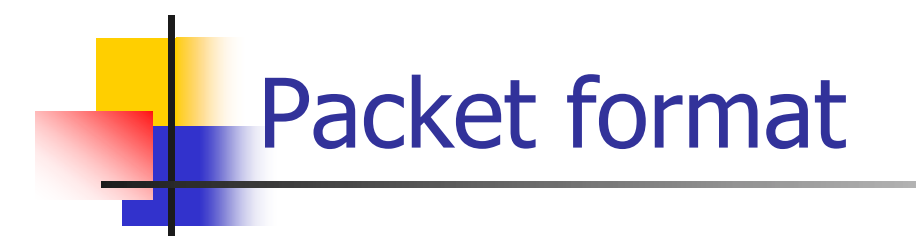

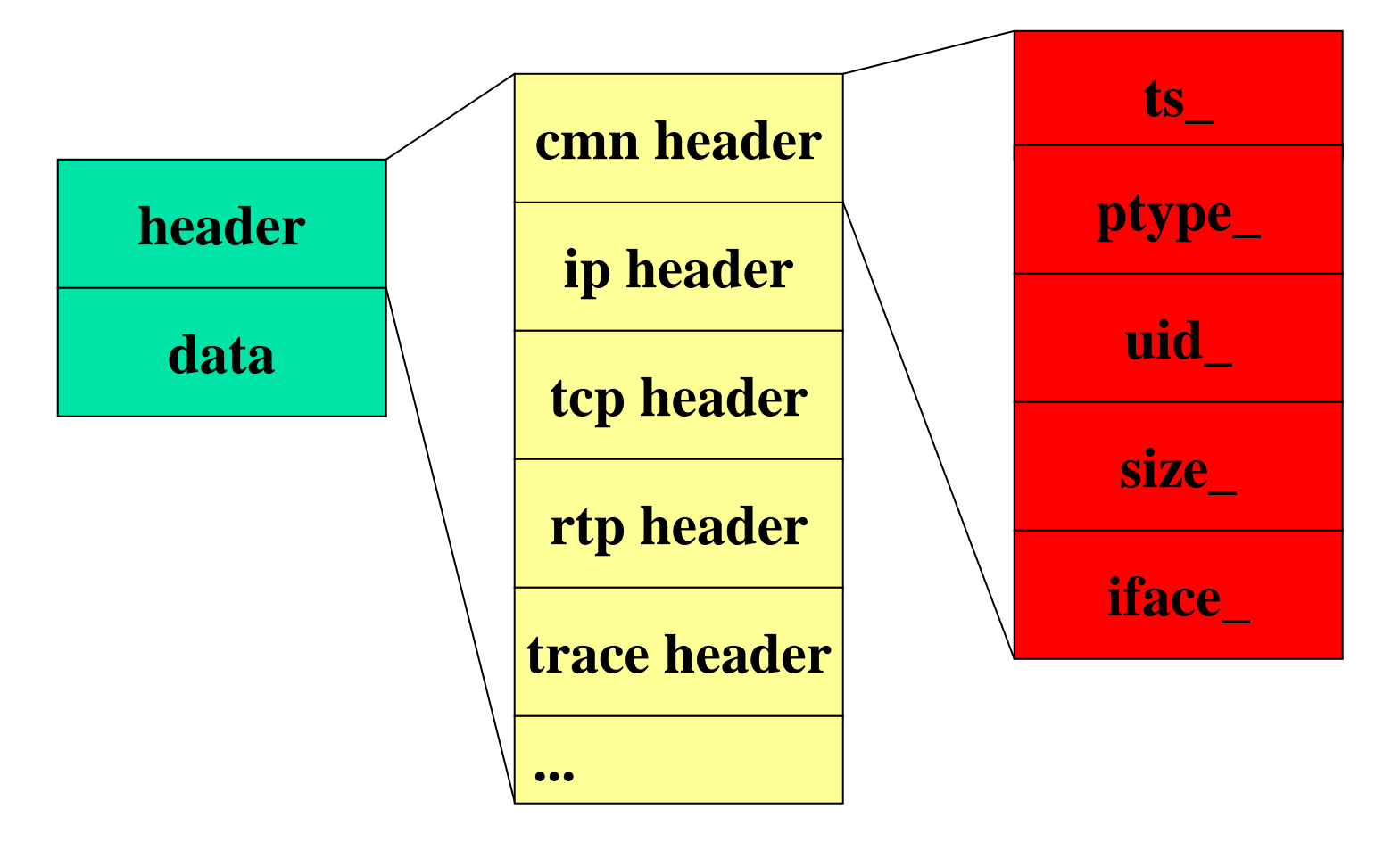

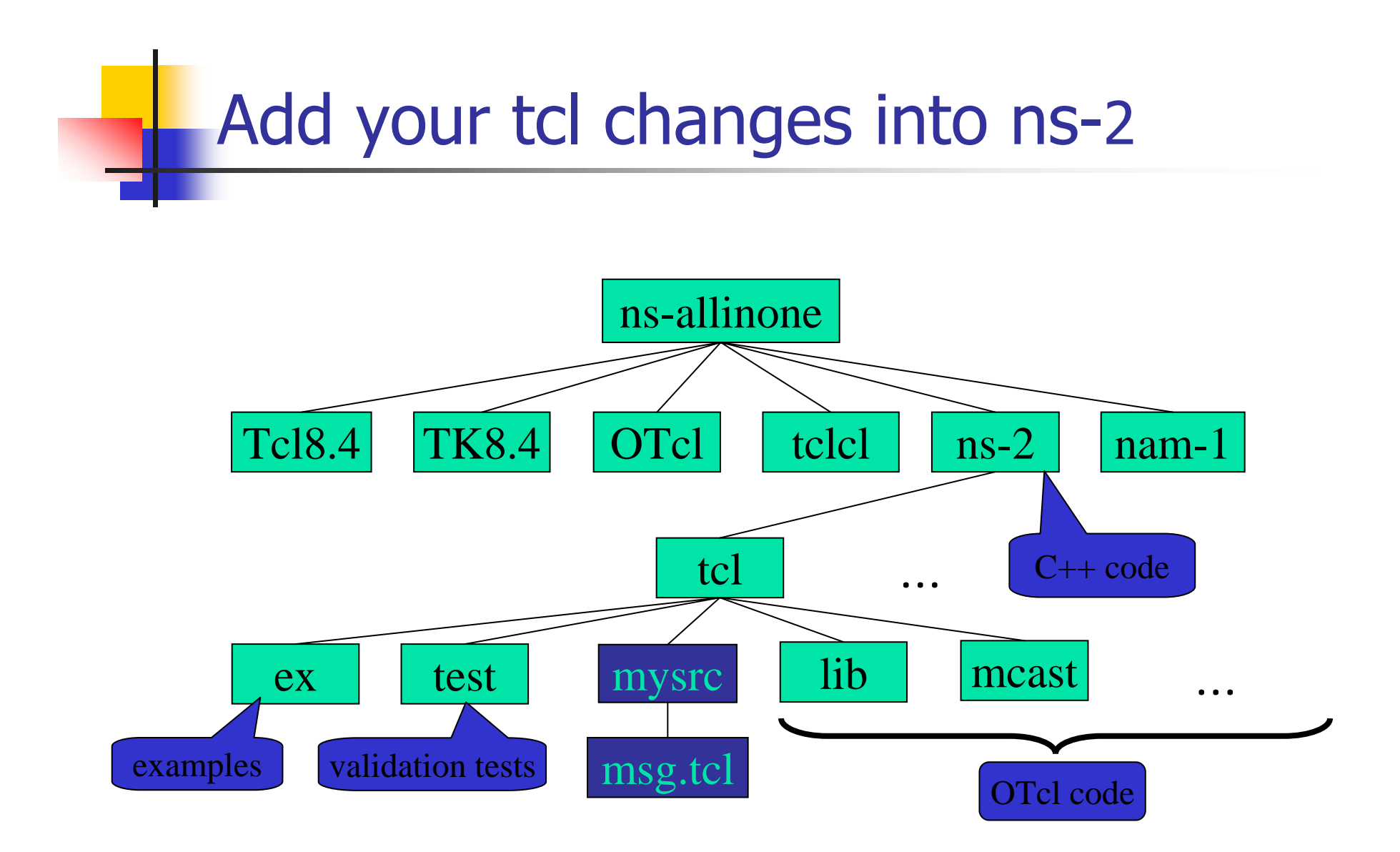

## Add your tcl changes into ns-2

```
■ tcl/lib/ns-lib.tcl
 Class Simulator
```
…

```
source ../mysrc/msg.tcl
```

```
 Makefile
```
…

```
NS_TCL_LIB = \ \ \ \ \ \
```

```
tcl/mysrc/msg.tcl \
```

```
Dr: change Makefile.in, make distclean,
then ./configure --enable-debug,
make depend && make
```
## Extending ns-2 in C++

- $\mathcal{L}^{\text{max}}$  Modifying code
	- **ndake depend**
	- **EXECOMPILE**
- **Adding code in new files** 
	- **Exercise** Makefile
	- $\blacksquare$ make depend
	- **EXECOMPILE**

## Creating new components

- $\mathcal{L}_{\mathrm{max}}$ **Guidelines**
- **Inheritance Hierarchy**
- C++ and OTcl Interface
- $\mathcal{L}^{\text{max}}$ Debugging

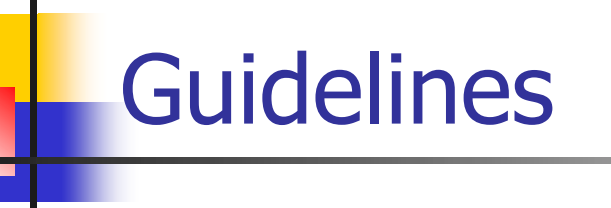

- $\overline{\mathbb{R}}$ Decide its inheritance structure
- $\mathcal{L}_{\mathrm{max}}$ Create the class and fill in the virtual functions
- $\overline{\mathcal{A}}$ Define OTcl linkage functions
- $\mathcal{L}^{\mathcal{A}}$ Write the necessary OTcl code to access your agent

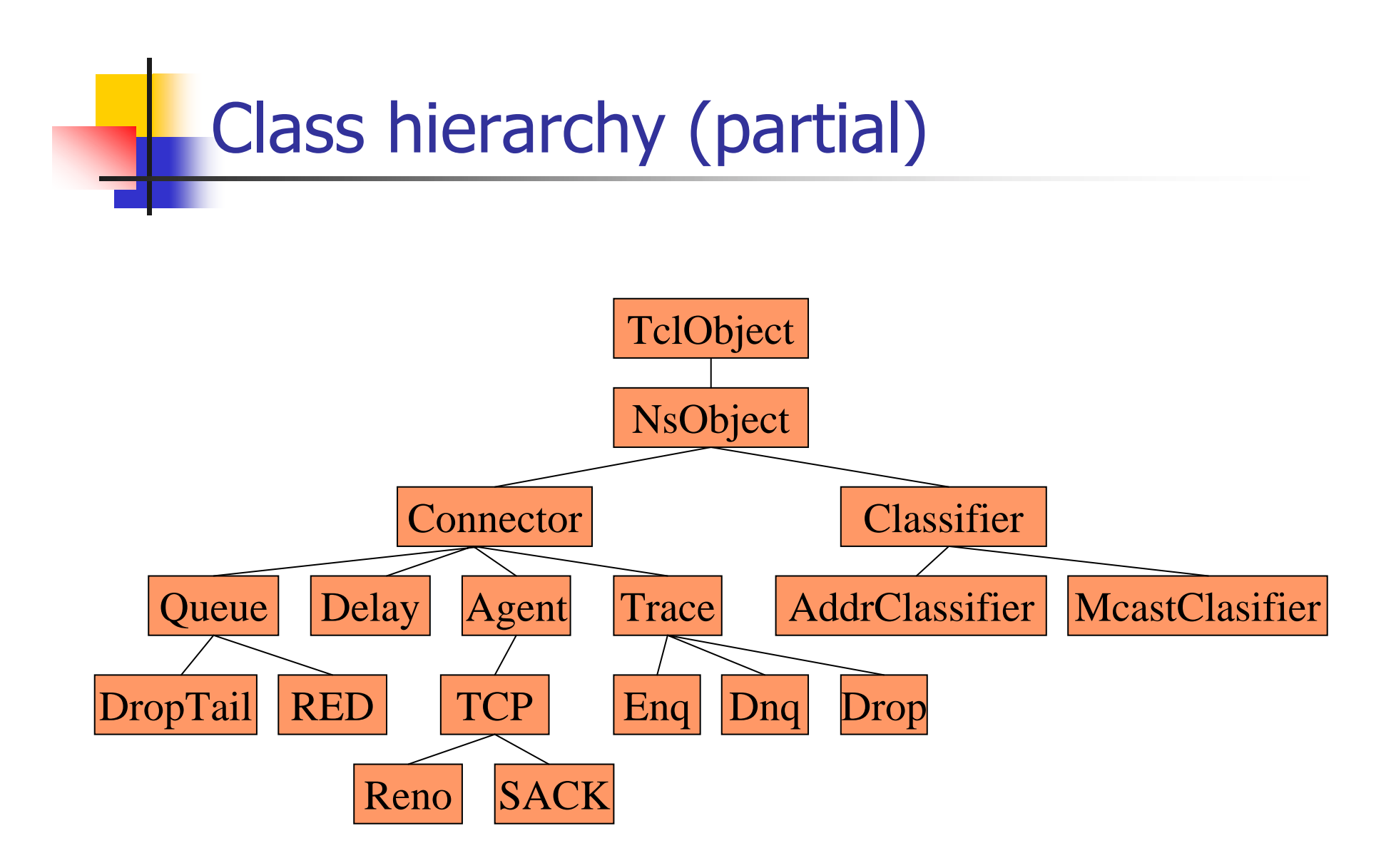

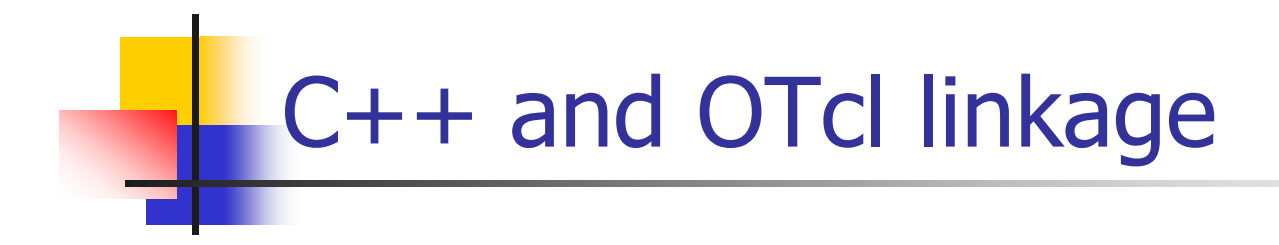

- $\mathbf{m}$  . **TclClass**
- $\mathcal{L}_{\mathcal{A}}$ TclObject: bind() method
- $\mathcal{L}_{\mathcal{A}}$ TclObject: command() method

Object granularity tips

- $\mathbb{R}^n$  Functionality
	- **Per-packet processing**  $\rightarrow$  **C++**
	- $\blacksquare$ **•** hooks, frequently changing code  $\rightarrow$  OTcl
- $\mathcal{L}^{\mathcal{L}}$  Data management
	- **-** complex/large data structure  $\rightarrow$  C++
	- $\blacksquare$ **u** runtime configuration variables  $\rightarrow$  OTcl

## Memory conservation tips

- F Remove unused packet headers
- Avoid trace-all
- F Use arrays for a sequence of variables:
	- **I** instead of n\$i, say n(\$i)
- **Avoid OTcl temporary variables**
- F Use dynamic binding:
	- delay\_bind() instead of bind()
- See tips for running large simulations in ns at: www.isi.edu/ns/nsnam/ns-largesim.html
- Not necessary until >100 nodes with complex models are used

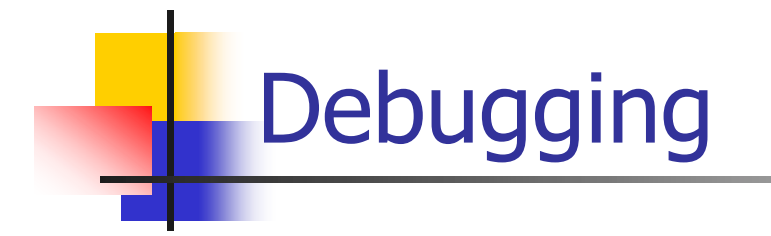

- **printf() in C++ and puts "" in Tcl**
- gdb
- tcl debugger
	- http://expect.nist.gov/tcl-debug/
	- place debug 1 at the appropriate location
	- **trap to debugger from the script**
	- **Single stepping through lines of codes**
	- **Examine data and code using Tcl-like commands**

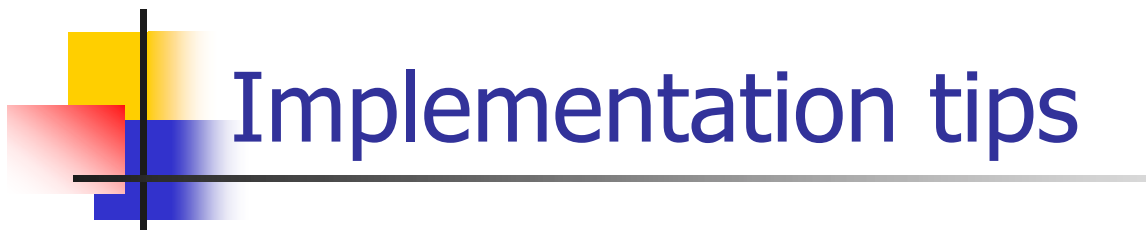

- ns-2 TCP model in ns-2 does not allow payload in packets:
	- **number of bytes are specified**
	- **a** workaround is available at "NS by example"
- **number 10 and 10 and 10 and 10 and 10 and 10 and 10 and 10 and 10 and 10 and 10 and 10 and 10 and 10 and 10 and 10 and 10 and 10 and 10 and 10 and 10 and 10 and 10 and 10 and 10 and 10 and 10 and 10 and 10 and 10 and 10 a** 
	- **DEP model is a good starting point for most protocol** improvement projects
- **Look for similar projects' or modules' code and modify:** 
	- **EXTER** is difficult and prone to errors
	- $\blacksquare$  be very careful with pointers and dynamic arrays:
		- faults are hard to debug due to C++/OTcl duality

## ns-2 to nam interface

- $\mathcal{L}_{\mathcal{A}}$ **Color**
- $\mathcal{L}_{\mathcal{A}}$ Node manipulation
- $\mathcal{A}$ Link manipulation
- $\mathcal{L}_{\mathcal{A}}$ Topology layout
- $\mathcal{L}^{\mathcal{A}}$ Protocol state
- $\mathcal{L}^{\mathcal{A}}$ Miscellaneous

### nam interface: color

**Color mapping** \$ns color 40 red \$ns color 41 blue \$ns color 42 chocolate **•** Color  $\leftrightarrow$  flow id association \$tcp0 set fid\_ 40 ;# red packets \$tcp1 set fid\_ 41 ;# blue packets

### nam interface: nodes

- Color
	- \$node color red
- **Shape (can't be changed after sim starts)** \$node shape box  $; #$  circle, box, hexagon
- **Marks (concentric "shapes")** 
	- \$ns at 1.0 "\$n0 add-mark m0 blue box"

\$ns at 2.0 "\$n0 delete-mark m0"

**Label (single string)** 

```
\frac{1.1}{\pi} *$n0 label \"web cache 0\""
```
## nam interface: links

- F Color
	- \$ns duplex-link-op \$n0 \$n1 color "green"
- Label
	- \$ns duplex-link-op \$n0 \$n1 label "abcde"
- **Dynamics (automatically handled)** \$ns rtmodel Deterministic {2.0 0.9 0.1} \$n0 \$n1
- **Asymmetric links not allowed**

## nam interface: topology

- **Number 19 Manual" layout: specify everything** \$ns duplex-link-op \$n(0) \$n(1) orient right \$ns duplex-link-op \$n(1) \$n(2) orient right \$ns duplex-link-op \$n(2) \$n(3) orient right \$ns duplex-link-op \$n(3) \$n(4) orient 60deg
- If nodes are overlapped  $\rightarrow$  use automatic layout

## nam interface: miscellaneous

- $\sim$  Annotation:
	- $\blacksquare$  add textual explanation to your simulation \$ns at 3.5 "\$ns trace-annotate \"packet drop\""
- F Set animation rate

```
$ns at 0.0 "$ns set-animation-rate 0.1ms"
```
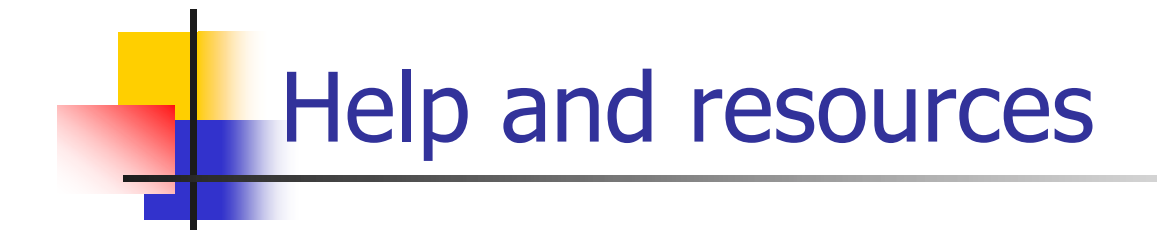

- ns and nam build questions
	- E http://www.isi.edu/nsnam/ns/ns-build.html
- × ns mailing list: ns-users@isi.edu
- × ns manual and tutorial (in distribution)
- TCL: http://dev.scriptics.com/scripting
- **College**  OTcl tutorial (in distribution): ftp://ftp.tns.lcs.mit.edu/pub/otcl/doc/tutorial.html
- × ns by example: http://nile.wpi.edu/NS
- **College**  ns simulator for beginners http://www-sop.inria.fr/maestro/personnel/Eltan.Altman/ COURS-NS/n3.pdf

# Roadmap

- **Executed Introduction**
- **Network simulation tools** 
	- **Research: projects**
	- **Example 20 reaching: graduate and undergraduate courses**
- OPNET:
	- **.** overview
	- **Example 1 incidency for Sepannish Towards**
- **ns-2:** 
	- **.** overview
	- **BGP: case study**
- **B** Summary

## BGP case study: roadmap

- $\overline{\phantom{a}}$ Introduction
- $\mathcal{C}^{\mathcal{A}}$ Background
- $\mathcal{C}^{\mathcal{A}}$ Design and implementation of ns-BGP
- F Validation test
- $\mathcal{C}^{\mathcal{A}}$ Scalability analysis
- F **Conclusions**

## BGP case study: roadmap

- $\mathbf{r}$ Introduction
- $\| \cdot \|$ **Background**
- $\overline{\phantom{a}}$ Design and implementation of ns-BGP
- F Validation test
- $\mathcal{L}^{\mathcal{L}}$ Scalability analysis
- **E** Conclusions

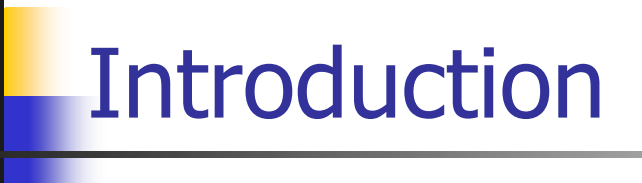

- **Internet routing** 
	- Autonomous Systems
	- **BEGP: Interior Gateway Protocol (Intra-domain)**
	- **EGP: Exterior Gateway Protocol (Inter-domain)**
- Border Gateway Protocol (BGP) weaknesses
	- **n** routing instability
	- **n** inefficient routing
	- **scalability issues**
- **Employed approaches** 
	- П empirical measurements
	- **E** theoretical analysis
	- **simulations**

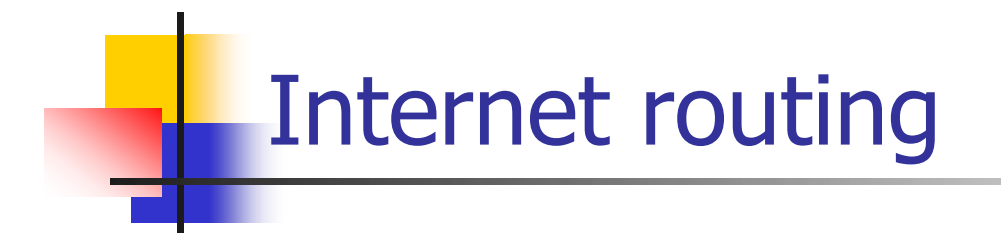

- $\overline{\phantom{a}}$  Internet is organized as a collection of interconnected Autonomous Systems (AS)
- $\mathcal{L}_{\text{max}}$  Routing in the Internet is performed on two levels
	- **IGP: Interior Gateway Protocol (Intra-domain)** 
		- OSPF, IS-IS, EIGRP, RIP
	- **EGP: Exterior Gateway Protocol (Inter-domain)** 
		- BGP

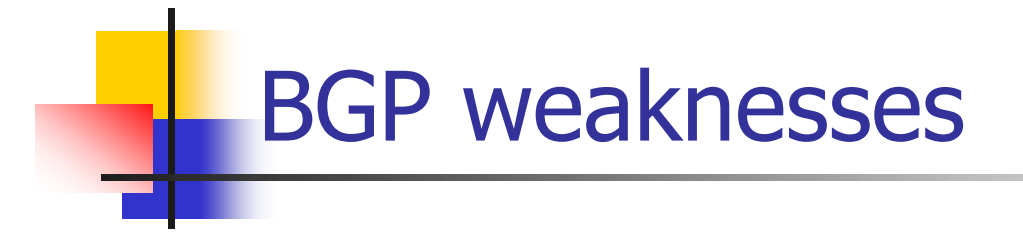

- **Poor integrity** 
	- **u** vulnerable to malicious attacks and misconfiguration
- **Slow convergence** 
	- up to tens of minutes
- **Divergence** 
	- **Conflicts of routing policies can cause BGP to diverge,** resulting in persistent route oscillations

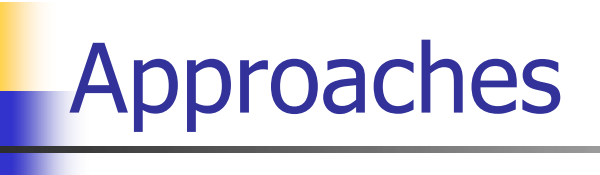

- $\mathbf{r}$  Empirical measurements
	- $\blacksquare$  expensive set-up
	- **u** inflexible
- **Theoretical analysis** 
	- **highly simplified**
	- E inadequate in practical scenarios
- **Simulations** 
	- **F** full control over the system and flexible
	- **cost effective**
	- **EX controlled experiments**

## BGSP case study: roadmap

- $\mathcal{L}_{\rm{max}}$ **Introduction**
- $\mathcal{L}_{\mathcal{A}}$ Background
- $\mathcal{C}^{\mathcal{A}}$ Design and implementation of ns-BGP
- F Validation test
- $\mathcal{L}^{\mathcal{A}}$ Scalability analysis
- **E** Conclusions

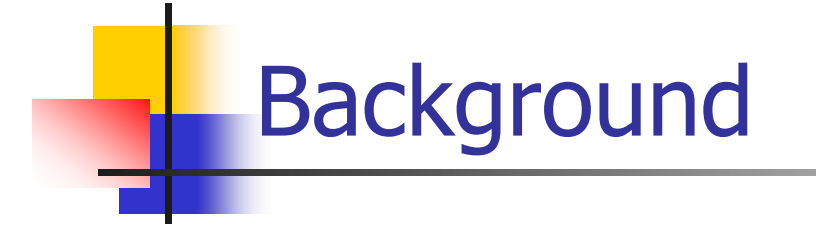

- $\mathcal{L}^{\text{max}}$ BGP version 4
- $\mathcal{L}_{\mathrm{max}}$ Network simulator ns-2
- $\overline{\mathcal{A}}$ BGP implementation in SSFNet
- **Related work**

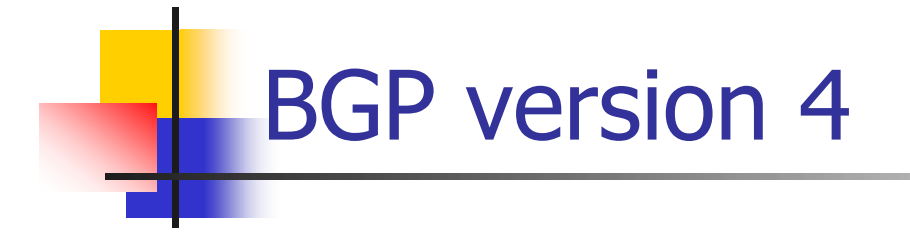

- RFC 1771, "A Border Gateway Protocol 4", March 1995
- $\blacksquare$  The *de facto* inter-domain routing protocol of the Internet
- **Path vector protocol**
- **Incremental**
- Relies on TCP

## Four types of BGP messages

- П Open: establish a peering session
- $\sim$ Keep alive: handshake at regular intervals
- $\mathcal{L}_{\rm{max}}$ Notification: report errors, shut down a peer session
- П Update: announce new routes or withdraw previously announced routes
	- **a** advertisement
		- **destination prefix**
		- n route attributes (local preference, AS path)
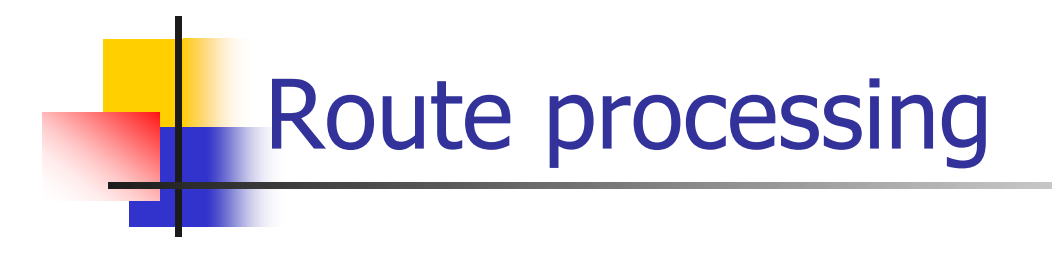

- **Apply import policy**
- Select a best route
- F Install the best route
- F Apply export policy and send out updates

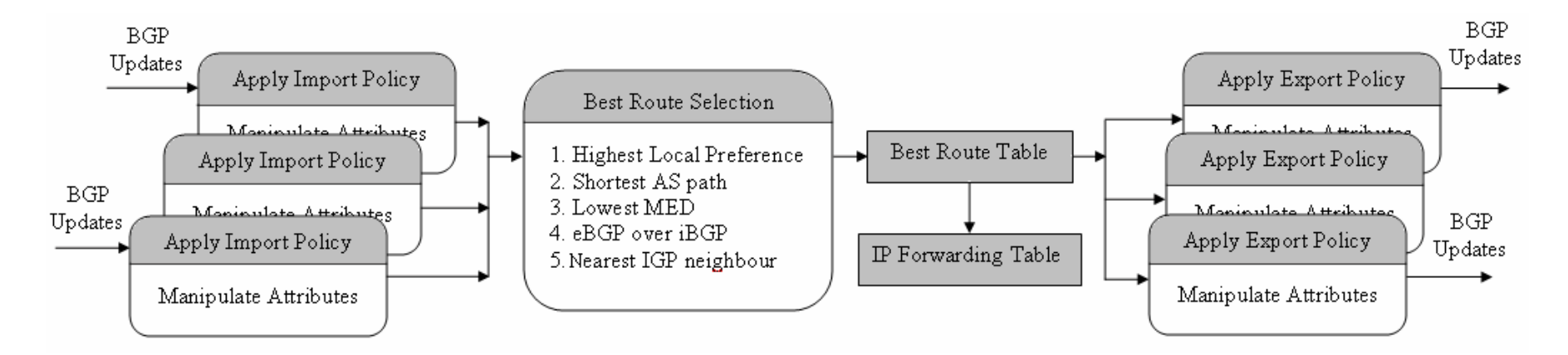

MED: Multiple Exit Discriminator

## BGP route reflection

- П Two types of BGP peer connections:
	- **External BGP (eBGP)** connection
	- **internal BGP (iBGP)** connection
- **BGP routers within an AS** are required to be fully meshed with iBGP connections
- **Route reflection provides** one way to address the scalability issue of iBGP

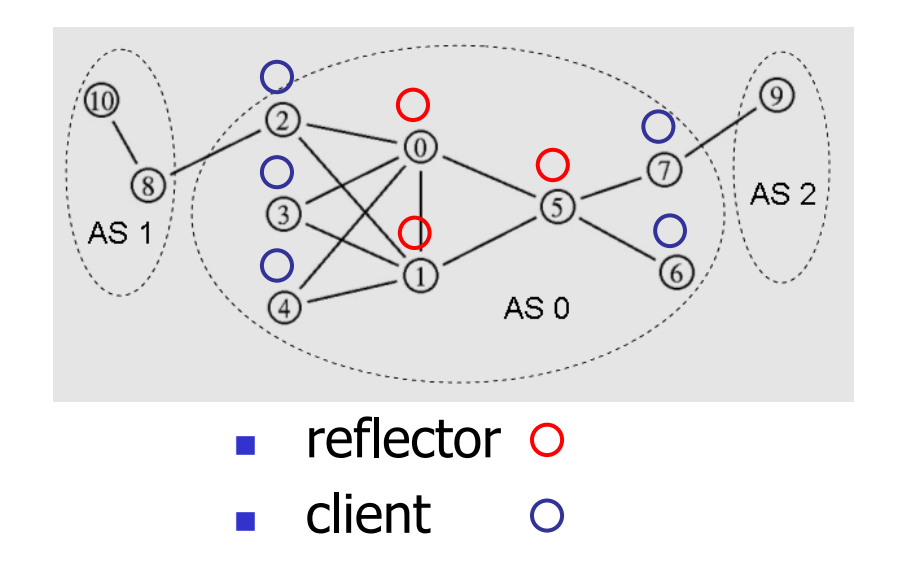

### Network simulator: ns-2

- **One of the most popular network simulators**
- $\mathcal{L}^{\text{max}}_{\text{max}}$  Object oriented
	- written in C++ and OTcl
- $\mathcal{L}_{\text{max}}$  Substantial support for TCP, routing, and multicast protocols
- $\mathcal{L}^{\text{max}}_{\text{max}}$ Graphical animator: nam

#### SSF.OS.BGP4:

#### BGP implementation in SSFNet

- П Scalable Simulation Framework Network Models (SSFNet) is a Java-based simulator
- $\mathcal{L}(\mathcal{L})$  . SSF.OS.BGP4 is developed and maintained by Brian J. Premore from Dartmouth College
- We implemented a BGP-4 model (ns-BGP) in ns-2 by porting the BGP implementation from SSFNet

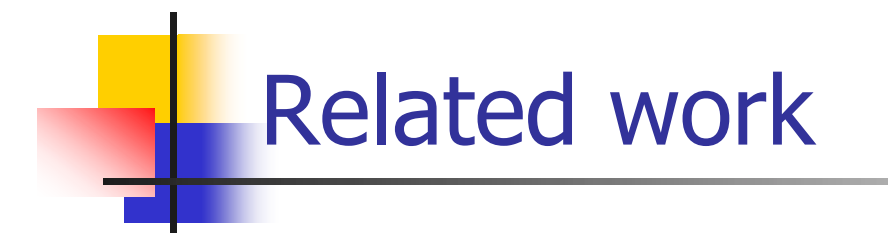

- **College**  OPNET BGP model
	- **the difference between OPNET and ns-2**
- **BGP daemon of GNU Zebra** 
	- **object oriented paradigm**
- **J-Sim BGP model** 
	- **also ported from SSFNet**

## BGP case study: roadmap

- $\mathcal{L}_{\mathrm{max}}$ **Introduction**
- $\mathcal{L}_{\mathcal{A}}$ **Background**
- $\mathcal{C}^{\mathcal{A}}$ Design and implementation of ns-BGP
- F Validation test
- $\sim 10$ Scalability analysis
- **College Conclusions**

## ns-2 unicast routing structure

- **Forwarding plane:** 
	- **Example 3 and forward packets**
- **Control plane:** 
	- **n** routing info exchange, route computation, routing table creation and maintenance

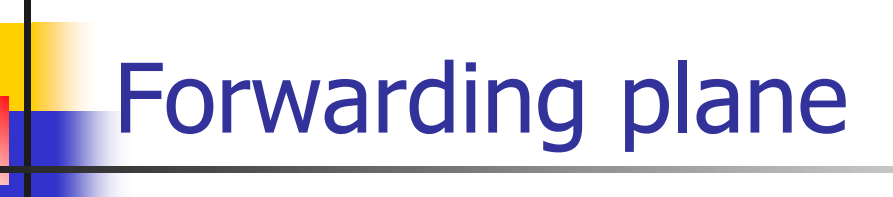

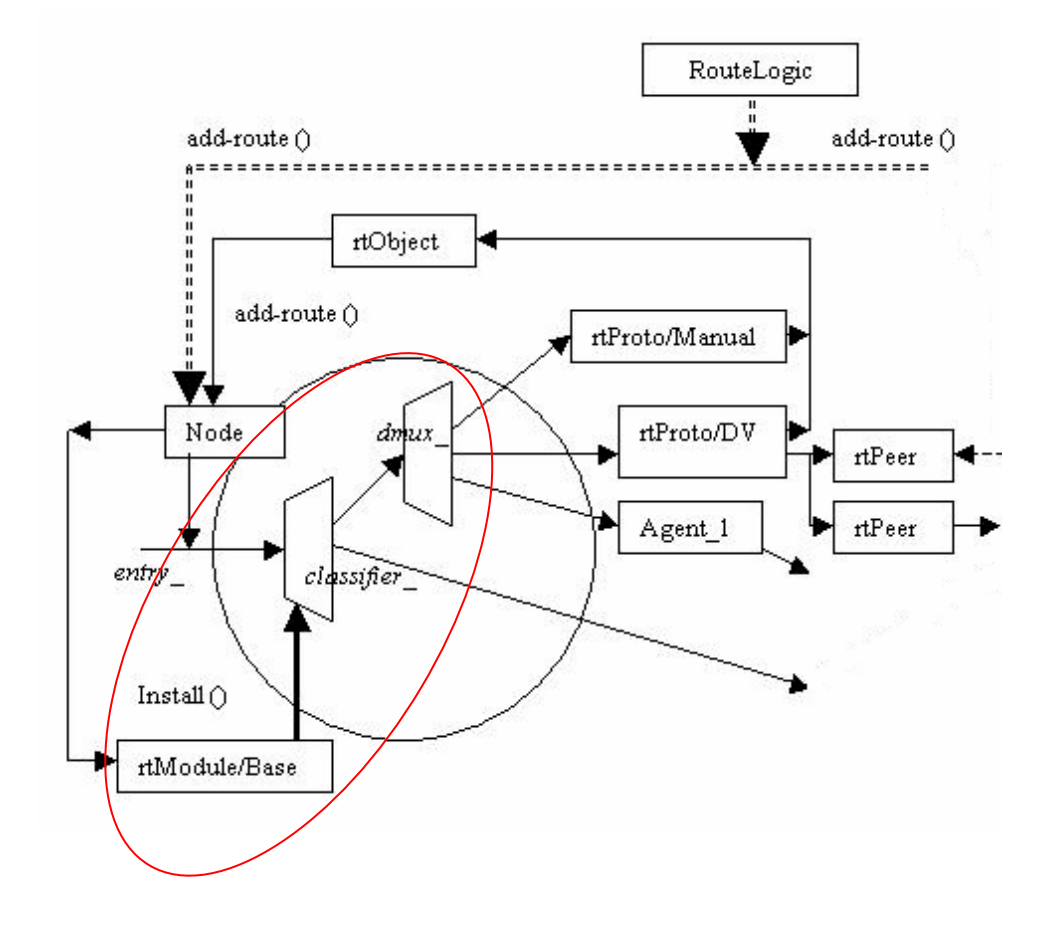

- $\mathcal{L}_{\mathcal{A}}$  Classifier (classifer\_):
	- **delivers the incoming** packets either to the correct agent or to the outgoing link
- $\overline{\mathbb{R}^2}$  Routing Module (rtModule):
	- **n** manages a node's classifier and provides an interface to the control plane

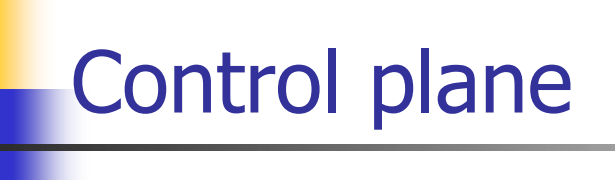

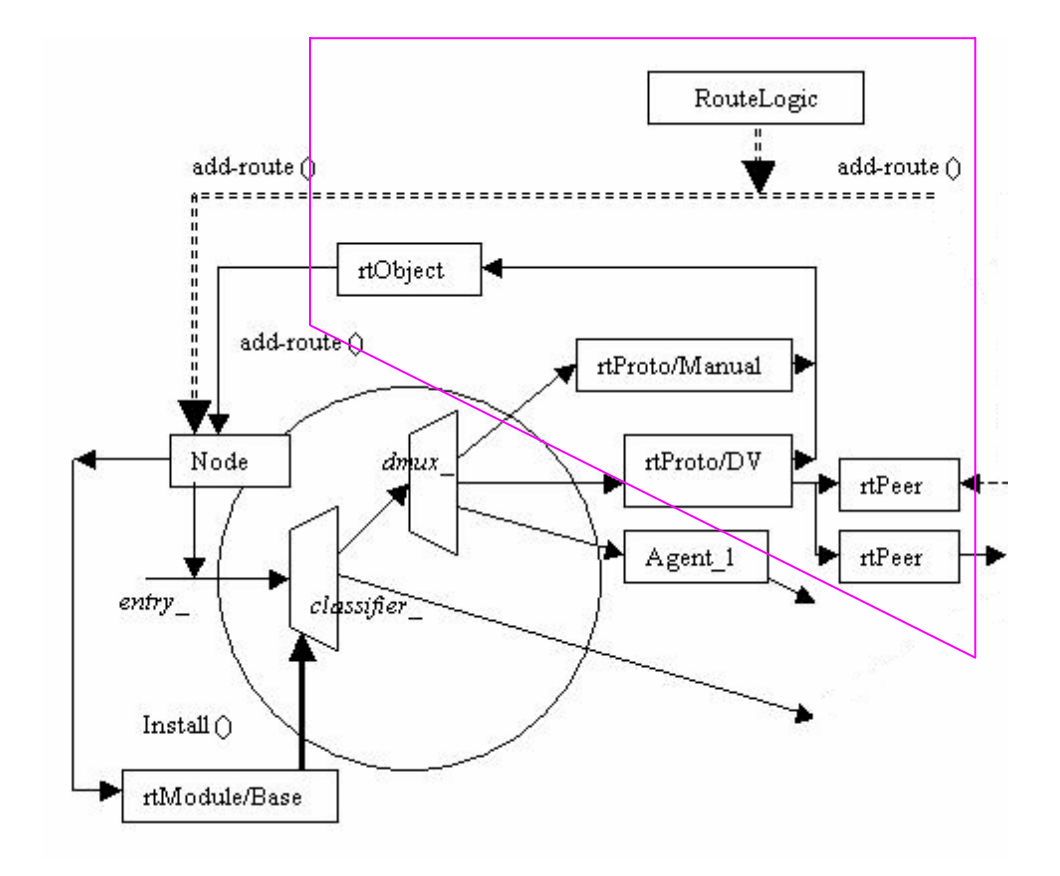

- $\mathcal{L}_{\mathcal{A}}$  Route logic (RouteLogic):
	- **the centrally created** routing table
- $\mathcal{L}_{\mathcal{A}}$  Routing protocol (rtProto):
	- manual, DV, LS
	- **n** implements specified routing algorithm
- P. Route peer (rtPeer):
	- stores the metric and preference for each route it advertised
- $\overline{\phantom{a}}$  Route object (rtObject):
	- a coordinator for the node's routing instances

ns-2 routing structure diagram

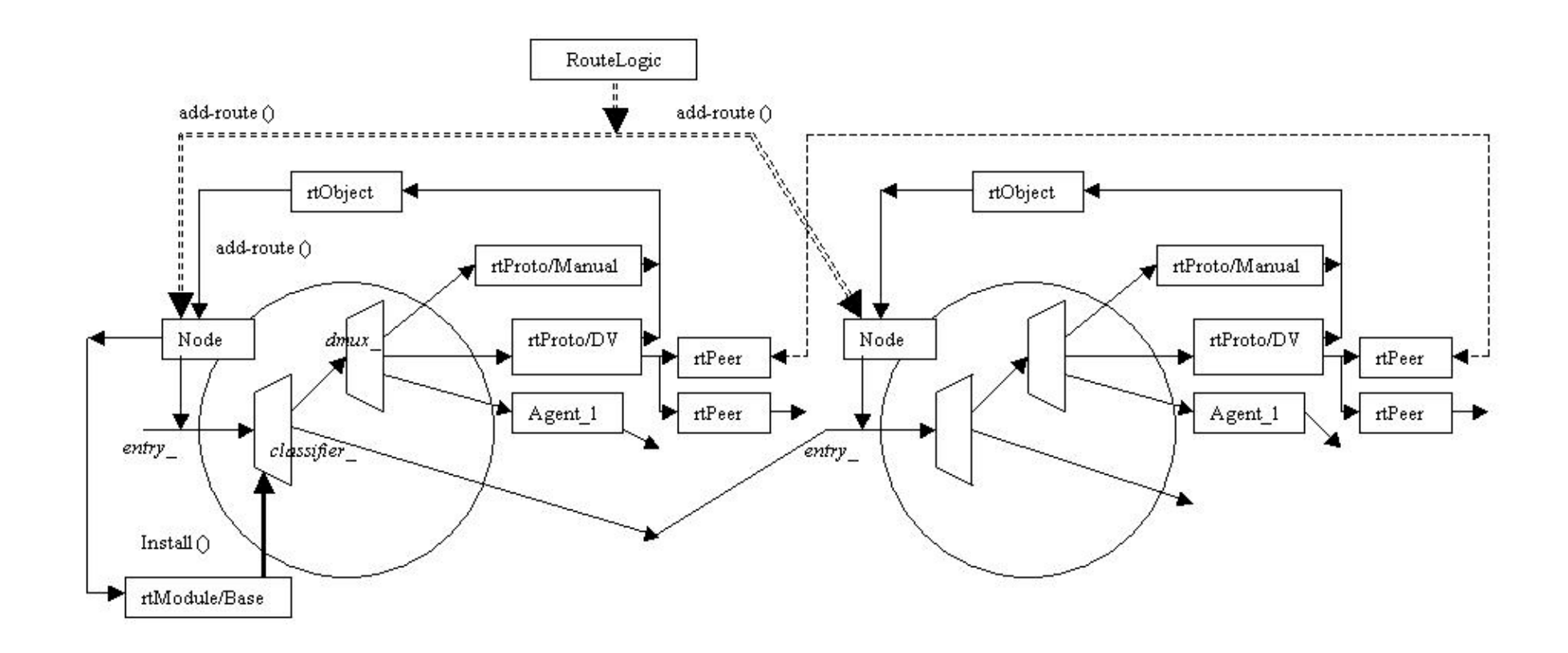

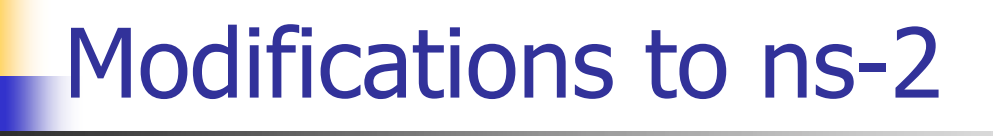

- $\mathcal{L}^{\text{max}}_{\text{max}}$  No socket layer in current ns-2:
	- **Solution:** we ported to ns-2 TcpSocket the socket layer implementation of SSFNet
- $\mathcal{L}^{\text{max}}$  Simplified packet transmission:
	- **Solution: we modified FullTcpAgent, the TCP agent for** TcpSocket to support data transmission
- $\mathcal{L}_{\rm{max}}$  No support for IPv4 addressing and packet forwarding schemes:
	- **Solution:** we created a new address classifier IPv4Classifier

## No socket layer in current ns-2

- **BGP** is built on top of TCP layer
- $\mathcal{L}_{\mathcal{A}}$  Without a socket layer, BGP has to monitor the status of the TCP three-way handshake and connection termination process
- **Solution:** we ported to ns-2 TcpSocket, the socket layer implementation of SSFNet

## Simplified packet transmission

- П Only packet headers (without data) are transmitted by the current TCP agent
- $\mathcal{L}^{\mathcal{A}}$  In order to exchange routing information, BGP need to transmit the whole packet
- **Solution:** we modified FullTcpAgent, the TCP agent for TcpSocket to support data transmission

No support for IPv4 addressing and packet forwarding schemes

- **BGP** exchange routing information of IPv4 address blocks, called prefixes
- **No support for IPv4 addressing and packet forwarding** schemes in current ns-2.
- **Solution:** we created a new address classifier IPv4Classifier

#### ns-BGP unicast routing structure

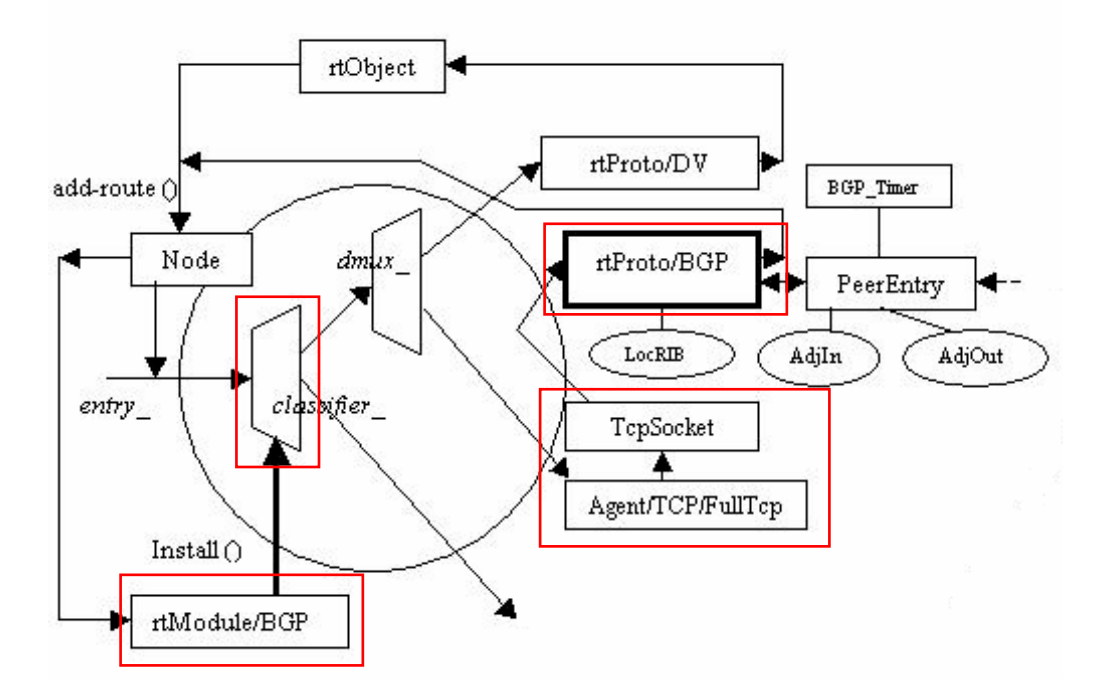

- $\overline{\phantom{a}}$ IPv4Classifier (classfier\_)
- $\mathcal{L}_{\mathcal{A}}$  BGP routing model (rtModule/BGP):
	- manages the IPv4Classifier
- $\overline{\phantom{a}}$  TcpSocket:
	- encapsulating the TCP services into a socket interface
- $\mathcal{C}_{\mathcal{A}}$  BGP routing protocol (rtProto/BGP):
	- performs BGP operations

#### ns-BGP unicast routing structure

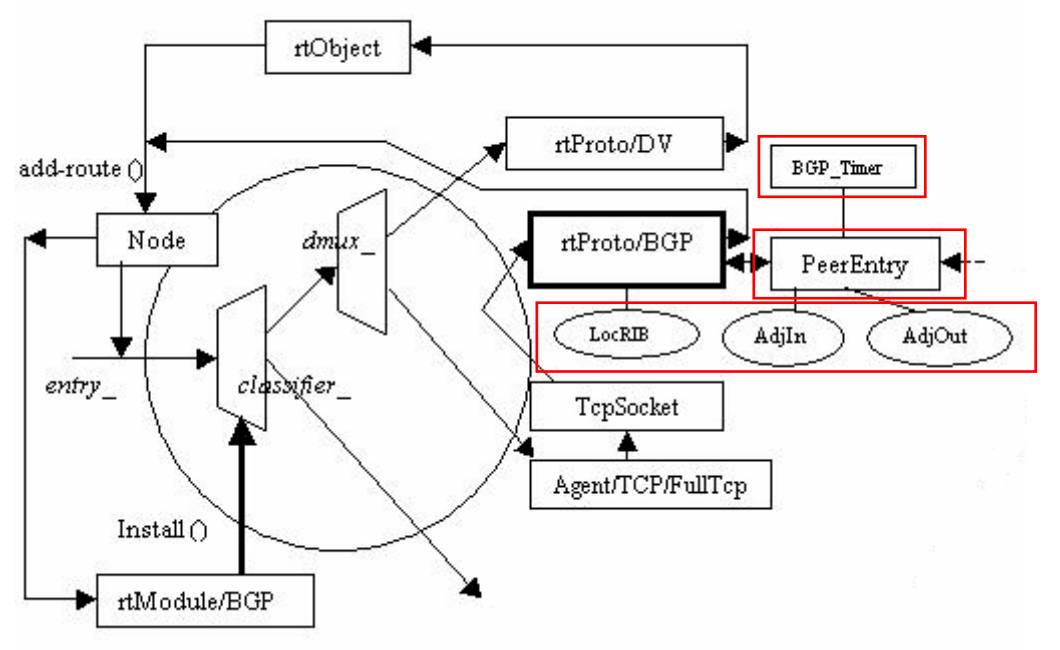

- BGP peer (PeerEntry):
	- establishes and closes a peer session, exchanges messages with a peer
	- BGP routing tables<br>(LocRIB, AdjIn, and<br>AdjOut):
		- correspond to the BGP Base (RIB): Loc-RIB, Adj-RIB-In, and Adj-RIB-Out
- P. BGP Timer (BGP\_Timer):
	- provides supports for<br>the BGP timing features<br>(timers)

#### ns-BGP unicast routing structure

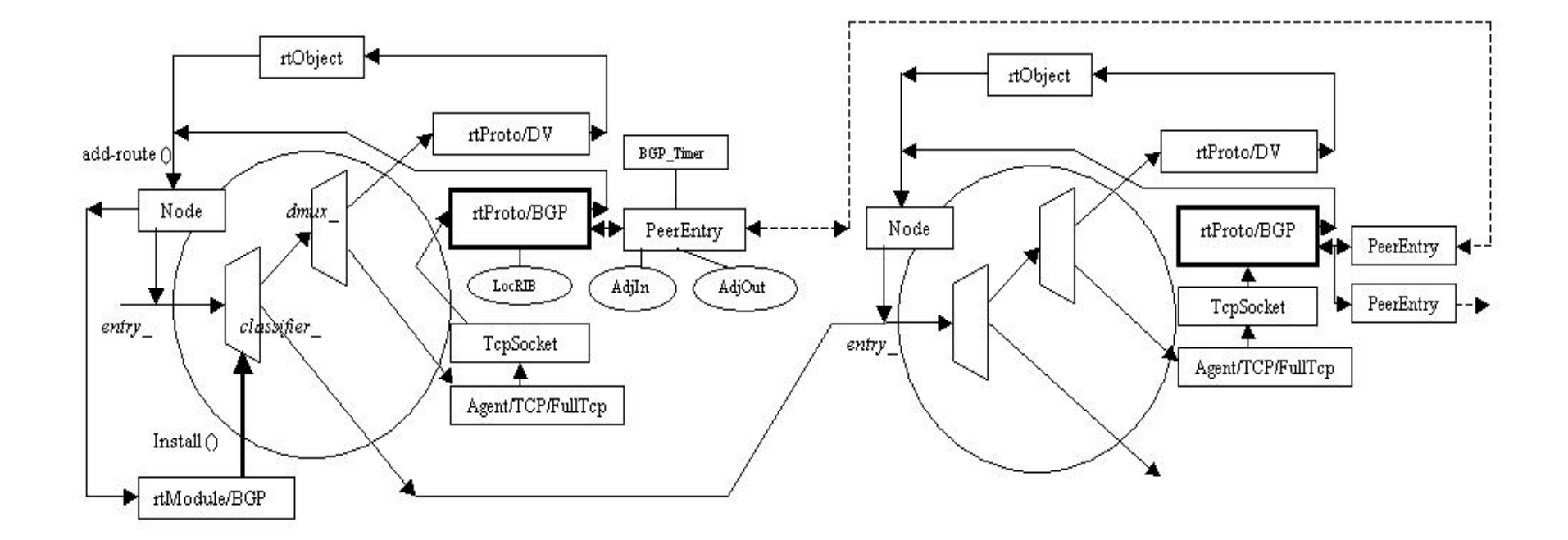

# Supported features

- П **Implemented all required features in RFC 1771**
- $\mathcal{L}_{\mathcal{A}}$  Experimental features:
	- **Example 15 sender-side loop detection**
	- **EXECTE:** withdrawal rate limiting
	- П per-peer and per-destination rate limiting
- **Optional features:** 
	- $\mathcal{L}_{\mathcal{A}}$ Multiple Exit Discriminator (MED)
	- **aggregator**
	- П community
	- П originator ID
	- **u** cluster list

## BGSP case study: roadmap

- $\mathcal{L}_{\mathrm{max}}$ **Introduction**
- $\mathcal{A}$ **Background**
- $\mathcal{C}^{\mathcal{A}}$ Design and implementation of ns-BGP
- F Validation test
- $\| \cdot \|$ Scalability analysis
- **College Conclusions**

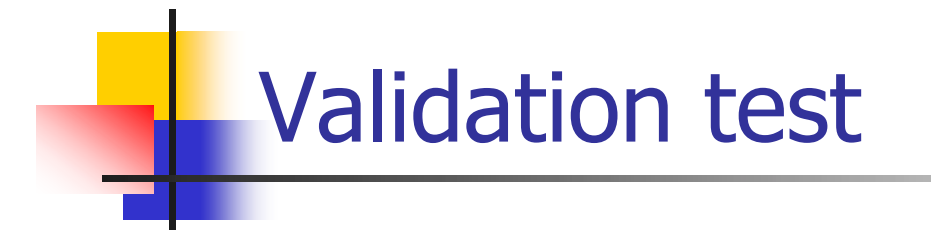

- $\mathbf{u}$  Route reflection:
	- **DED** validates the behavior of multiple reflectors inside a BGP cluster

# Route reflection validation test

 $\mathcal{C}^{\mathcal{A}}$ Network topology

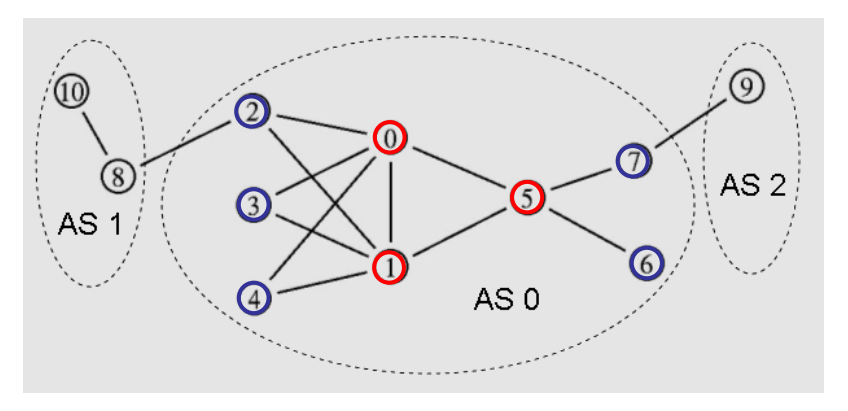

- **The network contains three ASs:** 
	- AS 0 has eight nodes (0 to 7), with IP addresses 10.0.0.0 - 10.0.7.0
	- AS 1 has two nodes (8 and 10), with IP addresses 10.1.8.0 and 10.1.10.0
	- AS 2 has a single node (9), with IP address 1 0.2.9. 0
- **Addressing scheme:**

10.(AS number).(node number). 1

- BGP configuration:
	- AS 0 contains two clusters (0 and 1).
		- cluster 0 (nodes  $0 4$ ) contains 2 reflectors: nodes 0 and 1, with nodes 2, 3, and 4 as their clients
		- cluster 1 (nodes 5 -7) has one reflector (node 5), with nodes 6 and 7 as its clients
		- The three reflectors (nodes 0, 1, and 5) are fully connected via iBGP connections
	- eBGP connections:
		- nodes 2 and 8
		- nodes 7 and 9

#### Traffic source and event scheduling

- **Traffic source:** 
	- **attached to node 4**
	- **constant bit rate (CBR)**
	- L transport protocol: UDP
	- Г sends segments of 20 bytes/ms to node  $10$   $(10.1.10.1).$
- **Event scheduling:** 
	- **traffic source begins sending at 0.23 s and stops at 20.0 s**
	- 0.25 s: node 8 sends a route advertisement for network 10. 1.10.0/24 that is within its AS (AS 1 )
	- 0.35 s: node 9 sends a route advertisement for network 10.2.9.0/24
	- 39.0 s: displays all routing tables for BGP agents
	- **40.0 s: the simulation terminates**

### Simulation results: nam snapshots ( 1 )

H 0.0503 s, TCP SYN segments are exchanged

 $\mathcal{L}_{\mathcal{A}}$  0.2505 s, node 8 originates an update message for network 10. 1.10.0/24

 $\mathcal{C}^{\mathcal{A}}$  0.2525 s, node 2 propagates the route to nodes 0 and 1

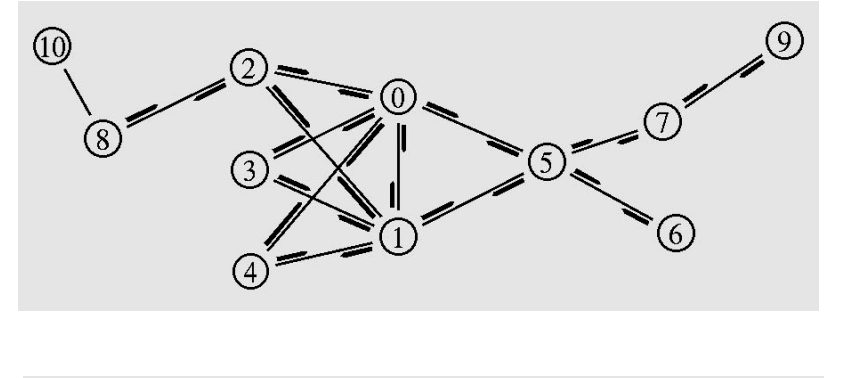

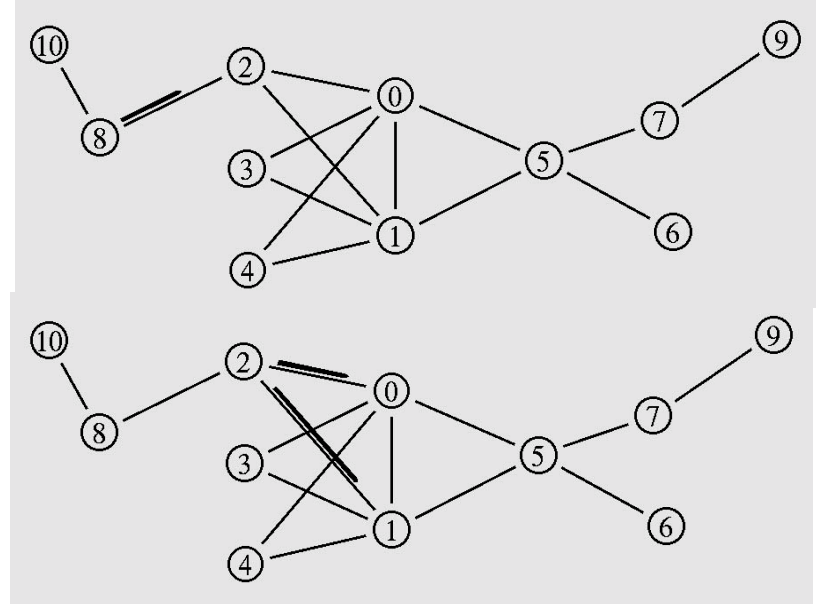

# Simulation results: nam snapshots (2)

P. ■ 0.2561 s, nodes 0 and 1 reflect the route to nodes 3 and 4 and to their iBGP peers

(10)  $\left(8\right)$  $(5)$  $(6)$ 

 $\mathcal{L}_{\mathcal{A}}$  0.2568 s, node 5 reflects the route to nodes 6 and 7. Node 4 now knows the route to network 10. 1.10.0/24, the UDP segment will be forwarded to node 1 0

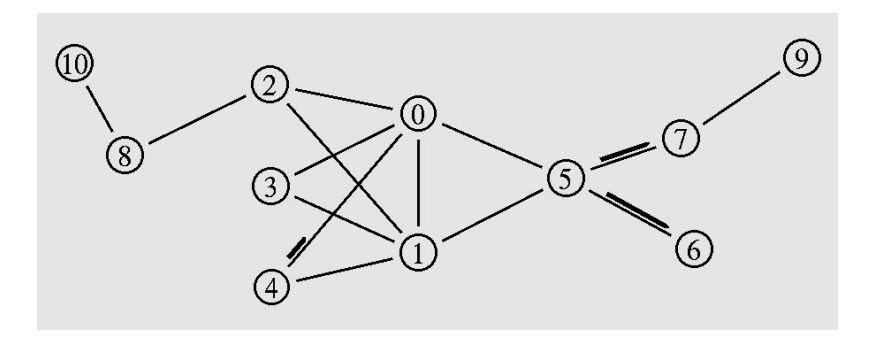

# Simulation results: nam snapshots (3)

 $\overline{\mathcal{A}}$  0.2578 s, the second UDP segment is sent to the node 10. Node 7 propagates the route to node 9

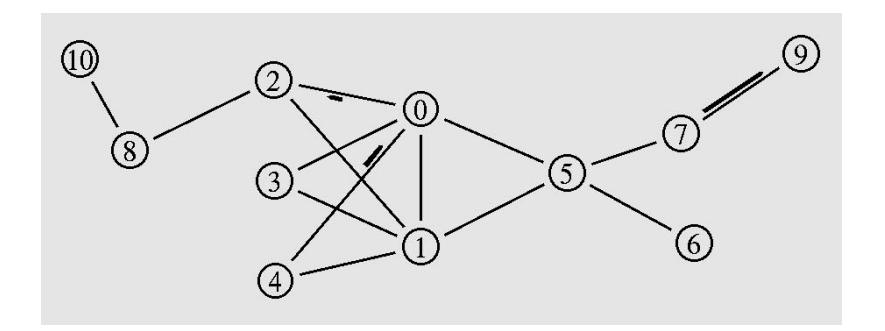

 $\mathcal{L}_{\mathcal{A}}$  0.2580 s, UDP segments are delivered to node 1 0

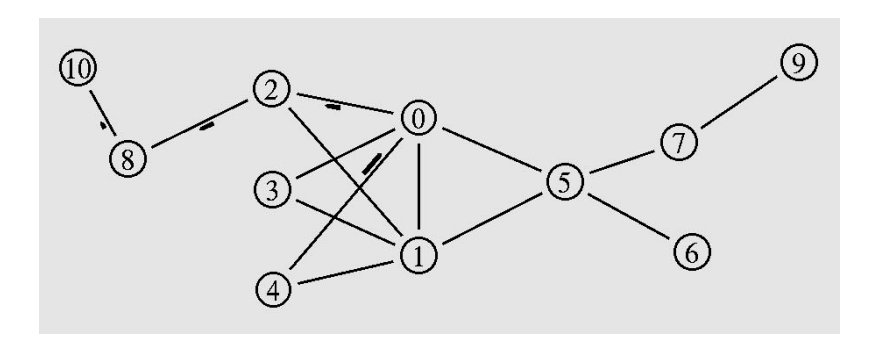

# Simulation results: routing tables

All ten nodes learned the routes to IP addresses 10. 1.10.0/24 and 10.2.9.0/24

BGP routing table of node0 BGP table version is 2, local router ID is 10.0.0. 1 Status codes: \* valid, > best, i - internal. Network Next Hop Metric LocPrf Weight Path \*> 10. 1.10.0/24 10.0.2. 1 - - - 1 i \*> 10.2.9.0/24 10.0.7. 1 - - -  $-2$ . . . BGP routing table of node9 BGP table version is 3, local router ID is 10.2.9. 1 Status codes: \* valid, > best, i - internal. Network Next Hop Metric LocPrf Weight Path  $\text{*}$ > 10.1.10.0/24 10.0.7.1 - - - - 0  $-0.1$ \*> 10.2.9.0/24 self - - -

## BGSP case study: roadmap

- $\mathcal{L}_{\mathrm{max}}$ **Introduction**
- $\Box$ **Background**
- $\mathcal{L}_{\mathcal{A}}$ Design and implementation of ns-BGP
- F Validation test
- $\mathcal{L}_{\mathcal{A}}$ Scalability analysis
- $\mathcal{L}_{\text{max}}$ **Conclusions**

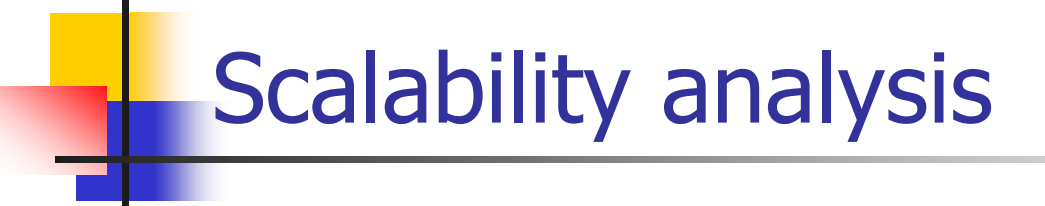

- $\mathcal{L}^{\text{max}}_{\text{max}}$  Scalability properties:
	- $\blacksquare$ execution speed
	- П memory requirements
- $\mathbf{p}$ Scalability: number of peer sessions
- П Scalability: size of routing tables
- $\mathcal{L}_{\mathcal{A}}$ Hardware platform:

1.6 GHz Xeon host with 2 GBytes of memory

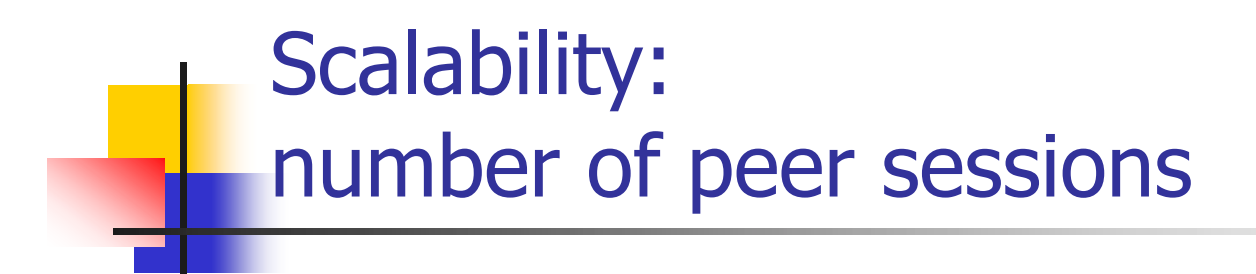

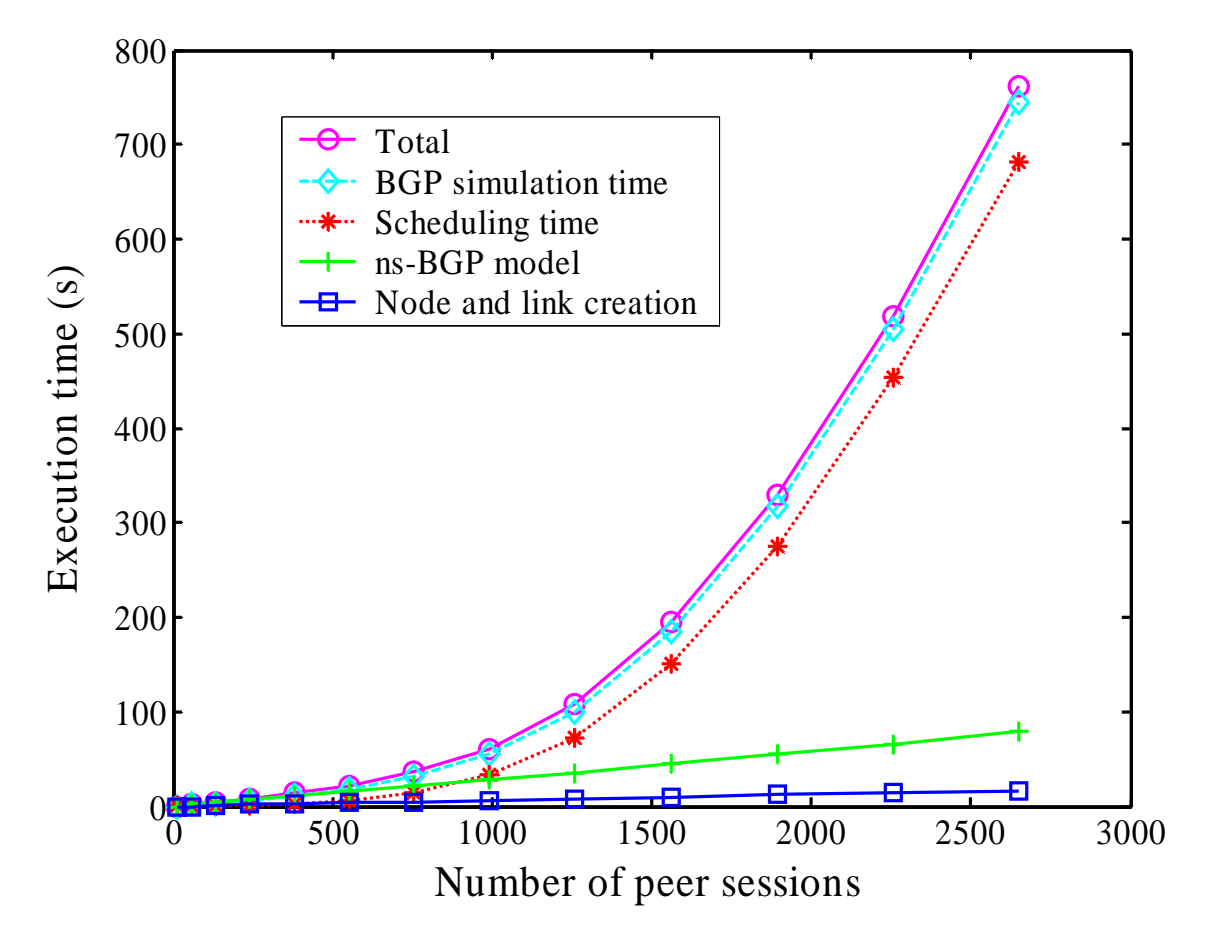

#### ns-2 calendar scheduler

- **Performance is affected by the distribution of the event** times
- П Large number of events scheduled at the same time instance can cause the scheduling time to increase exponentially
- **Solution:** we jittered BGP timers (start-up, keep-alive) to scatter simulation events
- **Number 11 September 2018 Marke** increase **no longer increase** exponentially, they are affected by the introduced jitter factors

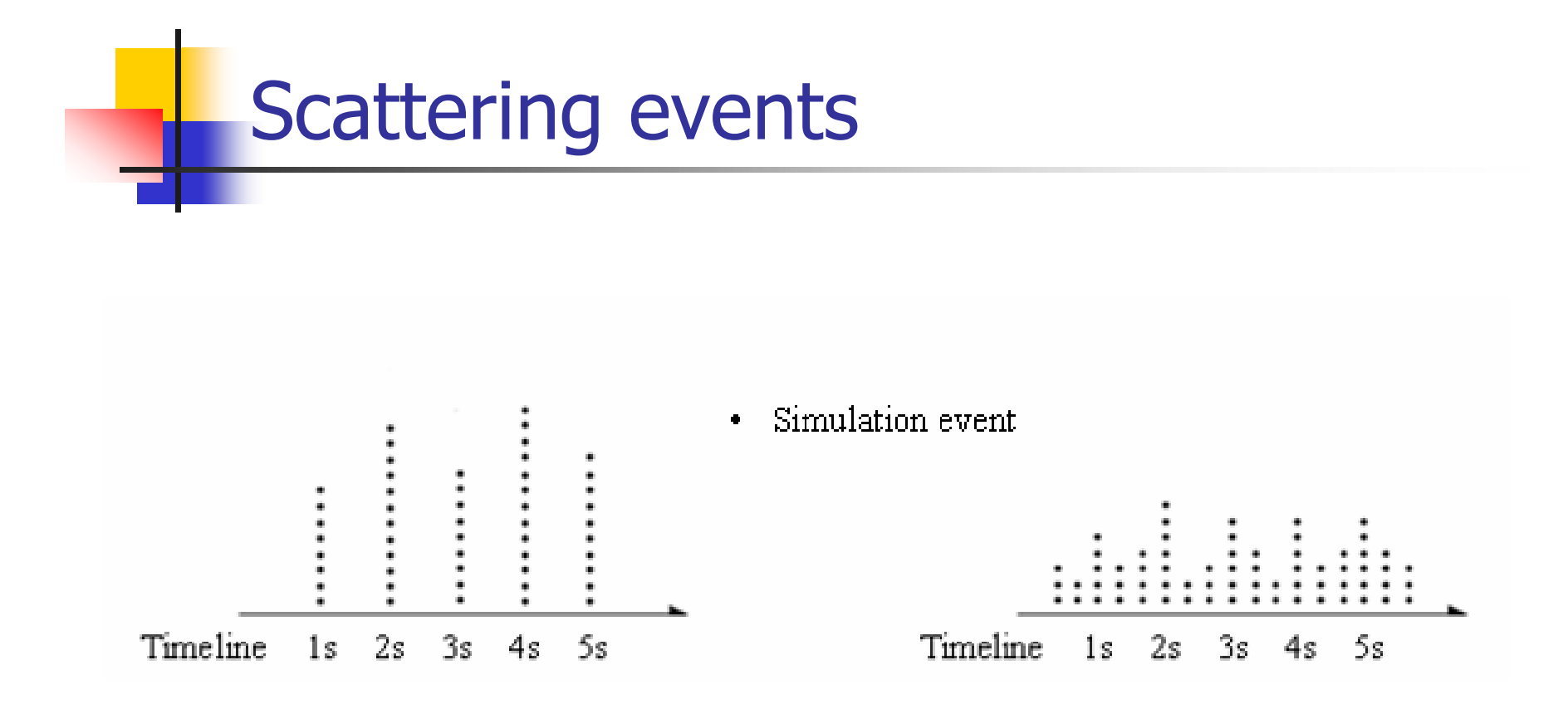

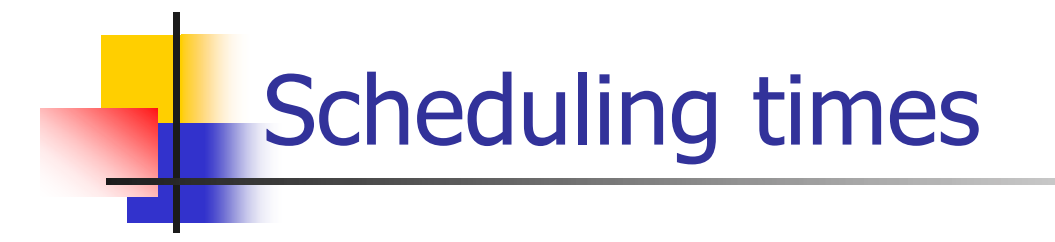

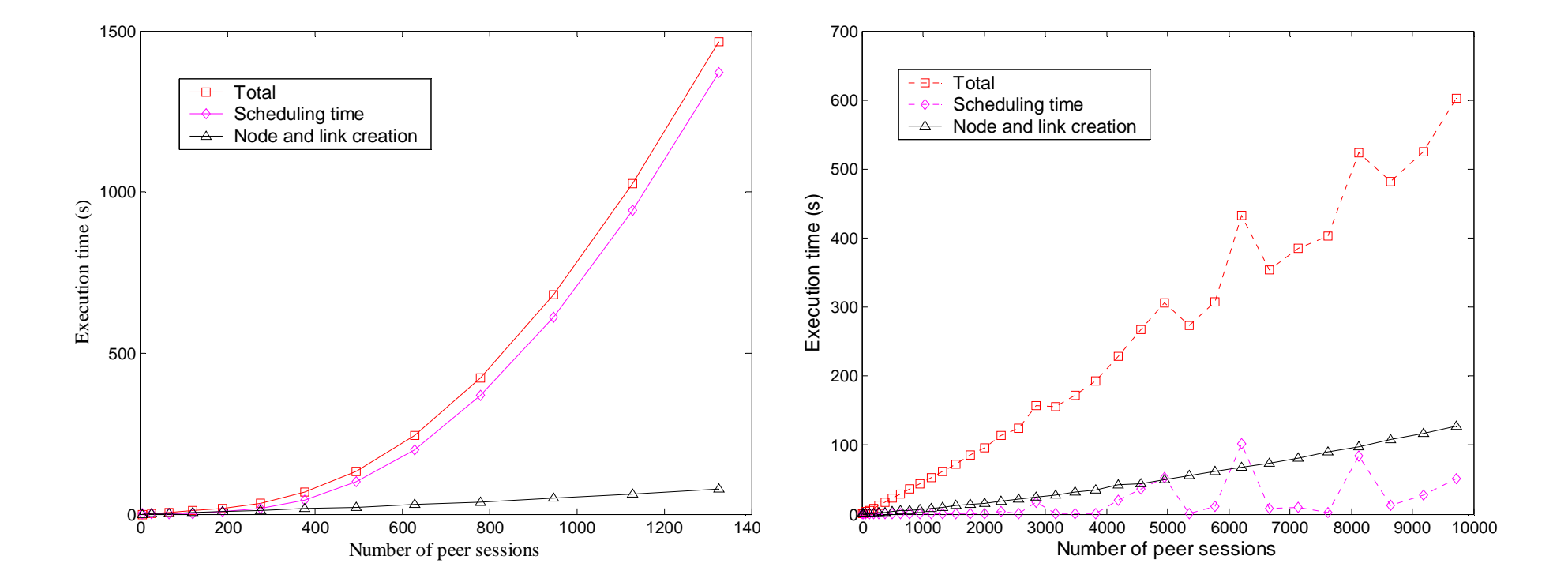

#### Execution time vs. number of peer sessions

- P. Line topology
	- total execution time
	- scheduling time
	- ns-BGP (excluding)<br>scheduling) execution time increases linearly
	- node and link creation time
- P. Ring, binary tree,<br>grid, and clique<br>topology
	- ns-BGP (excluding scheduling) execution times increase linearly

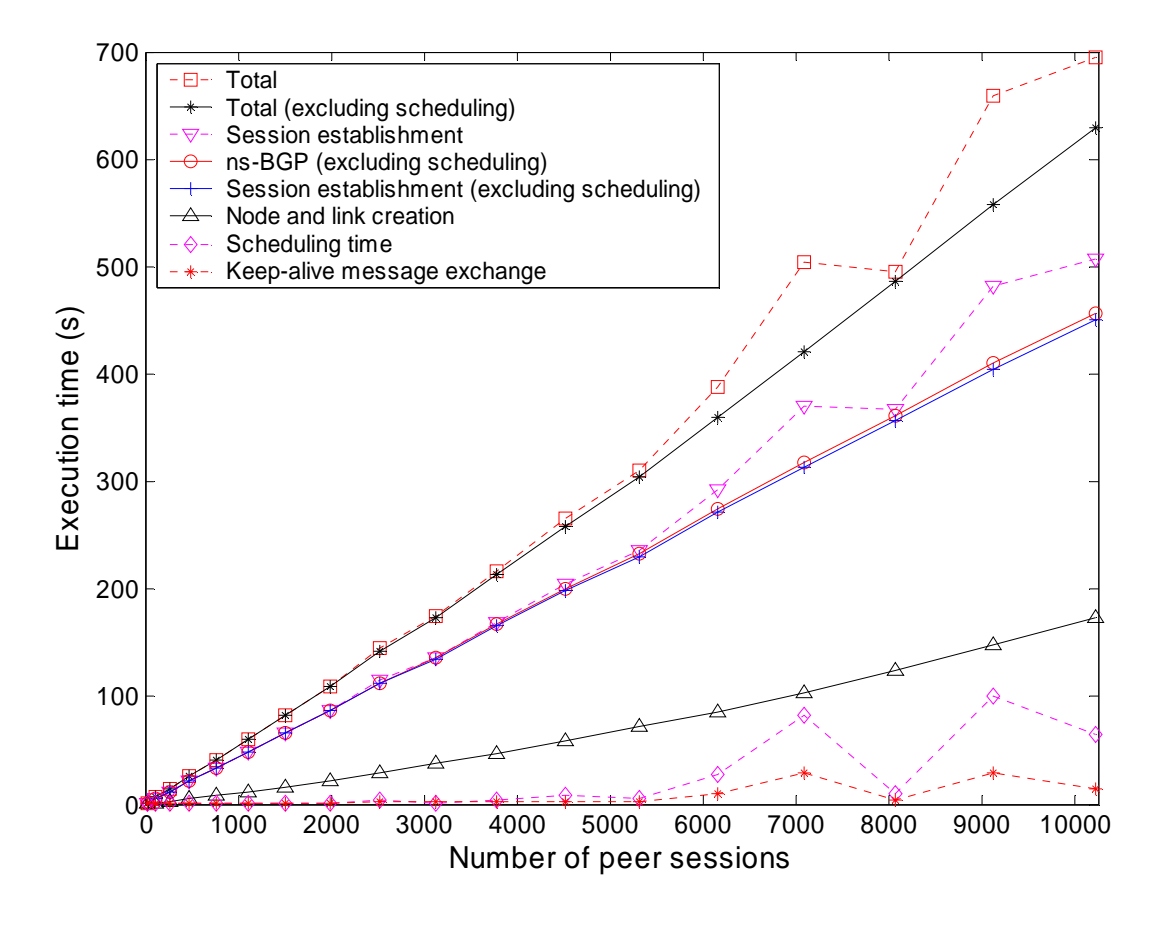

#### Scalability: size of routing tables

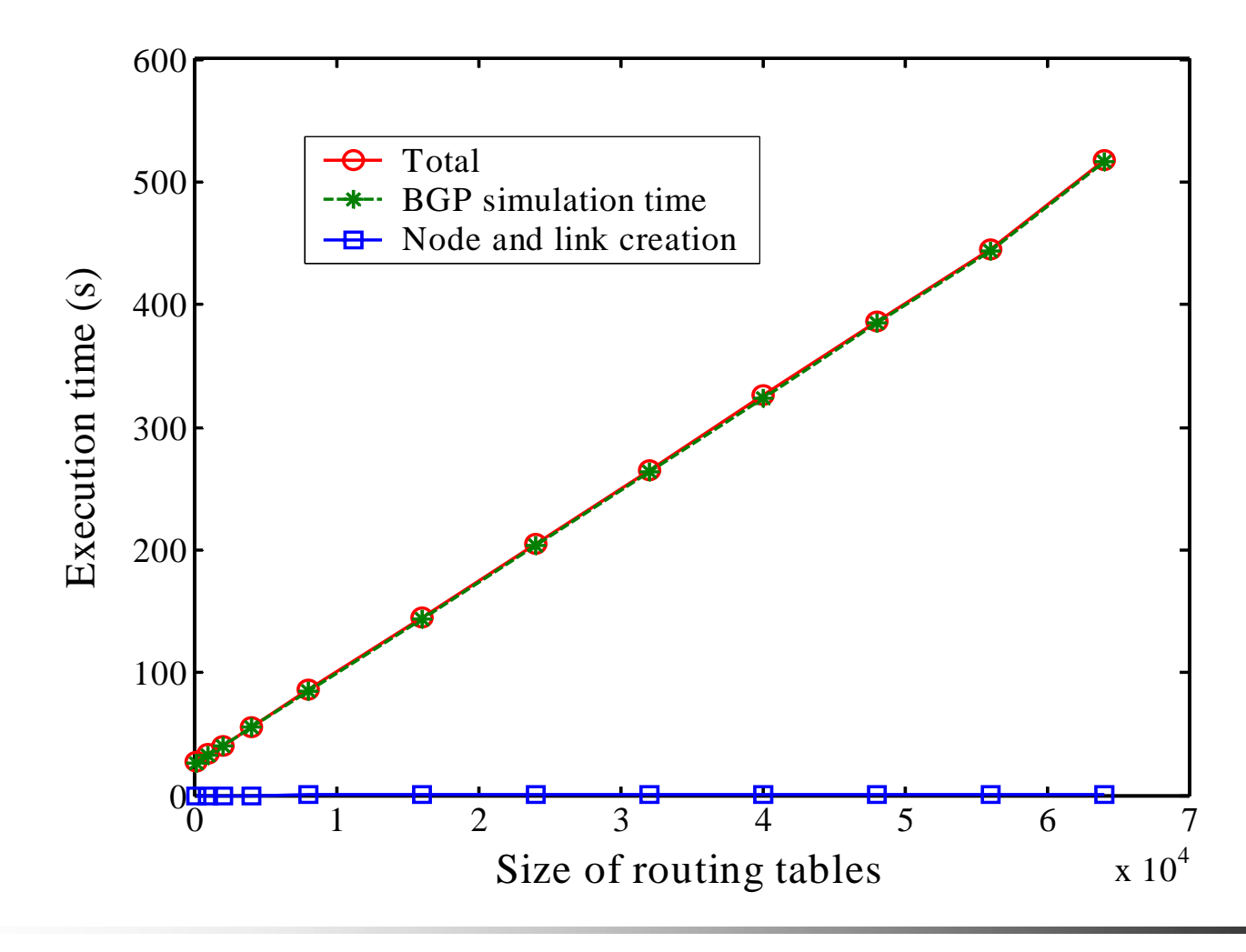

### BGSP case study: conclusions

- **Nomark 10 September 10 Ferally 10 September 10 Ferally 10 September 20 Ferally 10 September 20 Ferally 10 September 20 Ferally 10 September 20 Ferally 10 September 20 Ferally 10 September 20 Ferally 20 September 20 Ferall** ns-BGP, a BGP-4 model for the ns-2 network simulator
- **numbs-BGP** enables simulation and evaluation of BGP protocol and its variants
- Validation tests illustrated the validity of the ns-BGP implementation
- $\mathcal{L}_{\mathcal{A}}$  Our scalability analysis showed that the internal data structures and employed algorithms are scalable with respect to the number of peer sessions and the size of routing tables
- $\mathcal{L}^{\text{max}}$ New features: route flap damping

#### BGP case study: references

- [1] T. Bates, R. Chandra, and E. Chen, "BGP route reflection an alternative to full mesh IBGP," RFC 2796, April 2000.
- [2] Y. Rekhter and T. Li, "A border gateway protocol 4 (BGP-4)," RFC 1771, March 1995.
- [3] T. Griffin and B. Premore, "An experimental analysis of BGP convergence 1, pp. 53-6 1.
- [4] T. Griffin, F. Shepherd, and G. Wilfong, "The stable paths problem and interdomain routing," IEEE Transactions on Networking, vol. 10, no. 2, April 2002, pp. 232-243.
- [5] S. Halabi and D. McPherson, *Internet Routing Architectures*. Indianapolis, IN: Cisco Press, 2000.
- [6] D. Nicol, "Scalability of network simulators revisited," in Proc of CNDS, Orlando, FL, February 2003.
- [7] B. Premore, An Analysis of Convergence Properties of the Border Gateway Protocol Using Discrete Event Simulation, PhD thesis, Dartmouth College, May 2003.
- [8] J. Stewart III. BGP4: *Inter-Domain Routing in the Internet*, Addison-Wesley, 1998.
## BGP case study: implementations

- [9] T. D. Feng, R. Ballantyne, and Lj. Trajkovic, "Implementation of BGP in a network simulator," to be presented at the Applied Telecommunication Symposium, ATS '04, Arlington, Virginia, April 2004.
- [10] BGP++: http://www.ece.gatech.edu/research/labs/MANIACS/BGP++. Accessed: April 10, 2004.
- [11] GNU Zebra: http://www.zebra.org. Accessed: April 10, 2004.
- [12] GNU Zebra BGP daemon:
	- http://www.zebra.org/zebra/BGP.html#BGP. Accessed: April 10, 2004.
- [13] ns manual: http://www.isi.edu/nsnam/ns/doc/index.html. Accessed: April 10, 2004.
- [14] OPNET BGP: http://www.opnet.com/products/library/bgp.html. Accessed: April 10, 2004.
- [15] B. Premore, SSFNet BGP User's Guide:
	- http://www.ssfnet.org/bgp/user-guide-ps.zip. Accessed: April 10, 2004.
- [16] SSFNet: http://www.ssfnet.org/homePage.html. Accessed: April 10, 2004.

## Implementation of BGP in ns-2

- $\mathcal{L}_{\mathcal{A}}$ Rob Ballantyne
- × Tony Dangliang Feng
- **College** Wei (Steve) Shen
- **College** Nenad Laskovic

## Source code available at:

- **College** ns-BGP 2.0: http://www.ensc.sfu.ca/~ljilja/cnl/projects/BGP
- Route Flap Damping and Adaptive Minimal Route Advertisement Interval in ns-BGP 2.0:

http://www.ensc.sfu.ca/~ljilja/cnl/projects/RFD-AMRAI

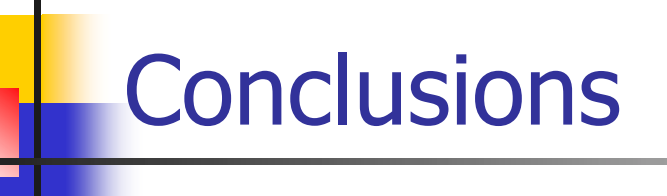

- **Introduction**
- **Network simulation tools** 
	- **EXEC** research: projects
	- **Example 20 reading: graduate and undergraduate courses**
- OPNET:
	- **overview**
	- **Simulation of GPRS: case study**
- **ns-2:** 
	- **overview**
	- **BGP: case study**
- Conclusions